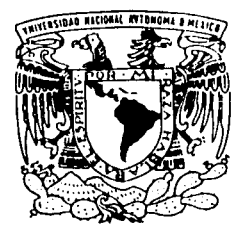

# UNIVERSIDAD NACIONAL AUTONOMA DE MEXICO

ESCUELA NACIONAL DE ESTUDIOS PROFESIONALES "ACATLAN"

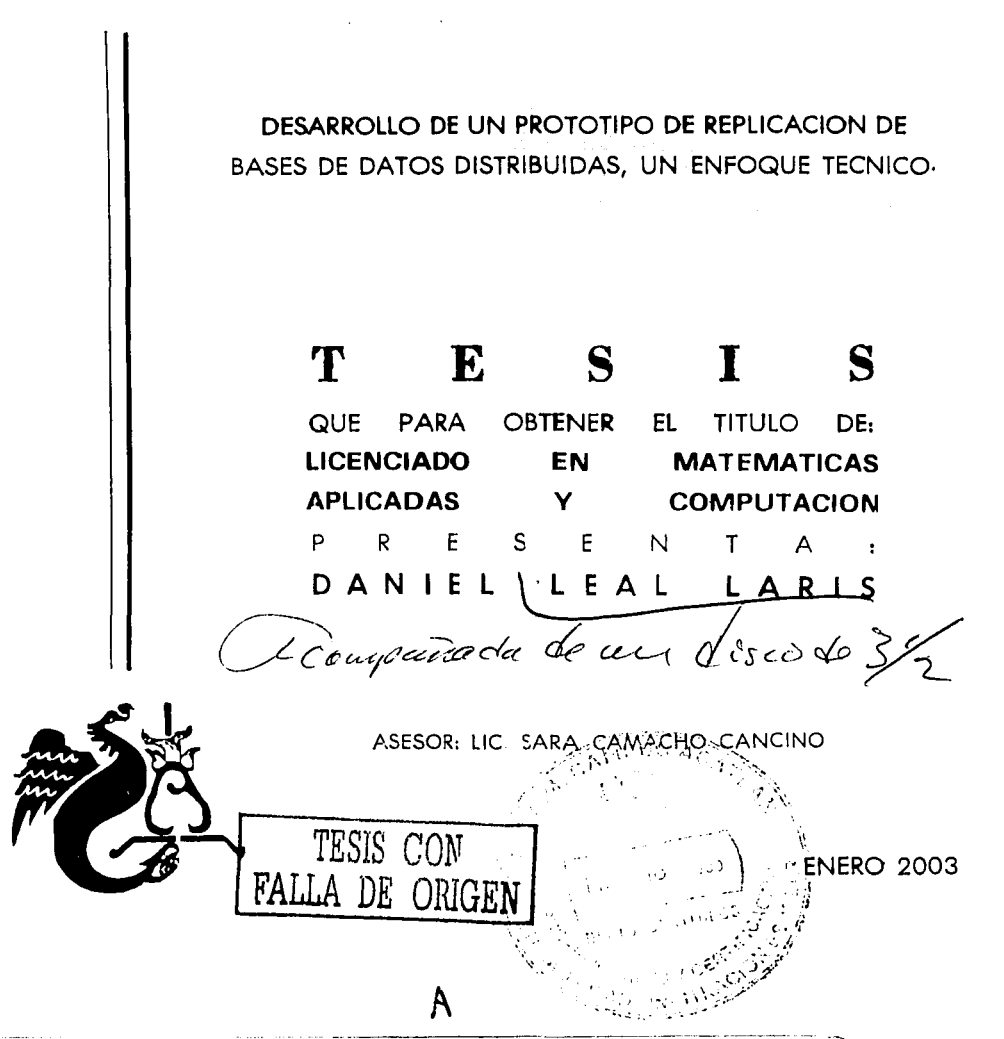

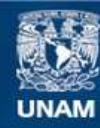

Universidad Nacional Autónoma de México

**UNAM – Dirección General de Bibliotecas Tesis Digitales Restricciones de uso**

# **DERECHOS RESERVADOS © PROHIBIDA SU REPRODUCCIÓN TOTAL O PARCIAL**

Todo el material contenido en esta tesis esta protegido por la Ley Federal del Derecho de Autor (LFDA) de los Estados Unidos Mexicanos (México).

**Biblioteca Central** 

Dirección General de Bibliotecas de la UNAM

El uso de imágenes, fragmentos de videos, y demás material que sea objeto de protección de los derechos de autor, será exclusivamente para fines educativos e informativos y deberá citar la fuente donde la obtuvo mencionando el autor o autores. Cualquier uso distinto como el lucro, reproducción, edición o modificación, será perseguido y sancionado por el respectivo titular de los Derechos de Autor.

### A mi Madre:

Mnrtha Laris Pernlta

Grncias por estar siempre a mi lado, cuando estuve solo Por quererme y alentarme, cuando quise claudicar Por tu amor y cariño, soy el hombre que ves ahora Este triunfo considéralo tuyo mamá.

A mis llernrnnas:

Patricia: Ejemplo eres de la determinación,

Ruth: El mejor regalo fue tu bondad y comprensión.

Alicia: Tu alma noble me enseño a ser humilde.

나비와 보 뛰고일부 : Gruckla: :\precio mucho que creas en mí:

Marisela: Gracias por enseñarme con tu ejemplo a no claudicar nunca.

#### A mis sohrinns:

Casandra: Gracias por ser feliz y disfrutar lo máximo de tu vida, valóralo y sé así siempre. siempre. Anders and a state of the state of the state of the state of the state of the state of the state of the state of the state of the state of the state of the state of the state of the state of the state of the state

Alison: Gracias por tu sonrisa e inocencia, deseo de corazón que sea infinita.

#### Un agradecimiento muy especial:

Mauricio Méndez Carrión: Gracias por creer en mi y darme una oportunidad. cuando nadie más lo hizo.

Francisco Hernández Vázquez: Gracias por darme confianza y la oportunidad de demostrar lo mejor de mi. ta da ta 1999, na san a 1990.<br>Ta ƙasar Indonesia

A mis amigos:

Yanet Alejandra Hernández Tablel : Por escucharme cuando necesite tu consejo.

Genaro Abisal Becerra Pedraza : Por ser mi razón e inteligencia cuando estuve nerdido.  $\mathcal{P}_{\text{sc}}/\mathcal{P}_{\text{tot}}$ 

Daniel Braulio De La Riva Medina : Por tu confianza y tus sabios consejos.

Miguel Padilla Gamero: Por tu confianza y sincera amistad.

## A mi asesora: M. Sara Camacho Cancino

Por sus valiosas aportaciones.

ginda Bergia japan

tjeri Muhafiriki

A toda la gente que esta dispuesta a cumplir sus sucños ante cualquier adversidad.

A mi Universidad.

# **ÍNDICE**

 $\label{eq:1} \begin{split} \mathcal{H}^{(1)}(x,y) &= \exp\left(-\frac{2\pi i}{\hbar} \frac{2\pi i}{\hbar} \frac{2\pi i}{$ 

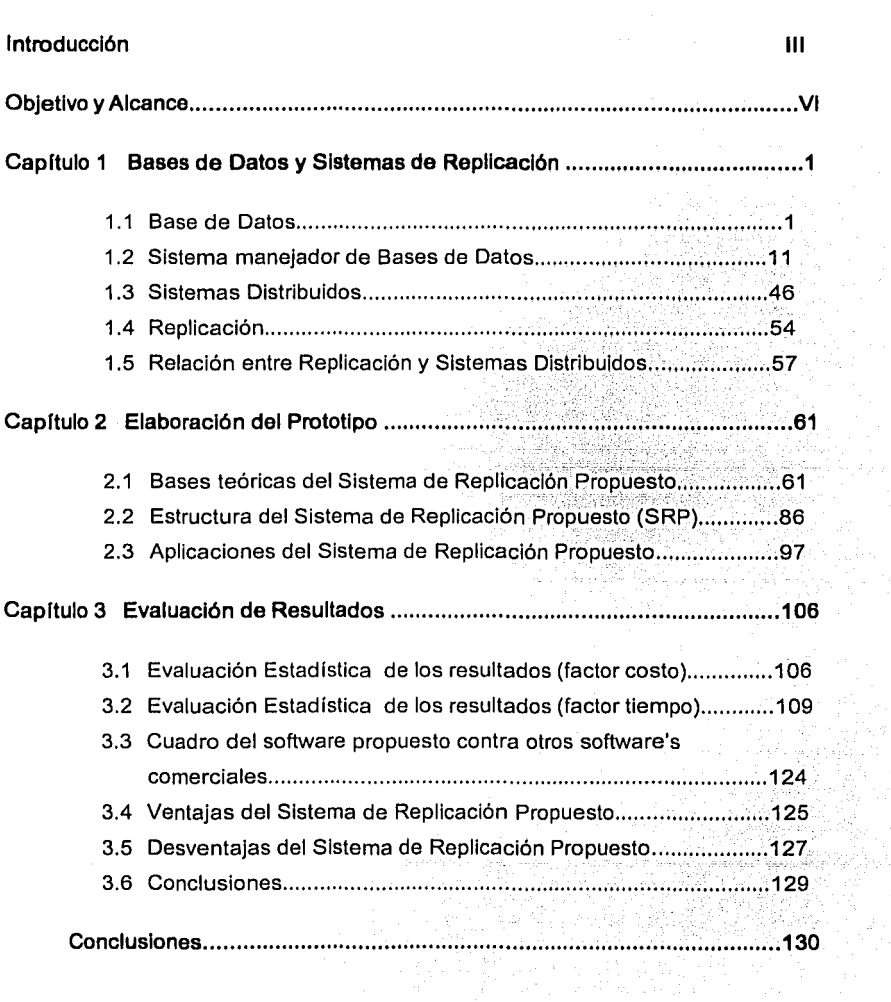

**Pág.** 

 $\mathbf{I}$ 

,

and and complete the

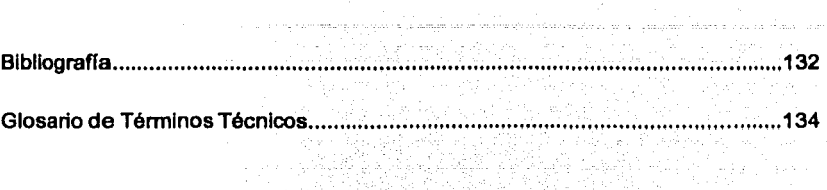

e in the state of the second second.<br>Second the second second second second second second second second second second second second second second s

## Apéndices:

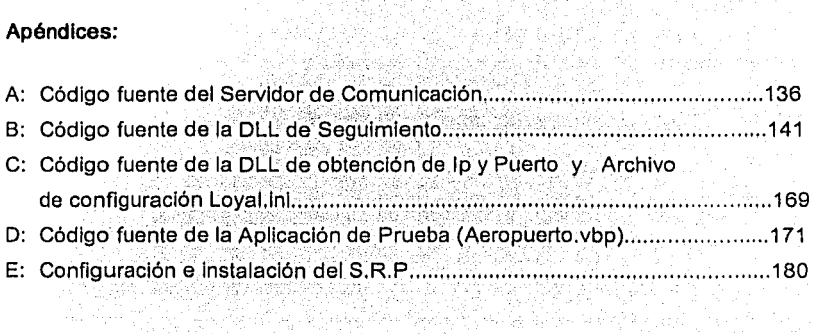

120일 등의 그러

 $\overline{\mathbf{u}}$ 

والمتواط أوالمتحدث والمتعاد

nang.<br>Mga 20 y., k

 $\label{eq:3.1} \frac{1}{2}\sum_{i=1}^{n} \sum_{j=1}^{n} \frac{1}{2} \sum_{j=1}^{n} \frac{1}{2} \sum_{j=1}^{n} \frac{1}{2} \sum_{j=1}^{n} \frac{1}{2} \sum_{j=1}^{n} \frac{1}{2} \sum_{j=1}^{n} \frac{1}{2} \sum_{j=1}^{n} \frac{1}{2} \sum_{j=1}^{n} \frac{1}{2} \sum_{j=1}^{n} \frac{1}{2} \sum_{j=1}^{n} \frac{1}{2} \sum_{j=1}^{n} \frac{1}{2} \sum_{j=1}^{$ 

rtings 28<br>22 Marc

 $\omega$  and

그 그동차의 사람들이 사람이

이 개발 시설이다.<br>기타 기타 시설이다.<br>기타 시설이 있는

## **Introducción**

Durante los días de Huelga en ía UNAM, en el año 2000, la consultoría en la cual trabajaba Implantó un sistema de administración para los aeropuertos de la zona Norte del país entre los que se lnclulan los Aeropuertos de Mazatlán, Acapulco, Chihuahua, Culiacán y Monterrey, en una primera etapa, el sistema se conectaba a una Base de Datos local (ubicada físicamente en cada aeropuerto) y se pretendía que replicara Información hacia una Base de Datos central (Corporativo) y esta a su vez que replicara básicamente catálogos para el control del sistema; de esta manera se tenla un control prácticamente en tiempo real de la situación de los aeropuertos: contable, de recursos humanos, programación de vuelos, líneas aéreas, control de combustibles. Técnicamente hablando se usaba una Base de Datos de Sybase comercialmente conocida como ASE por sus siglas en Inglés Adaptive Server Enterprise y un sistema de replicación también de Sybase conocido como Replicatlon Servar, al ser parte del staff técnico de la empresa consultora en la cual trabajaba se me asigno la tarea de especializarnie en el software de replicación para posteriormente inicializar los sistemas.

En el transcurso del provecto nacieron inquietudes respecto a la inversión gigantesca que sé estaba realizando en el proyecto, y es entonces cuando surge la idea de crear un software que replique información. creado en un lenguaje de interfaz gráfica a un bajo costo.<sup>;</sup>

',,~· . ; " . : ::, \:.,:~

Esta es una de las razones por la cual se propone una alternativa de Replicación de Datos abierta, el concepto abierto se refiere a poder aplicarse a cualquier tipo de manejador de Base de Datos que soporte la interfaz ODBC, y la razón principal de esta tesis es la de demostrar que se puede realizar software de calidad orientado a resolver problemas de alto nivel minimizando los costos del software empleado.

Se decidió darle un enfoque técnico a este trabajo, ya que se va a desarrollar un sistema que sea utilizado como una herramienta para poder replicar información

entre Bases de Datos. Antes de Implementar un sistema de replicación es necesario realizar un estudio de factibilidad en el cual se justifique que se requiere trabajar con replicación de datos de manera distribuida.

Es necesario tener presente que un sistema de replicación puede ser implementado en cualquier aplicación ODBC, con ciertas. llmltacionés las· cuales se estudiarán en el transcurso de la tesis.

Para realizar el prototipo y probarlo se usaron tres máquinas con plataformas distintas, Windows 95,. Windows 2000 Server y LINUX conectadas en red. También se requirió de una gran variedad de software en cuestión de manejadores de bases de datos como SQL Anywhere de Sybase, MySQL y Access 97. El papel que desempeña la carrera de Lic. En Matemáticas Aplicadas y Computación es muy importante ya que el nivel de conocimientos proporcionados al alumno durante ésta le permiten tener una visión amplia respecto a los sistemas que se utilizan y ser capaz de crear sus propias herramientas para resolver problemas especificos ya sean estadísticos o de toma de decisiones, entre muchos otros, según se presenten en la vida profesional.

El presente trabajo esta dirigido a analistas, desarrolladores, administradores de Bases de Datos y a todas aquellas personas Interesadas en construir sottWare, a quienes están concientes del auge de los sistemas de replicación y su utilidad en la actualidad, a los que desean implementar sistemas desarrollados por si mismos: en general a toda la gente creativa en el ámbito de la computación e ingeniería del software que tengan conocimientos de Bases de Datos y programación a nivel avanzado.

El primer capítulo de esta tesis tiene como objetivo identificar brevemente los antecedentes históricos de las ... Bases de Datos, su definición, como funcionan, como han evolucionado desde sus origenes, que es un sistema de replicación, para que sirve, se realizan algunos ejemplos de los sistemas distribuidos y su

IV

relación con los sistemas de replicación, además de una breve reseña de este tipo de sistemas.

En el segundo capitulo de la tesis, se desarrolla el modelo y se define la estructura del sistema de replicación que se propone, se explica su relación con los manejadores de Bases de Datos asf como la forma de conexión que se usa, los procesos de Información que se llevan a cabo, explicándolos detalladamente a través de diagramas de flujo y de procesos, es aquf donde se describe paso a paso el proceso que se realiza al replicar datos de una Base de Datos a otra.

Para concluir en el tercer y último capitulo se hace un diagnóstico de las ventajas del sistema de replicación y realiza una evaluación respecto a la minimización de costos y tiempos de envio de información. Y finalmente las desventajas como la dependencia de la eficiencia en los medios de comunicación y otros. A pesar de que las comunicaciones actualmente cada vez son más confiables sin un enlace dedicado no existe la replicación y en gran parte la calidad del software de replicación depende de un sistema de comunicación aceptable; para propósitos de esta tesis es oportuno aclarar que solo contamos para simular la situación con un hub1 que comunica tres máquinas, sin embargo su funcionalidad es la misma a la de un sistema que se comunica a grandes distancias, es decir la funcionalidad del sistema en una LAN<sup>2</sup> es la misma que la de una LAN que se conecta y forma parte de una WAN<sup>3</sup>.

Tal parece que lo negativo de algunas situaciones son áreas de oportunidad que nos ayudan y en algunos casos nos obligan a perfeccionarnos y ese es el caso de esta tesis, es necesario aprovechar lo aprendido de situaciones difíciles y hasta adversas para solucionar un problema; al cual probablemente rios enfrentemos de nuevo en algún episodio de nuestra vida laboral.

<sup>&</sup>lt;sup>1</sup> Dispositivo electrónico que sirve para comunicar varias computadoras en red<br><sup>2</sup> LAN es un acrónimo de Local Area Network que quiere decir red de årea local<br><sup>3</sup> WAN es un acrónimo de Wide Area Network que quiere decir

#### **Objetivo:**

Diseñar un prototipo de software abierto de Replicación de Bases de Datos Distribuidas, que minimice costos de software y tiempos de respuesta, además de Interconectarse con múltiples plataformas, para facilitar la Interacción e Intercambio de datos sin ·necesidad de una plataforma homologada que pueda Implicar costos adicionales.

## **Alcance:**

El presente prototipo fue diseñado con la finalidad de demostrar que con pocos recursos, es posible crear un software capaz de resolver el problema de replicar Información entre bases de datos; sin embargo el sistema esta adaptado para \_.-~\_-,\_:·/·\_-;;;..:;~---~--!~,~-:·:·:h:· *.. \_.\_'.* -\_ . - :-\_~.·.< . funciona~ adécuadanie~te bajo ciertas restricciones como la plataforma, que debe ser Windows, el protocolo de comunicación TCP IP y utilizar la Arquitectura ODBC, entre otras que se analizan detalladamente en la presente tesis. El prototipo, por su naturaleza tiene errores que pueden dar pauta a perfeccionar el sistema en un futuro o adecuarlo a ciertos tipos de replicación como computo móvil o comercio electrónico.

## CAPÍTULO I **BASE DE DATOS**

#### $1.1$ **DEFINICIÓN**

Es un hecho que los humanos en el transcurso de su existencia han necesitado comunicarse y también han conocido, a partir de su necesidad de subsistencia, diversas formas de dar a conocer sus ideas a sus semelantes contemporáneos.

Al principio de la historia social los humanos se comunicaban con gestos y sonidos quturales. después se perfecciono el método de comunicación v se pudo estructurar un lenguale hablado. Posteriormente necesitaron perfeccionar la forma en que contabilizaban sus cosechas, sus animales, la manera en que llevaban la cuenta del tiempo. y muchas otras actividades que fueron causa para registrar "datos" de alguna manera o comunicar ideas. un elemplo de esto puede ser desde pinturas hasta compleios leroglíficos.

El conocimiento ha sido la recopilación de todas esas experiencias que se han almacenado en alguna parte del cerebro humano transmitidas, en algunos casos, verbalmente de generación en generación y otras veces a través de textos escritos

Para conocer el significado de que es una Base de Datos se analizará primeramente la palabra datos: "la palabra datos (del latín data, plural de datum) significa simplemente hechos, entidades independientes sin evaluar", a partir de esto se puede definir la palabra dato como un hecho o conjunto de hechos con cierto sentido o la unidad minima de información que puede registrarse manteniendo un significado, algunos ejemplos de datos pueden ser la cantidad de consumibles específicos en un inventario, el número total de libros de una.

<sup>1</sup> Tsai Alice y H. SISTEMAS DE BASES DE DATOS, ADMINISTRACIÓN Y USO, pp. 3, Ed. Prentice Hall Hispanoamericana, México, 1990

#### **CAPÍTULO**  $\mathbf{1}$

biblioteca etcétera. Un conjunto de datos que mantiene una relación entre ellos pueden denominarse como información.

Los datos, en el contexto de computación y generalizando el concepto, se pueden definir como - "hechos conocidos que pueden registrarse y que tienen un sionificado implícito"?. Se puede definir una Base de Datos en primera instancia como "Un conjunto de datos relacionados entre si", es un hecho que los datos deben cumplir con clertas características para poder conformar una Base de Datos de lo contrario esta misma tesis sería una Base de Datos, una Base de Datos tiene ciertas propledades, Elmasri y Navathe<sup>3</sup> proponen las siguientes:

Una Base de Datos representa algún aspecto del mundo real, en ocasiones llamado minimundo o universo de discurso. Las modificaciones del minimundo se reflejan en la Base de Datos.

Una Base de Datos es un conjunto de datos lógicamente coherente, con cierto significado inherente. Una colección aleatoria de datos no puede considerarse propiamente una Base de Datos.

Toda Base de Datos se diseña, construye y pobla con datos para un propósito específico. Está dirigida a un grupo de usuarios y tiene ciertas aplicaciones preconcebidas que interesan a dichos usuarios.

Actualmente, además de las propiedades anteriormente mencionadas, el contexto de Bases de Datos se resume de la siguiente manera: "En un entorno de Bases de Datos tratamos con datos comunes típicamente compartidos con muchos

 $\overline{2}$ 

<sup>&</sup>lt;sup>2</sup> Elmasri y Navathe, SISTEMAS DE BASES DE DATOS CONCEPTOS FUNDAMENTALES, pp. 2, Adison Wesley Iberoamericana S.A, Wilmington, Delaware. E.U.A.

<sup>&</sup>lt;sup>3</sup> Elmasri y Navathe, SISTEMAS DE BASES DE DATOS CONCEPTOS FUNDAMENTALES, Opp cit. Adison Wesley Iberoamericana S.A, Wilmington, Delaware. E.U.A.

usuarios. Estos datos se refieren a "cosas y hechos" externos. y esas "cosas y hechos" constituven un Universo de Discurso (UoD) (ISO, 1981).

Podemos considerar también un universo del discurso como una parte seleccionada del mundo en el que estamos interesados. Este mundo de interés puede ser real, como inventarios, abstracto, como estructuras de organización de una empresa, o imaginario, como Alicia en el País de las Maravillas."4

De forma lógica, los datos se almacenan en estructuras de almacenamiento de datos: donde definimos este tipo de estructuras como el repositorio lógico que establece donde y de que forma se almacenarán los datos, también aquí se especifica que tipos de datos serán almacenados, es decir que tipo de información será almacenada. "Los datos pueden organizarse en muchas formas diferentes; el modelo matemático o lógico de una organización particular de datos recibe el nombre de estructura de datos".

La elección de un modelo de datos es particular, depende de dos cuestiones:

Primero. debe ser lo suficientemente complejo para mostrarnos la relación entre los datos y lo que representan.

Por el contrario, la estructura debe ser lo suficientemente simple para que los datos puedan ser procesados de forma eficiente cuando sea necesario."<sup>5</sup>

Las estructuras básicas de un manejador de datos son las siguientes:

<sup>4</sup> Deen, S.M. FUNDAMENTOS DE LOS SISTEMAS DE BASES DE DATOS, p.p. 303, Editorial Gustavo Gili, S.A., Barcelona, 1987

그 사고 있으세요 그들의 이 있니?

<sup>5</sup> Seymour, Lipschutz, ESTRUCTURA DE DATOS, p.p. 2, Editorial Mc Graw-Hill, México. 1989

 $\mathbb{Z}/\sqrt{M}$  .

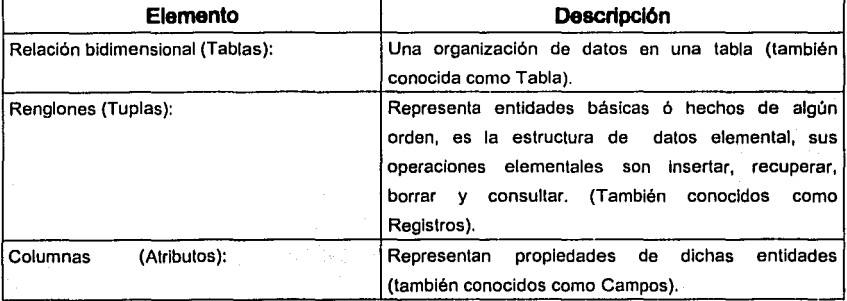

Tabla 1-1 Estructuras Básicas de un Manejador de Base de Datos

## MODELOS BÁSICOS DE ALMACENAMIENTO

A continuación se muestra algunos modelos básicos de almacenamiento, según Lester:<sup>6</sup>

## Modelo de Archivo Sencillo

Este Modelo lleva funcionando muchos años. Nació como una extensión natural de los archivadores que se solían utilizar. Es un modelo muy simple, todos los datos se almacenan en una tabla única. Sin embargo, el uso de este modelo está decayendo, excepto para los programadores de COBOL; y desafortunadamente, como no se ajusta bien en Internet, el rendimiento cae drásticamente cuando se introducen muchos registros en este tipo de formato.

<sup>6</sup> Christopher S. Lester, BASES DE DATOS CON VISUAL J++, p.p. 20, Prentice Hall, Madrid, 1996

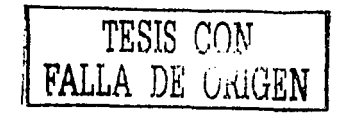

Frecuentemente, cambiar un pequeño grupo de datos requiere cambiar varios cientos, o miles, de registros.

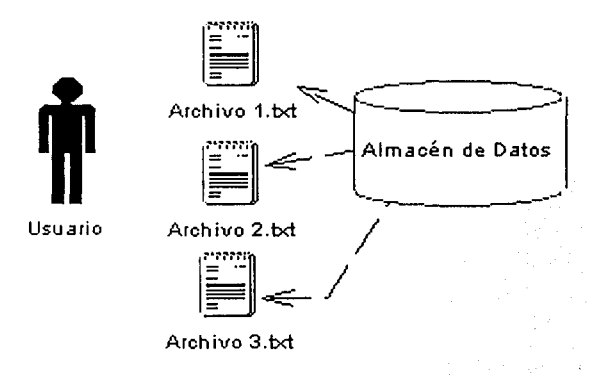

Figura 1-1 Modelo de Archivo Sencillo

## Modelo Relacional

Tenemos que agradecer a E.F. Codd la existencia de estos modelos. Su teoría sobre Bases de Datos Relaciónales ha sido el fundamento para casi todos los modelos. La mayor parte de la tecnología es relacional y se ha perfeccionado hasta tal punto que el rendimiento bajo la mayoría de las cargas es bueno.

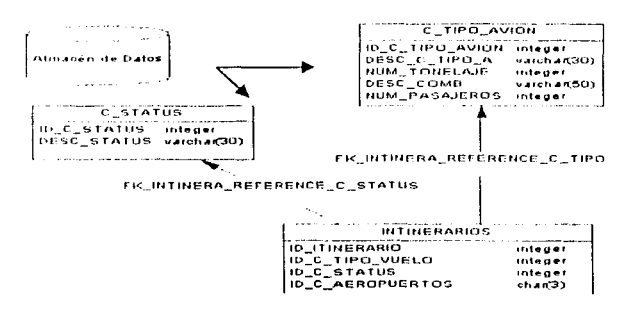

Figura 1-2 Modelo Relacional

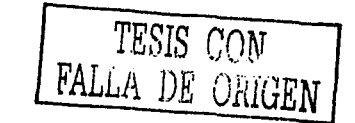

 $\overline{S}$ 

#### *CAPÍTULO*  $\mathbf{1}$

¿Qué hace que una Base de Datos sea relacional? Bueno, las relaciones. En realidad, aunque relacionar grupos individuales de datos es la esencia de este modelo, tiene otras ventajas por ejemplo es más sencillo pensar en un modelo relacional como una serie de uniones entre obietos únicos.

## Modelo Orientados a Obietos

Este modelo nació de la fascinación por los objetos en la década pasada. El concepto de una Base de Datos Orientada al Obieto es muy parecido al de Java? defina el objeto y encuentre aquellas propiedades que pertenezcan únicamente a ese objeto y nada más; si encuentra propiedades que pueden relacionarse con algo diferente, deben pertenecer a un padre. Esto es parecido a tener varios filtros. uno encima de otro; lo que no se filtra en un nivel pasa al siguiente. En este modelo existe un problema, porque los objetos hilo heredan los datos que contienen los obietos padre.

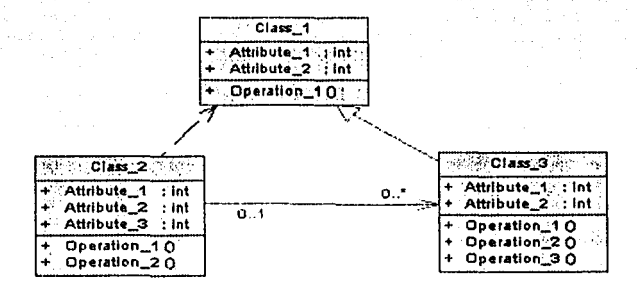

Figura 1-3 Modelo Orientado a Objetos

<sup>7</sup> Java es un lenguaje de programación, que permite crear aplicaciones que interactúen con usuarios de Internet y trabaia balo la metodología orientada a obietos. Nota del Autor.

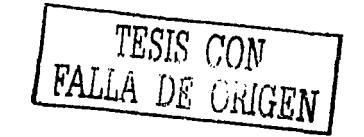

### **Modelo Multldlmenslonal**

Este modelo es relativamente nuevo y se desarrolló a partir de las teorías matemáticas de matrices. Aunque la mayoría de las Bases de Datos se basan en matrices, este modelo se estructura para imitar una matriz. Encaja mejor en un entorno en el que se almacenan cantidades masivas de datos resumidos. Las vistas multidlmenslonales se hacen más fácilmente cuando el motor de la Base de Datos mantiene el concepto de dimensiones directamente, a diferencia de los modelos relaciónales. Los tiempos de consulta también se reducen dramáticamente debido a su estructura de matriz. Ya que una Base de· Datos normal repite cada registro durante una consulta, el tiempo adicional llega a ser considerablemente más alto cuando el cursor se mueve por grandes cantidades de registros. Un método que los distribuidores de Bases de Datos han útilizado para minimizar los tiempos de consulta es el uso de los índices en los datos. Comúnmente llamados índices, estas estructuras son simplemente desplazamientos del puntero en la Base de Datos para buscar elementos determinados en los datos. El MDBMS (modelo multidimensional de Base de Datos) almacena los datos en un formato que favorece las interrogaciones porque el motor conoce la localización general de los datos que está buscando. Como se almacena realmente una estructura de matriz, el sistema de Gestión de Bases de Datos Multidimensionales (MDBMS) no tiene que repetir cada línea. En vez de eso, escoge selectivamente las columnas de la matriz que necesita, acortando a veces el tiempo de búsqueda exponencialmente. También ha desaparecido la necesidad de las claves, ya que el propósito principal de estas era facilitár un medio sencillo de buscar los datos deseados. La manera de organizar la información ha variado desde tiempos inmemoriales; se busca que con la organización de los datos se pueda tener información concisa y oportuna para poder aprovecharla de muy diversas maneras y cumplir un objetivo en específico, por ejemplo: actualmente teniendo información organizada podemos saber el número de libros de matemáticas en una biblioteca; la cantidad de un determinado producto en un almacén.

## *CAPÍTULO* **1 BASE DE DATOS**

Tal vez el ejemplo más antiguo y no solo de organización de datos sino además de procesamiento de éstos (donde el proceso de un dato implica aplicar en ellos una serie de pasos que usen al dato propio como parámetro ó referencia para producir un resultado), sea el siguiente: "La contabilidad o tenedurla de libros por partida doble se originó en los centros comerciales de Italia del siglo XIV; el ejemplo más antiguo conocido proviene de un mercader en Génova y corresponde al año 1340. Su empleo se difundió en forma gradual, pero fue hasta 1494, en Venecia, que un monje franciscano, de nombre Luca Pacloll, publicó su obra Suma de Aritmética, Geométrica, Proportionl Poportlonallta, la cual tuvo un importante efecto al difundir el empleo de la contabllldad por partida doble"ª, se puede considerar este ejemplo como un primer intento por procesar y organizar datos que en este caso produce un control para los centros comerciales de aquella época. Con el paso del tiempo el procesar y almacenar los datos se convirtió en una necesidad primordial para mantener un control sobre los procesos<sup>9</sup> que interactúan en una empresa. El procesamiento de datos ha dado pauta al desarrollo de la Industria computacional. Un ejemplo de esto puede reflejarse antes de las computadoras electrónicas cuando el Gobierno de los Estados Unidos de América, allá por 1880, requería de un censo de datos y el buró de censos contrato para este fin al Doctor e inventor Herman Hollerit para construir un sistema de procesamiento de datos, el sistema a grandes rasgos consistió en grabar datos sobre una tarjeta de papel del tamaño de un billete perforando la tarjeta, esas tarjetas eran enviadas a una oficina de censos donde máquinas mecánicas lectoras de perforaciones Iban procesando los datos. "La necesidad fue la madre del invento: a partir del conocimiento del uso de las tarjetas perforadas en telares Jacquard, el Dr. Hollerit Inventó un método de almacenamiento de información basado en ellas. Y asl comenzó la era de los ficheros de tarjetas

<sup>8</sup>Clsneros González, José Luis. PANORAMA SOBRE BASES DE DATOS (UN ENFOQUE PRACTICO), p.p.19-31, Universidad Nacional Autónoma de Baja California, 1998

9 Al referirse aqui a la palabra "proceso" nos referimos a los procesos que se llevan a acabo en una organización o empresa y que Influyen en el flujo de información, Nota del Autor.

mecanizadas que subsistieron como medio para el almacenamiento de la información durante los siguientes sesenta años."19

El siguiente es un bosqueio histórico de la Evolución de Sistemas de Procesamiento y Almacenamiento de Datos según Cisneros<sup>11</sup>:

La primera computadora grande, funcional, totalmente electrónica, fue producto de las necesidades balísticas de la milicia durante la querra llamada Electronic Numerical Integrator and Calculator (ENIAC), se comenzó a construir en 1943 por John Mauchly v J. Presper Eckert v se terminó tres años después.

A fines de la década de los cincuenta y principios de los sesenta, aparecieron las computadoras basadas en transistores, en vez de tubos de vacío (bulbos): estas máquinas fueron las computadoras de segunda generación: eran mucho más confiables, pequeñas y veloces que las de primera generación. Además de incorporarse en computadoras grandes, esta nueva tecnología, combinada con mejoras en la memoria de núcleos magnéticos, creó las primeras computadoras operativas de menor escala, que tuvieron mucho éxito y proliferaron con rapidez. Dichas máquinas fueron las primeras computadoras para muchos miles de empresas. En los inicios de la década de 1970, se presenta comercialmente la tecnología de disco flexible (flopples), que es uno de los principales dispositivos de almacenamiento secundario en las computadoras actuales.

<sup>10</sup> Deen, S.M. FUNDAMENTOS DE LOS SISTEMAS DE BASES DE DATOS, p.p. 17, Editorial Gustavo Gili, S.A., Barcelona, 1987

<sup>11</sup> Cisneros González, José Luis. PANORAMA SOBRE BASES DE DATOS (UN ENFOQUE PRACTICO), p.p. 19-31, Universidad Nacional Autónoma de Bala California. 1998

#### CAPÍTULO 1

## DESARROLLO DEL MÉTODO DE BASE DE DATOS

En las primeras épocas del procesamiento automatizado de datos, la mayor parte del tiempo y la atención en el desarrollo de la aplicación se invertía en los programas, en vez de dedicarlos a los datos y las estructuras de éstos. El hardware era costoso y limitado en cuanto a la velocidad de la recuperación de los datos. La programación era una nueva disciplina y había mucho que hacer a fin de lograr un procesamiento eficiente. La mecanización parcial del proceso de programación, o aun la estandarización del estilo, se desconocían. En este medio ambiente, el tratamiento, de los datos era la preocupación de mayor prioridad. Se volvió más claro que la forma en la que se manejaban (o mal manejaban) los datos en el pasado, era uno de los principales factores en el problema de mantenimiento de programas al que se enfrentaban los programadores. De la síntesis de estos problemas se concluyó que;

- $-1. -$ Losdatos almacenaban en formatos diferentes se v en archivos distintos.
- Con frecuencia, los datos no podían compartirse entre programas diferentes,  $2$ lo que hacía que se requirieran archivos redundantes o programación extra para recuperar los datos de un formato para convertirlos al formato adecuado.
- $3 -$ A menudo, los datos no eran recuperables ni estaban seguros,
- Por lo general, los programas se escribían de manera tal, que si se  $4$ modificaba la forma en que los datos se almacenaban, era necesarlo modificar el programa para continuar trabajando.

Así, insatisfechos por las técnicas aplicadas para las soluciones de los problemas planteados, ocasionados por el método de archivos orientados, a las necesidades de cada departamento, algunos diseñadores de sistemas empezaron a buscar, a finales de la década de los sesenta, diversas formas de consolidar las actividades utilizando un método de Bases de Datos.

Una vez analizado el contexto de Bases de Datos, las razones por las cuales se han creado, su evolución y algunas de sus propiedades: se da a continuación una definición explicita de Bases de Datos: Una Base de Datos es un conjunto de datos que mantiene cierta relación entre sí, estos datos deben ser coherentes, con cierto sentido y deben de estar organizados. además una Base de Datos debe estar orientada a satisfacer necesidades de ciertos usuarios mediante algunos procesos como consulta, actualización, eliminación e inserción de registros. Con el nacimiento del modelo relacional se inicio la era del almacenamiento de datos, fue este acontecimiento el que originó la creación de los manejadores de Bases de Datos

#### $1.2<sub>2</sub>$ SISTEMA MANEJADOR DE BASES DE DATOS

Un manejador de Bases de Datos o DBMS (de sus siglas en inglés Database Management System) es un sistema administrador de datos, que tiene la capacidad de administrar gran cantidad de datos de forma organizada v coherente; además de proporcionar acceso compartido a múltiples usuarios. "Un consistema manelador de Base de Datos, o DBMS, es un software diseñado para avudar en el mantenimiento y utilización de grandes colecciones de datos" 12.

Un breve resumen histórico acerca de la evolución de los maneladores de Bases t tar se 20 milio 2021 - 2 de Datos se presenta a continuación<sup>13</sup>:

The South Part Craft Corporation

de fillo especie

가 있다. 사회

<sup>12</sup> Ramakrishnan, Raghu: Gehrke Johannes, DATABASE MANAGEMENT, SYSTEMS, p.p. 1-20, Mc Graw Hill, 2000 <u>Salim And</u>ria Kare

<sup>13</sup> Extraido de Ramakrishnan, Raghu: Gehrke Johannes, DATABASE MANAGEMENT SYSTEMS. William wa ya sensa y pantag k Opp. Cit., Mc Graw Hill, 2000 provincia do antiga de la contra de la contra de la contra de la contra de la contra de la contra de<br>Contra de la contra de la contra de la contra de la contra de la contra de la contra de la contra de la contra

이 사람들은 사람들은 아이들이 아이들이 아니다.<br>사람들은 아이들은 아이들은 아이들이 아니라 아니라 아니라 아니라 아니라 아니라 아니라 아니라 아니라

## *CAPÍTULO* **1 BASE DE DATOS**

Desde los primeros dias de la computación, almacenar y manipular los datos ha sido el principal punto de aplicación. El primer Manejador de propósito general (DBMS) fue diseñado por Charles Bachman en General Electricen los comienzos de los años 60s y fue llamado el Almacén de Datos Integrado (lntegrated Data Store). Este formo las bases para el modelo de datos de red, el cuál fue estandarizado por la Conferencia de Datos, Sistemas y Lenguajes (CODASYL Conference on Data Systems Languages) y fuertemente influenciado por. los sistemas de Bases de Datos de los años 60s. Bachman fue el primero en recibir el premio ACM's Turing Award (en la ciencia de la computación equivalente al premio Nóbel) por su trabajo en el área de las Bases de Datos, él recibió el premio en 1973. A finales de los años 60s, IBM desarrollo el sistema manejador de información (lnformation Management System IMS) DBMS, usado aún hoy en día en muchas instalaciones. IMS formó las bases para un esquema alternativo de representación de datos llamado el modelo de datos jerárquico. El sistema SABRE para hacer reservaciones en las aerolíneas fue desarrollado conjuntamente por American Airlines e IBM al mismo tiempo, y permitió que mucha gente accediera a los mismos datos a través de una computadora en red. lnteresantemente, hoy en dia el mismo sistema SABRE es usado en servicios de viaje basados en WEB con una supervelocidad.

En 1970, Edwar Codd, del laboratorio de Investigación IBM's San José, propuso un nuevo esquema de representación de datos llamado el modelo relacional de datos. Esto comprobó ser una linea divisoria en el desarrollo de los sistemas de Bases de Datos y como consecuencia desencadenó un rápido desarrollo de muchos DBMSs basados en el modelo relacional, junto con un rico organismo de resultados teóricos que impulsaron el campo en una fundación de firma. Codd ganó en 1981 el premio Turing por su trabajo seminal. Los sistemas de Bases de Datos maduraron como. una disciplina académica y la popularidad de los DBMSs relacionales cambio al panorama comercial. Sus beneficios fueron ampliamente reconocidos, y el uso de los DBMSs por manejar datos empresariales se convirtió en una práctica estándar. En 1980, el modelo relacional consolido su posición

como el paradigma dominante de los DBMSs, y sistemas de Bases de Datos continuaron ganando amplio uso. El lenguaje de consulta SQL para Bases de Datos Relaciónales, desarrollado como parte del proyecto sistema R, es ahora el lenguaje de consulta estándar. SQL fue estructurado a finales de los BO's, y el actual estándar, SQL-92, fue adoptado por el Instituto de Estándar Nacional Americano (ANSI American National Standart lnstitute) y la Organización Internacional de Estándares. Dudosamente, el más amplio uso establecido de programación concurrente es la ejecución de los programas de Bases de Datos (llamados transacciones). Los usuarios escriben programas y ellos son quienes los corren por si mismos, y la responsabilidad de correrlos concurrentemente es del DBMSs. James Gray ganó en 1999 el premio Turing por sus contribuciones en el campo del manejo de transacciones en un DBMS. A finales de los años BO's y los 90's se hicieron muchos avances en muchas áreas de los sistemas de Bases de Datos. Investigaciones considerables se han llevado a cabo en cuestión de más poderosos lenguajes de consulta y modelos de datos más enriquecidos, y ha habido un gran énfasis en el soporte de análisis complejo de todas las partes de una empresa. Muchos vendedores ( Ej. IBM DB2, Oracle 8, lnformlx UDS) han extendido sus sistemas con la habilidad de almacenar nuevos tipos de datos como imágenes y texto, y con la habilidad de solicitar consultas más complejas. Se han desarrollado sistemas especlalizados por numerosos vendedores para crear almacenes de datos (data warehouses), consolidando datos de muchas Bases de Datos, y para llevar a cabo análisis especializados. Un interesante fenómeno es el surgimiento de paquetes de planeación de recursos empresariales (Enterprise resource plannlng ERP) y manejadores de planeaclón de recursos (MRP), los cuales añaden una capa substancial de aplicación orientada a presentarse sobre un DBMSs. Los sistemas usados ampliamente, Incluyen sistemas de Baan, Oracle, PeopleSoft, SAP, y Siebel. Esos paquetes identifican un conjunto de tareas comunes (e.j. manejamiento de inventarios, planeación de recursos humanos, análisis financiero) realizadas por un gran número de organizaciones y proporcionando una aplicación general orientada a llevar a cabo esas tareas. Los datos son almacenados en DBMSs, relaciones y la capa de aplicación puede

#### **CAPÍTULO**  $\blacktriangleleft$

construirse a la medida de diferentes compañías, encaminado a descender los costos globales de las compañías, comparado con el costo de construir la capa de aplicación inconscientemente. Más significativamente, quizá, los DBMSs han entrado a la era de Internet. Mientras la primera generación de sitios Web almacenaban sus datos en sistemas de archivos del sistema operativo exclusivamente, el uso de un DBMSs para almacenar los datos que son accedidos a través de un explorador WEB ha llegado a usarse ampliamente. Las consultas son generadas a través de aplicaciones WEB accesibles y las respuestas son formateadas usando un lenguale de marcación como el HTML, con la intención de ser fácilmente visualizada en un explorador. Todos los vendedores de Bases de Datos están añadiendo características a sus DBMSs buscando hacer más adecuado para el desarrollo sobre Internet. Un sistema de Bases de Datos es el recipiente donde es almacenada la información. Este recipiente tiene las características de ser<sup>14</sup> :

- a) Compartido (varios usuarios pueden accesario al mismo tiempo).
- b) Integrado (es visto como una unidad, aun cuando esté formado por varios archivos de diferentes tipos de datos).
- c) Proporciona independencia de datos y de programas. Por este concepto se entiende que la modificación de la distribución y la organización física de los datos que no afectan ni la estructura lógica ni los programas de aplicación:

## Razones para almacenar la información en una Base de Datos

Un sistema de Base de Datos provee de un control centralizado de sus datos, algunas razones para almacenar la información en Bases de Datos son:

<sup>&</sup>lt;sup>14</sup> Cisneros González, José Luis. PANORAMA SOBRE BASES DE DATOS (UN ENFOQUE PRACTICO), p.p. 19-31, Universidad Nacional Autónoma de Bala California, 1998

- 1.- La redundancia puede ser reducida y controlada. En un sistema tradicional (archivos orientados a las necesidades), cada aplicación cuenta con sus propios archivos: esto puede ocasionar una redundancia (repetición) considerable en el almacenamiento de datos. con el resultado de un gasto excesivo de espacio para dicho almacenamiento:
- 2.- La inconsistencia puede ser eliminada. Facilita que los datos quarden en todo momento las similitudes al mundo real.
- 3.- Los datos pueden ser compartidos.
- 4 Seguridad más amolla. El acceso a los datos puede ser reducido hasta el nivel de un solo dato.
- 5.- Mayor facilidad para mantener la integridad.

Existe una gran diversidad de colniones de muchos autores acerca de la estructura de un DBMSs, y hay gran variedad de esquemas que describen detalladamente los componentes de un DBMSs. sin embargo el estándar de la arquitectura básica de un DBMSs, donde se describen sus niveles de abstracción, se conoce como la arquitectura de tres esquemas (three-schema architecture también conocida como arquitectura ANSI/SPARC según Tsichritzis y Klug 1978).

El propósito de esta arquitectura es separar las aplicaciones de usuario de la Base de Datos física, y se pueden separar en tres niveles, como se muestra en la figura 1.1. principalmente<sup>15</sup>:

ing Kawijiya u Pugusi

15 Elmasri v Navathe, SISTEMAS DE BASES DE DATOS CONCEPTOS FUNDAMENTALES, pp. 27, Adison Wesley Iberoamericana S.A, Wilmington, Delaware. E.U.A.

## *CAPÍTULO* **1 BASE DE DATOS**

- 1. El nivel interno tiene un esquema que describe la estructura de almacenamiento flsico de la Base de Datos. El esquema interno usa un modelo flsico de datos y describe todos los detalles de almacenamiento de datos y rutas de acceso para la Base de Datos.
- 2. El nivel conceptual tiene un esquema que describe la estructura de la Base de Datos completa para una comunidad de usuarios. El esquema conceptual esconde los detalles de las estructuras de almacenamiento físico y se concentra en describir las entidades, tipos de datos, relaciones, operaciones de usuario, y restricciones. Un modelo de datos de alto nivel o una Implementación de un modelo de datos pude usarse en este nivel.
- 3. El nivel externo o de vista incluye un gran número de esquemas externos o vistas de usuario. Cada esquema externo describe la parte de la Base de Datos que un grupo de usuarios en particular esta Interesado y esconde el resto de la Base de Datos de ese grupo de usuarios. Un modelo de datos de alto nivel o una Implementación de un modelo de datos pude usarse en este nivel.

La arquitectura de tres esquemas es una herramienta para el usuario para visualizar los niveles esquemáticos de la Base de Datos.

Muchos DBMSs no separan completamente los tres niveles, pero soportan la arquitectura de tres esquemas como una extensión. Algunos DBMSs pueden incluir los detalles del nivel físico en el esquema conceptual.

En muchos DBMSs que soportan niveles de usuario, los esquemas externos son especificados en el mismo modelo de datos que describe la información del nivel conceptual.

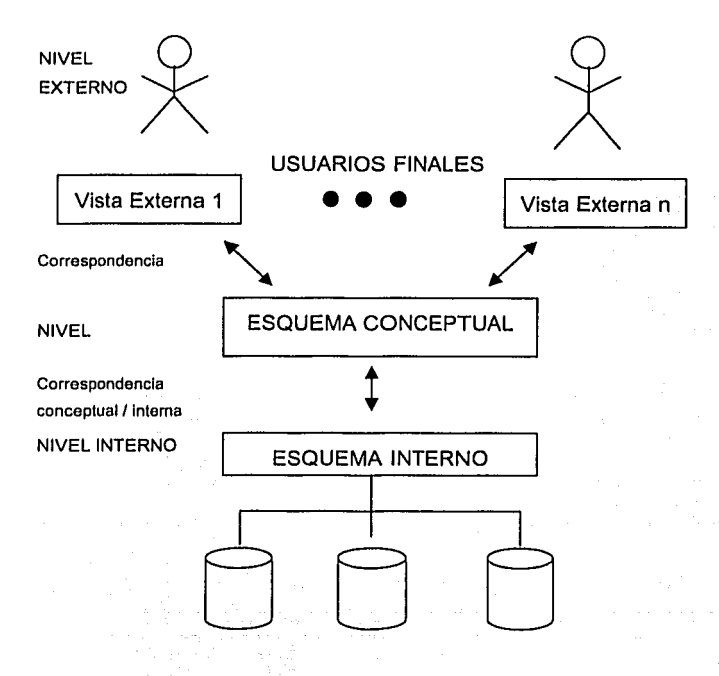

## BASE DE DATOS ALMACENADA

Figura 1-4 Arquitectura de tres esquemas

El primer esquema se presenta a continuación<sup>16</sup> :

<sup>16</sup> tanto el esquema como la descripción del esquema fueron extraídos de: García Molina, Héctor; D. Ullrnan Jeffrey, Wldorn; DATABASE SYSTEM IMPLEMENTATION, p.p. 1-20, Prentice Hall, 2000

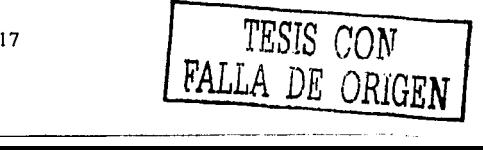

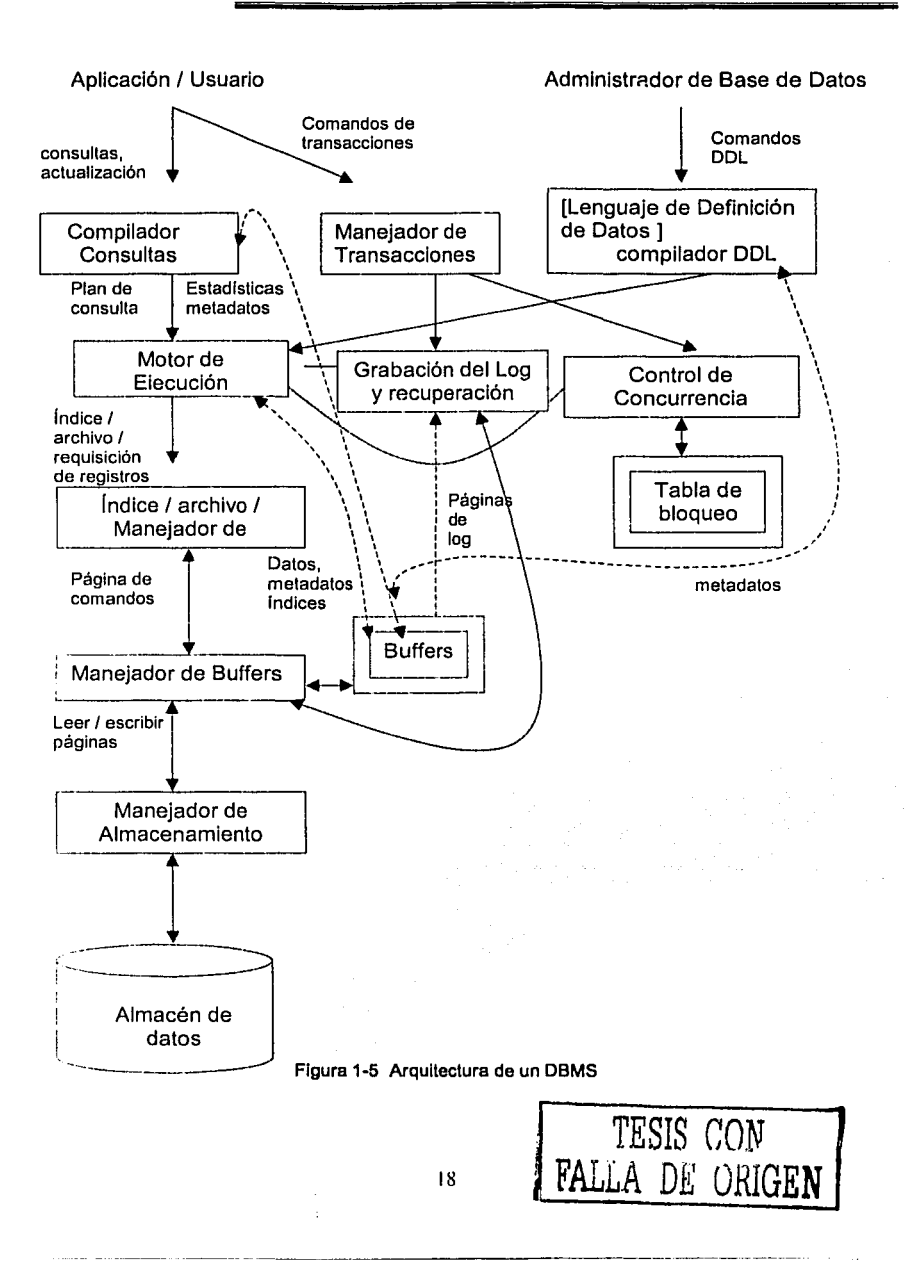

Algunos DBMSs permiten diferentes modelos de datos para ser usados en los niveles conceptual y externo. El esquema describe los componentes que forman un DBMSs, varia en las opiniones de varios autores, para fines de esta tesis se analizarán dos esquemas según Garcia Molina, Ullman, Widom y Ramakrishnan, Gehrke.

"Una importante ventaja del uso de un DBMSs es el que ofrece la independencia de los datos. Esto es, los programas de aplicación son aislados de los cambios de tal manera que los datos son estructurados y almacenados. La independencia de los datos se lleva a cabo a través del uso de los tres niveles de abstracción de dates; en particular, el esquema conceptual y el esquema externo proporcionan distintos beneficios en esta área<sup>17</sup>."

Cajas simples representan componentes del sistema, mientras las cajas dobles representan estructuras de datos en memoria. Las lineas continuas indican control y flujo de datos. mientras que las líneas discontinuas indican solamente flujo de datos. Puesto que el diagrama es complicado, deberíamos considerar los detalles en muchas etapas. Primero. en la cima, sugerimos que hay dos fuentes distintas de comandos en el DBMS:

- a) Usuarios convencionales y programas de aplicación que piden datos o modifican datos.
- b) Un administrador de Base de Datos: una persona o persona responsable para la estructura o esquema de la Base de Datos.

<sup>17</sup>Ramakrishnan, Raghu; Gehrke Johannes, DATABASE MANAGEMENT SYSTEMS, p.p. 1-20, Me Graw Hill, 2000

## Comandos del lenguaje de definición de datos

El segundo tipo de comando es simple de procesar, y seguimos su camino comenzando por la esquina superior derecha de la figura 1.5. Por ejemplo, el administrador de Base de Datos, o DBA, para registros de una Base de Datos de una universidad debe decidir que debe haber una tabla ó relación con columnas para un estudiante, el curso que el estudiante ha tomado, y una calificación para el estudiante en ese curso. El DBA debe también decidir que las únicas calificaciones permitidas son A, B, C, D y F. Esta información de estructura y restricción es toda una parte del esquema de Base de Datos.

Esto se muestra en la figura 1.5. cuando el DBA introduce datos, quien necesita una autorización especial para ejecutar los comandos de autorización de esquema, puesto que estos pueden tener efectos profundos en la Base de Datos. La alteración del esquema mediante comandos DDL (de sus siglas en inglés Data Definition Language, Definición de Lenguaje de Datos) son analizadas gramaticalmente por el compilador DDL y pasadas al motor de ejecución, el cual envia a través del manejador de Indice/ archivo y registro a alterar los metadatos, esto es, el esquema de información para la Base de Datos.

## Visión General del procesamiento de consultas

La gran mayoria de interacciones con el DBMS siguen el patrón del lado izquierdo de la figura anexa. Un usuario o un programa de aplicación inicia alguna acción que no afecta el esquema de la Base de Datos, pero puede afectar el contenido de la Base de Datos (si la acción es un comando de modificación) o extraer los datos de la Base de Datos (si la acción es una consulta). Existen dos patrones por. los cuales las acciones del usuario afectaran la Base de Datos.

1.- Contestando la consulta. La consulta es analizada gramaticalmente y optimizada por el compilador de consultas. El plan de consulta resultante, o secuencia de acciones que se llevarán a cabo para contestar la consulta, es pasada al motor de ejecución. El motor de ejecución emite una serie de requerimientos para pequeñas piezas de datos, comúnmente registros o tuplas de una relación, a un manejador de recursos que conoce acerca de los archivos de datos (relaciones de contención), el formato y tamaño de los registros en esos archivos, y archivos de Indices, los cuales ayudaran a encontrar elementos de archivos de datos rápidamente. El requerimiento de los datos es transformado en páginas y ese requerimiento es pasado al manejador de buffer, cuya tarea básicamente es traer las porciones apropiadas de los datos del almacenamiento secundario (disco, normalmente) donde es guardada permanentemente, a los buffers de memoria principal. Normalmente la Página o bloque de disco es la unidad de transferencia entre buffers y disco. El manejador de buffer se comunica con el manejador de almacenamiento para obtener los datos del disco. El manejador de almacenamiento debe involucrar comandos del sistema operativo, pero más comúnmente, el DBMS emite comandos directamente al controlador de disco. Antes de describir el proceso de transacciones del esquema, se da a continuación una serle de conceptos (propiedades de las transacciones de datos) con las cuales el autor (Garcla Mollna, Ullman, Widom y Ramakrishnan, Gehrke) se auxilia durante la descripción del proceso de transacción.

### Las propiedades ACID de las transacciones

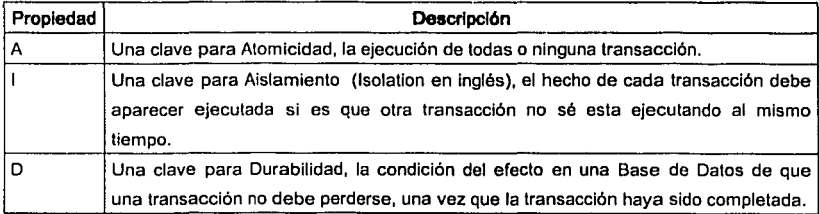

#### Tabla 1-2 Propiedades ACID de las Transacciones

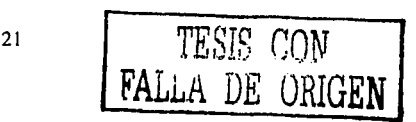

## *CAPÍTULO* **1** BASE DE DATOS

La restante letra C, es una clave para Consistencia. Esto es, todas las Bases de Datos tienen restricciones, o expectativas acerca de las relaciones entre los elementos de datos (e.j. un cierto atributo es una llave, los estudiantes no pueden tomar más de 8 cursos al mismo tiempo, y asi por el estilo). Las Transacciones se usan para mantener las consistencia de la Base de Datos.

2.- Procesamiento de Transacciones: Consultas y otras acciones son agrupadas en transacciones, las cuales son unidades que deben ser ejecutadas atómicamente y en aislamiento, a menudo cada consulta ó acción de modificaCión es una transacción por si misma. En suma, la ejecución de las transacciones debe ser durable, esto quiere decir que el efecto que tiene cualquier transacción completada debe preservarse aun si el sistema falla de alguna manera justamente después que la transacción se. haya completado. Se divide el procesador de transacciones en dos partes principales:

- (a) Un · manejador. del control de concurrencia, (o programador), responsable de asegurar la atomicidad y aislamiento de las transacciones.
- (b) Un manejador de registro de log y recuperación responsable de la durabilidad de las transacciones

## Buffers de Memoria Principal y el Manejador de Buffer

Los datos de una Base de Datos normalmente residen en almacenamiento secundario; en los sistemas de computación actuales <<almacenamiento secundario» generalmente significa disco magnético. Sin embargo para optimizar cualquier operación útil en los datos, esos datos deben estar en memoria principal.

Asl de esta manerá;un componente del DBMS llamado el manejador de buffer es el responsable de partlcionar la memoria principal disponible en buffers, los cuales son regiones de páginas-dimensionadas en las cuales los bloques de disco pueden ser transferidos. Asi, todos los componentes del DBMS que necesiten

22

---------- ·-----~--------------- -----·

información del disco interactuarán con el buffer y el manejador de buffer, ambos directamente o a través del motor de ejecución. Los tipos de información que muchos componentes deben incluir son:

| Componente          | Descripción                                                                                                    |
|---------------------|----------------------------------------------------------------------------------------------------|
| 1. Datos:           | El contenido de la Base de Datos por si misma.                                                                                                    |
| Metados:<br>2.      | esquema de la Base de Datos<br>describe<br>ΕI<br>que<br>la.<br>estructura, y restricciones de la Base de Datos.                                                                     |
| Estadísticas:<br>З. | Información recolectada y almacenada por el DBMS acerca de las l<br>propiedades de los datos como el tamaño, valores, varias<br>relaciones u otros componentes de la Base de Datos. |
| Indices:<br>4       | Estructuras de datos que soportan acceso eficiente a los datos.                                                                                                    |

Tabla 1-3 Tipos de Información que muchos componentes incluyen

## PROCESAMIENTO DE TRANSACCIONES

Como se había mencionado, es normal agrupar una o más operaciones de Base de Datos en una transacción, la cual es la unidad de trabajo que debe ejecutarse atómicamente y en aparente aislamiento de otras transacciones. En suma, un DBMS ofrece la garantía de la durabilidad: que el trabajo de una transacción completada no puede perderse. Por consiguiente el manejador de transacciones acepta comandos de transacciones desde una aplicación, la cual le dirá al manejador de transacciones cuando comienzan y terminan las transacciones, al joual que la información acerca de las expectativas de la aplicación (algunas veces no se pide que se requiera atomicidad, por ejemplo). El procesador de transacciones optimiza las siguientes tareas:

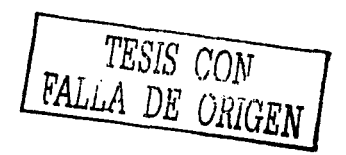

## *CAPÍTULO* **1 BASE DE DATOS**

- 1.- Registro de log [logging]: En orden de asegurar durabilidad, cada cambio en la base de datos es registrado en el log separadamente en el disco. El manejador de iog sigue una de muchas políticas destinadas a asegurar que no importe si una falla del sistema o <<accidente>> ocurra, un manejador de recuperación estará habilitado para examinar los cambios registrados en el log y restaurar la Base de Datos a algún estado consistente. El manejador de log inicialmente escribe el log en buffers y trata con el manejador de buffer para asegurar que se escribleron a disco (a fin de que los datos puedan sobrevivir a un accidente) en los momentos apropiados.
- 2. Control de Concurrencia: Las Transacciones deben ejecutarse en aislamiento. Pero en muchos sistemas, las transacciones se ejecutan al mismo tiempo. El programador (manejador de control de concurrencia ó scheduler) debe asegurar que las acciones individuales de transacciones múltiples son ejecutadas en tal orden que el efecto de la red sea el mismo que si las transacciones hayan sido ejecutadas en su totalidad, una a la vez. Un programador clásico funciona manteniendo bloqueos (candados) en ciertas piezas de la Base de Datos. Esos bloqueos previenen que dos transacciones acceden a la misma pieza de datos de tal forma que interactúen de forma errónea. Los bloqueos generalmente están almacenados en una tabla en ia memoria principal, como se sugiere en la figura anexa. El programador afecta la ejecución de las consultas y otras operaciones de fa .Base de Datos prohibiendo al motor de ejecución el acceso a las partes bloqueadas de la Base de Datos.
- 3. Resolución de punto muerto (checkpoint) : Como las transacciones compiten por recursos a través de los bloqueos que el programador otorga, estas pueden encontrarse en una situación donde ninguna puede proceder

cada una necesita que alguna otra transacción haya terminado. El manejador de transacciones tiene la responsabilidad de intervenir y cancelar (abortar) una o más transacciones para dejar a otras proceder.

El DBMSs acepta comandos SOL generados por una gran variedad de interfases de usuario, produce planes de evaluación de consulta, ejecuta esos planes contra la Base de Datos, y regresa los resultados. (Esto es una simplificación: los comandos SQL pueden Ir Incrustados en un lenguaje de programación para aplicaciones anfitrión, Ej. Programas como Java o Cobol).

Cuando un usuario emite una consulta, la consulta es verificada por el analizador gramatical y presentada al optimizador de consultas, el cual usa información acerca de cómo los datos están almacenados para producir un plan de ejecución eficiente para la evaluación de la consulta. Un plan de ejecución es un anteproyecto para la evaluación de una consulta, y es usualmente representada como un árbol de operadores relacionales ( con comentarlos que contienen información detallada adicional acerca de que métodos de acceso usar, etc.).

Los operadores. relacionales sirven como los ladrillos de construcción para la evaluación de las consultas expuestas contra los datos.

El esquema de Ramakrlshnan se muestra en la figura 1.6:

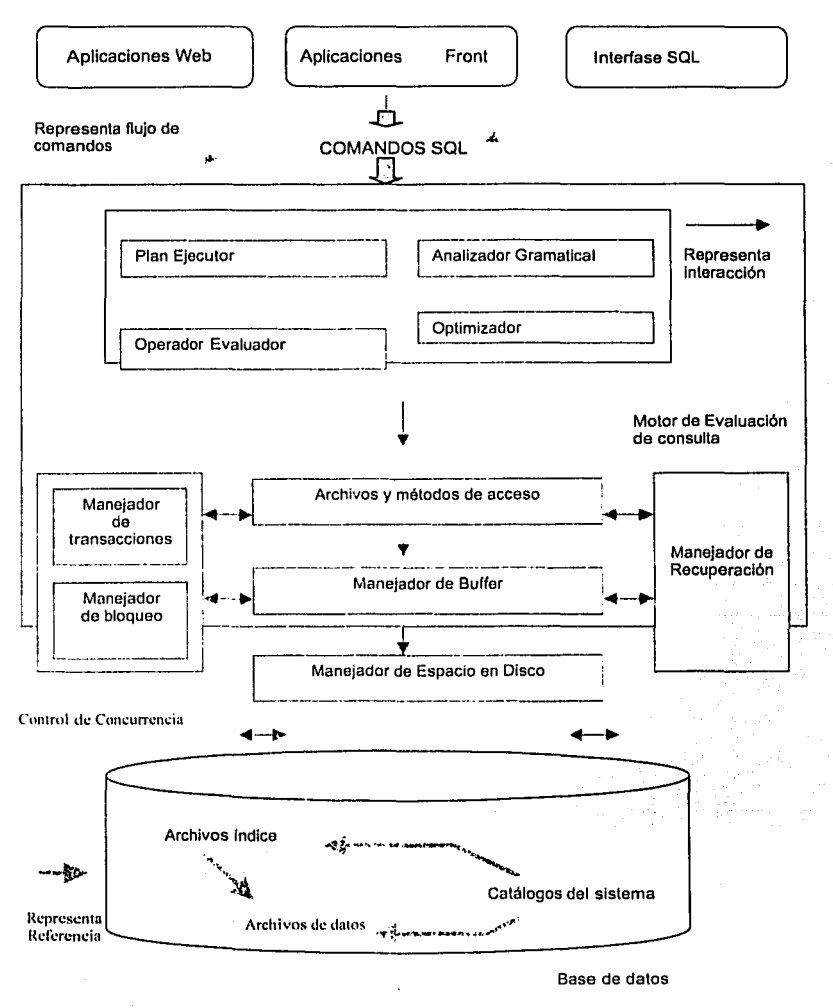

Figura 1-6 Arquitectura de un DBMS según Ramakrishnan

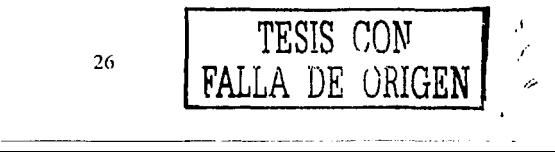
El código que Implementan operadores relacionales ubicados en la parte superior de la capa de archivos y métodos de acceso. Esta capa incluye una variedad de software para soportar el concepto de un archivo, el cual, en un DBMSs, es una colección de páginas o una colección de registros. Esta capa comúnmente soporta un archivo de acumulamiento (heap file), o archivo de páginas desordenadas, mejor conocido corno indices. En suma para mantener un camino de las páginas en un archivo, esta capa organiza la información dentro de las páginas.

El código de la capa de archivos *y* métodos de acceso situada sobre el manejador de butter, trae paginas del disco a la memoria principal como se necesite en respuesta a los requerimientos do lectura.

La última capa del software del DBMSs trata con el manejo de espacio en disco, donde los datos son almacenados. Los niveles superiores asignan espacio, quitan espacio. leen y escriben páginas a través de esta capa, llamada manejador de espacio en disco.

El DBMSs soporta concurrencia y recuperación de fallas del sistema por medio de una cuidadosa programación (scheduler) de los requerimientos del usuario y manteniendo en un log todos los cambios de la Base de Datos. Los componentes del DBMSs asociados con un control de concurrencia y recuperación involucran al manejador de transacciones, el cual asegura que los bloqueos a las transacciones requeridas o canceladas en acuerdo con un adecuado protocolo de bloqueo y programación de las transacciones ejecutables; el manejador de bloqueo. el cual mantendrá los requerimientos de bloqueo y el otorgamiento de bloqueos a los objetos de la Base de Datos cuando estos estén disponibles; y cuando el manejador de recuperación, el cual es responsable de mantener el log, y restaurar el sistema a un estado consistente después de una falla en el sistema. El manejador de espacio en disco, manejador de buffer, y la capa de archivos y métodos de acceso deberán interactuar con esos componentes.

Como puede observarse ambos diagramas Figura 1-5 y 1-6 describen prácticamente el mismo fluio de datos para un sistema administrador de Base de Datos, y de esta forma queda explicado su funcionamiento; en el siguiente capitulo se hará un estudio más profundo del manejo del log de transacciones, puesto que es de ahi de donde se obtendrán los datos necesarios para efectuar la replicación.

Actualmente existen una gran cantidad de manejadores de Bases de Datos, todos con caracteristicas similares, a continuación se presenta un bosquejo de algunos manejadores de Bases de Datos y sus características principales<sup>18</sup>:

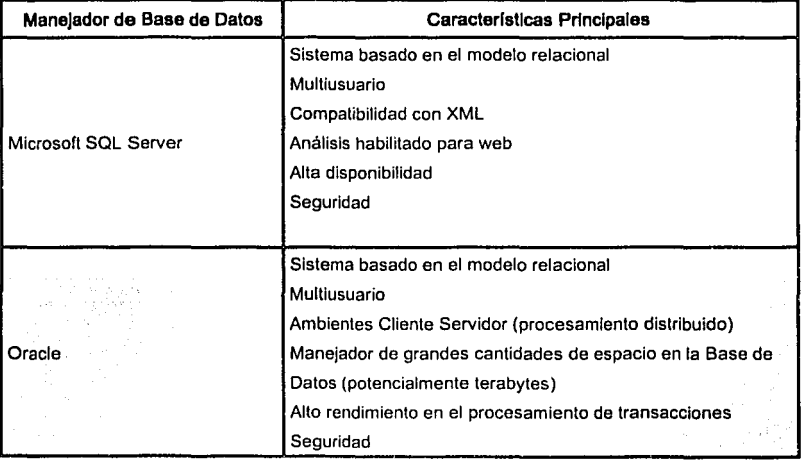

<sup>18</sup>Aqul es importante señalar que para propósitos de esta tesis se tomaron las características de las últimas versiones en general (últimos 5 años), la información fue extraída principalmente de manuales de configuración e instalación de los diferentes manejadores; las plataformas (sistemas operativos) varlan dependiendo de cada sistema, para la presente investigación se tomaron caracterlsticas para Windows NT *y* Windows 2000 Nota del Autor.

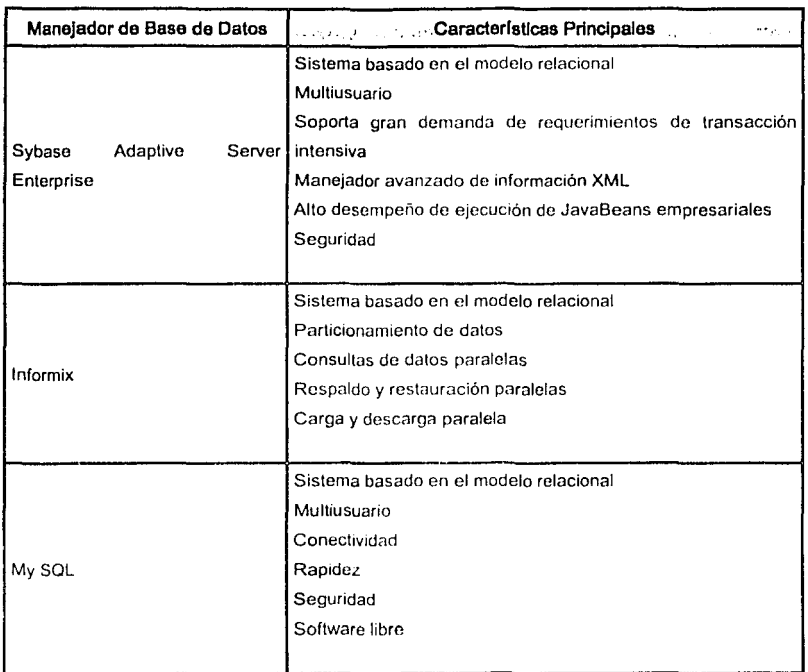

Tabla 1-4 Características principales de un manejador de Base de Datos

# VISIÓN GENERAL DE LA ARQUITECTURA DE UN MANEJADOR DE MICROSOFT SOL SERVER

En este sistema manejador de Bases de Datos los datos están organizados en componentes lógicos visibles para los usuarios. Una Base de Datos es físicamente implementada como dos o más archivos. Cuando se usa una Base de Datos, se trabaja principalmente con componentes lógicos como tablas, vistas,

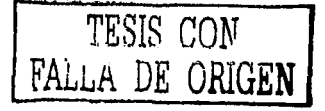

 $\sim 10^{-1}$ 

# $CAP$ ITIII $O$

procedimientos, y usuarios. Comúnmente, solo el administrador de la Base de Datos es el que necesita conocer los detalles de la implementación física<sup>19</sup>.

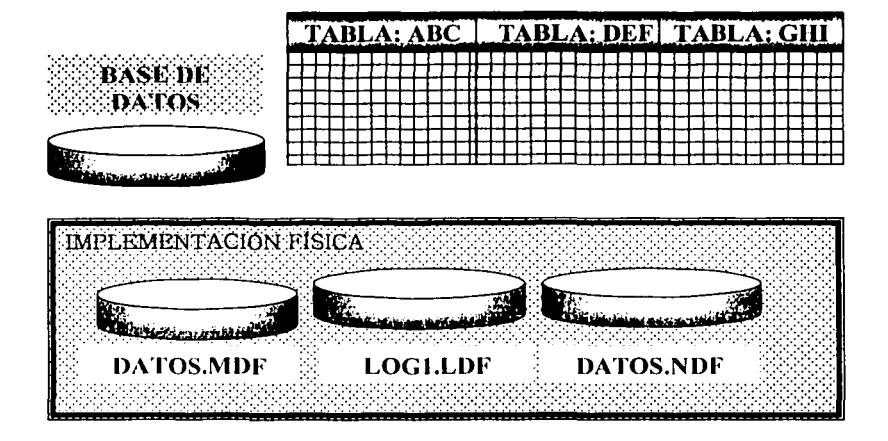

Figura 1-7 Implementación física de una Base de Datos de Microsoft SQL Server

Cada instancia de SQL Server tiene cuatro Bases de Datos de sistema (master, model, tempdb, y msdb) y una o más Bases de Datos de usuario. Algunas organizaciones tienen solo una Base de Datos de usuario, la cual contiene todos los datos de la organización. Algunas organizaciones tienen diferentes Bases de Datos para cada grupo en su organización, y algunas veces una Base de Datos se usa por una aplicación simple. Por elemplo, una organización puede tener una Base de Datos para clientes, una para nómina, una para una aplicación maneiadora de documentos, y así por el estilo.

19Una nota importante es que en sistemas anteriores a Microsoft SQL 2000, las extensiones para los dispositivos (el espacio físico o archivos donde se almacenan los datos en disco) eran archivos con extensiones "dat", en Microsoft SQL Server 2000 esto ha cambiado y se les da una extensión "mdf" si son datos y "ldf" de log

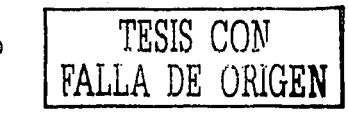

Algunas veces una aplicación usa solo una Base de Datos, otras aplicaciones deben acceder a muchas Bases de Datos.

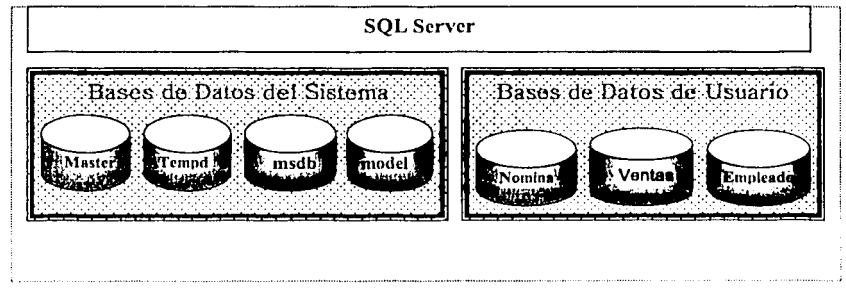

Figura 1-8 Implementación física de una Base de Datos de Microsoft SOL Server

A continuación se describen algunas características técnicas de este manejador en las últimas versiones20:

Los usuarios crean una Base de Datos en SOL Server con la intención de almacenar sus datos. Esas Bases de Datos son llamadas Bases de Datos de usuario. SOL Server también usa algunas Bases de Datos para optimizar sus propias operaciones y mantener su propia información acerca de los usuarios de Bases de Datos. Esas Bases de Datos son creadas durante la instalación de SOL Server y son conocidas como Bases de Datos del Sistema.

Toda la información a nivel sistema es almacenada en la Base de Datos Master, la cual guarda cuentas de usuario y configuración de ambiente del sistema así como información acerca de los usuarios de la Base de Datos. La Base de Datos Master es muy crucial para SOL Server.

 $\overline{\text{TEMS}}$   $\text{CCM}$ FALLA DE URIGEN

<sup>20</sup>Extraldo de Dlvya Chaturvedl, Paritosh Pathak, Administering SOL Servar 7, p.p. 14-21, Me Graw Hill, 1999

#### CAPÍTIII O  $\mathbf{1}$

La Base de Datos Temdb almacena todos los objetos temporales y todas las conexiones de usuario son almacenadas en ella. Es también usada por SOL Server para crear tablas de trabaio intermediarias cuando se elecuta una consulta compleja.

La Base de Datos Model proporciona una plantilla para todos los usuarios de Bases de Datos. Cada Base de Datos de usuario tiene algunas tablas, las cuales son usadas por SQL Server para almacenar metadatos. Esas tablas son conocidas como tablas del sistema. En cualquier momento que una nueva Base de Datos es creada, todos los objetos del sistema son copiados de la Base de Datos model. Los usuarios crean las restantes tablas para esa Base de Datos.

La Base de Datos MSdb es usada para almacenar información acerca de las tareas programadas. SQL Server contiene un servicio de construcción de tareas (Agente del SQL Server) para correr tareas de una agenda básica. Esto proporciona la facilidad de emitir alertas para reconocer sucesos o fallas de las tareas. El Agente de SOL: Server usa la Base de Datos MSdb para administrar las tareas y alertas.

La Base de Datos de Distribución es usada para los procesos de replicación. No es creada durante la instalación sino en cuando la funcionalidad de replicación se instala.

La Base de Datos pubs no es una Base de Datos del sistema, pero se crea durante la instalación; es una Base de Datos de elemplo.

Los requerimientos mínimos de Hardware para Instalar SQL Server son los siquientes:

Procesador: Pentium 133 Mhz

RAM: Memoria en Ram 32 Mb

Unidad de CD: CD-ROM

Requerimientos de Disco Duro:

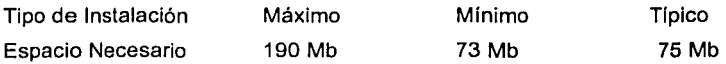

#### MODOS DE LICENCIA DE SQL SERVER

#### Modo Licencias por Servidor

El modo licencia de SQL Server por Servidor se basa en el número de conexiones simultaneas. La persona selecciona el máximo número de usuarios que accederán simultáneamente a SQL Servar. El número de licencias de acceso de cliente compradas deben ser igual al número máximo de conexiones especificadas por el modo servidor. Este modo es adaptable para organizaciones donde no todos los usuarios necesiten acceder al servidor al mismo tiempo- por ejemplo, una compañía de renta de autos donde puede haber 50 empleados accesando al Servidor SQL, sin embargo, solo 20 usuarios acceden simultáneamente al servidor SQL. Los requerimientos de licencia de la compañía de renta podrían ser solo 20 licencias de conexión, y por consiguiente este método de licencia es menos costoso que el de lícencias por sede.

#### Modo Licencias por Sede

The Constantine of the

El modo licencia por sede requiere una licencia por cada computadora que acceda al Servidor SQL. Si se selecciona este modo durante la instalación, la licencia no puede cambiarse después. Es el más cómodo para instalaciones donde todos los usuarios necesitan acceder al servidor al mismo tiempo y tener conexiones simultaneas al servidor.

#### VISIÓN GENERAL DE LA ARQUITECTURA DE UN MANEJADOR DE ORACLE

Una base de Oracle tiene una estructura lógica y una fislca separadas, el almacenamiento flsico de los datos puede manejarse sin afectar el acceso a las estructuras lógicas de almacenamiento.

#### Estructura Flsica de una Base de Datos

La estructura flsica de una Base de Datos de Oracle es determinada por los archivos del sistema operativo que constituyen la Base de Datos. Cada Base de Datos de Oracle esta hecha de tres tipos de archivos; Uno o más archivos de datos, dos o más archivos de reconstitución de log de datos y uno o más archivos de control. Los archivos de una Base de Datos de Oracle proporcionan el almacenamiento físico actual para la información de la Base de Datos.

#### Estructura Lógica de Una Base de Datos

La Estructura lógica de una Base de Datos Oracle esta determinada por:

- Uno o más espacios de tablas (tablespaces): Un espacio de tabla (tablespace) es una área lógica de almacenamiento
- Los objetos esquema de la Base de Datos: Los *objetos esquema* son las estructuras lógicas que directamente se refieren a los datos de la Base de Datos. Los objetos esquema incluye estructuras tales como · tablas, vistas; secuencias, procedimientos almacenados, sinónimos, Indices, clusters, y ligas de la Base de Datos.

Las estructuras de almacenamiento lógico, incluyendo espacios de tablas, segmentos, y extensiones estipulan como se usa el espacio flslco·de la Basé de Datos. Los objetos esquema y las relaciones forman el diseño relacional de la Base de Datos.

#### Una instancia de Oracle

Cada vez que una Base de Datos se inicia, el sistema de área global (system global area SGA) se aloia y se inician procesos alternos de Oracle (background). El sistema de área global es un área de memoria usada por la información compartida por los usuarios de la misma. A la combinación de los procesos alternos y los buffers de memoria se le llama una instancia de Oracle. Una instancia tiene dos tipos de procesadores: procesos de usuario y procesos de Oracle. Un proceso de usuario ejecuta el código de una aplicación (como las mismas aplicaciones de Oracle) o una herramienta de Oracle (como Oracle Enterprise Manager <administrado empresarial de Oracle>). Procesos de Oracle son procesos del servidor que ejecutan los procesos de usuario y los procesos alternos que ejecutan el trabajo de mantenimiento para el servidor Oracle.

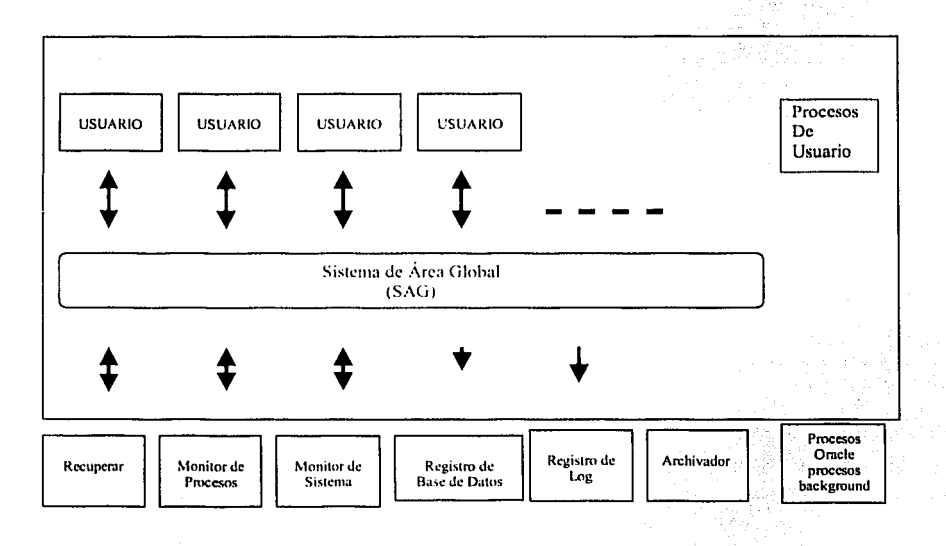

Figura 1-9 muestra una instancia de multiprocesos de Oracle

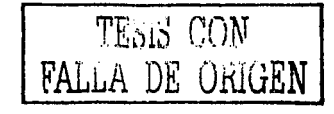

# **VISIÓN GENERAL DE LA ARQUITECTURA DE UN MANEJADOR DE SYBASE SQL SERVER (ADAPTIVE SERVER ENTERPRISE)**

El servidor SQL (en versiones anteriores a la 11.5 se conoce como servidor SQL) organiza los datos, basándose en el modelo relacional de datos. La vista lógica de los datos este modelo involucra relaciones entre grupos de tablas. Cada tabla contiene atributos que describen aspectos de una entidad u objetos. SQL Server soporta muchas Bases de Datos. Algunas de ellas se llaman Bases de Datos del sistema y contienen información relevante acerca del control del Servidor SQL. El otro tipo de Bases de Datos soportada por el Servidor SQL se llaman de aplicación o usuario.

SQL Server puede Instalarse con un número variable de Bases de Datos. La Base de Datos Master contiene información para la administración del sistema y sobretodo el control del SQL Server y otras Bases de Datos a través de las tablas del sistema.

La Base de Datos Model sirve como una plantilla para crear otras Bases de Datos en SQL Server. Cuando el comando create database es emitido, el contenido de la Base de Datos Model es copiado a la nueva Base de Datos

La Base de Datos Sybsystemprocs fue añadida al liberar la versión del sistema 1 O para almacenar los procedimientos almacenados que sallan residir en la Base de Datos master en versiones anteriores.

La Base de Datos sybsecurity también fue añadida al sistema 10. Esta Base de Datos contiene dos tablas de sistema específicamente (sysaudits, sysaditoptions) que mantienen una auditoria de los principales eventos que ocurren en SQL Server.

36

--- - ---- ------···--------·-------------------

Como se han mencionado anteriormente la Base de Datos master contiene información acerca del ambiente de SOL Server en su totalidad. Ejemplos significantes de esta información: El número de Bases de Datos en SOL Server, parámetros de configuración, información de los dispositivos usados para almacenar Bases de Datos y logs de transacciones, dispositivos de respaldo, información relacionada con los dispositivos fisicos, bloqueos activos, roles de usuarios, información de cuentas de usuario, mensajes de error y de sistema, procesos activos y servidores remotos.

A continuación se muestra un listado de las tablas de sistema que conforman la Base de Datos master y model; y una breve descripción de las funciones que realizan:

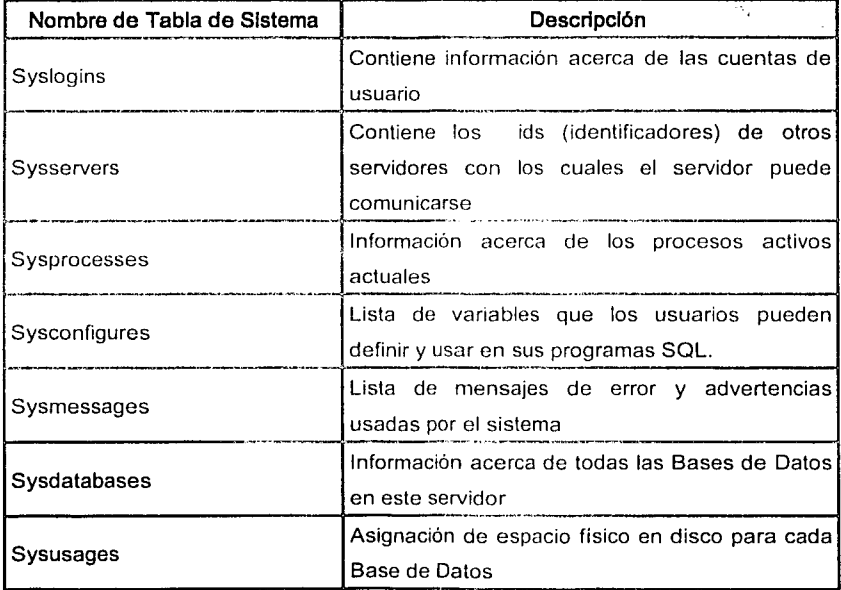

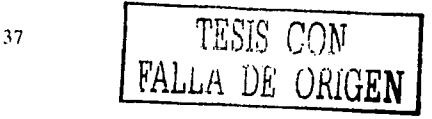

 $\gamma < 0$  .

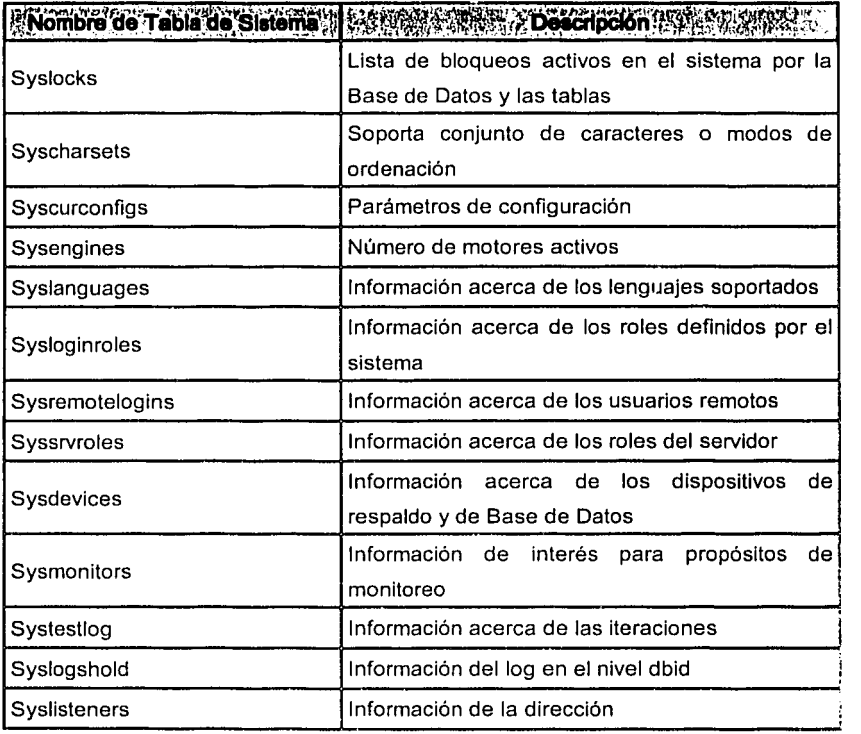

Tabla 1-5 Tablas de sistema de la Base de Datos Master

Las siguientes tablas de sistema existen en la Base de Datos model, y por consecuencia, son copiadas a todas las Bases de Datos de usuario cuando son creadas.

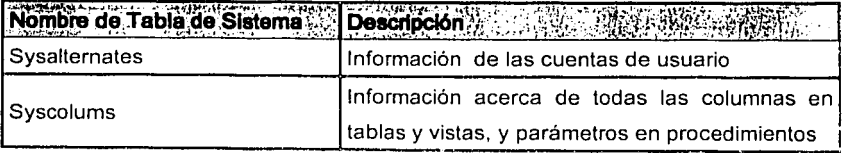

 $\overline{\text{S}}$  TESIS CON **FALLA** DE l.JHIGEN

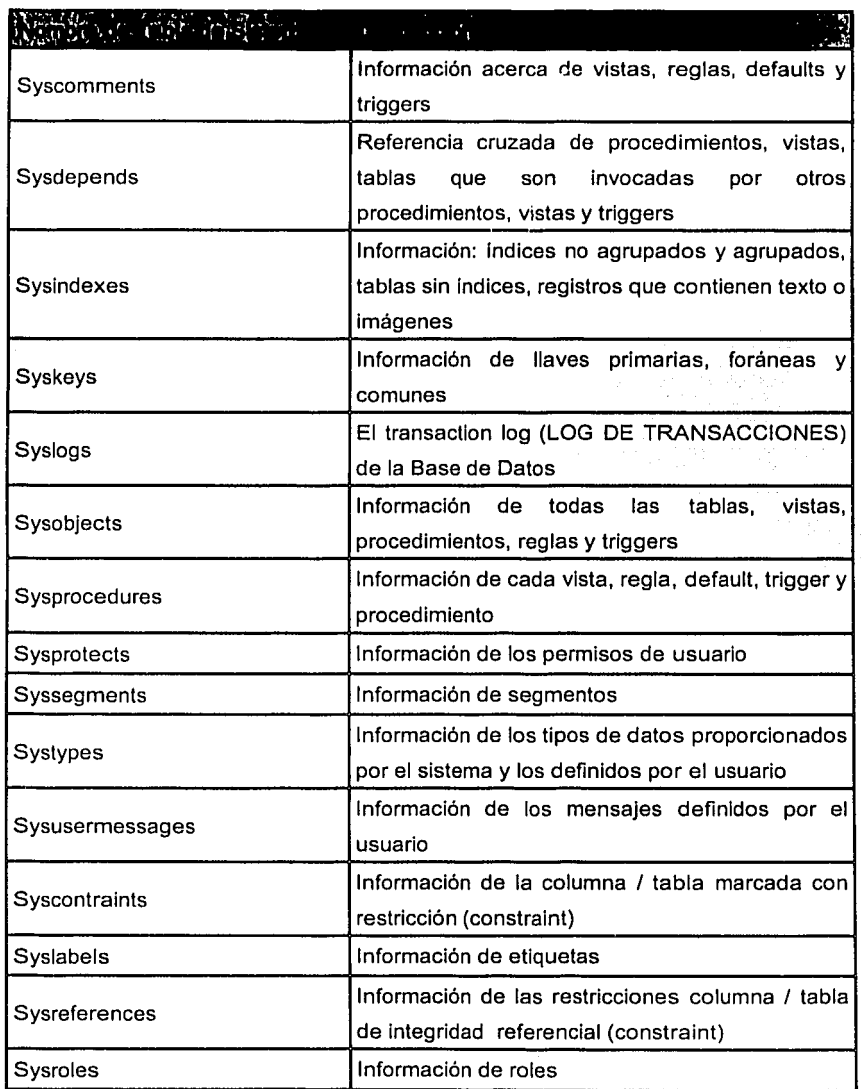

**FALLA** *DE ORIGEN* 

 $\ddot{\phantom{a}}$ 

#### Capítul O  $\blacksquare$

**BASE DE DATOS** 

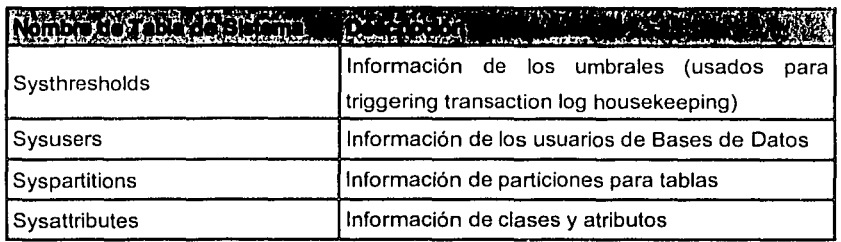

Tabla 1-6 Tablas de sistema de la Base de Datos Model

SQL Server tiene un proceso simple, de arquitectura de multihilos. Todos los clientes conectados son vistos como tareas con un proceso simple, como lo son muchas otras actividades (como el respaldo y recuperación automática), lo cual quiere decir que cada cliente adicional que se conecta al servidor requiere 48K de memoria adicional (un subconjunto de los requerimientos de memoria de un proceso) en lugar del total de memoria (el cual puede ser de hasta 2 MB).

Esto permite a SQL soportar un número de usuarios mayor a los que el núcleo del servidor de Bases de Datos esta diseñado alrededor de "un proceso simple por arquitectura cliente".

Desde 1991. SQL Server ha soportado SMP (symmetric Multiprocessing, Multiprocesamiento Simétrico), el cual permite tomar ventaja de las computadoras que tienen plataformas que soportan múltiples CPUs (El. Computadora central status multiplexado tolerante a fallas). Esto termina esparciendo el trabajo que normalmente hace un solo CPU a través de múltiples CPUs.

TESIS CON FALLA DE ORIGEN

# Respecto a la última versión de Sql Servar Sybase

Plataformas soportadas:

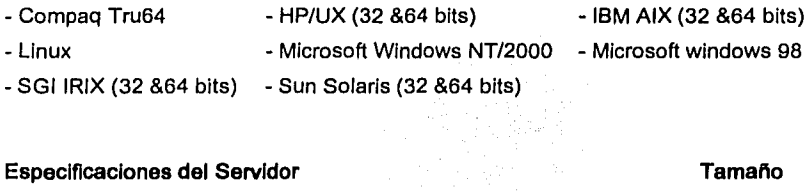

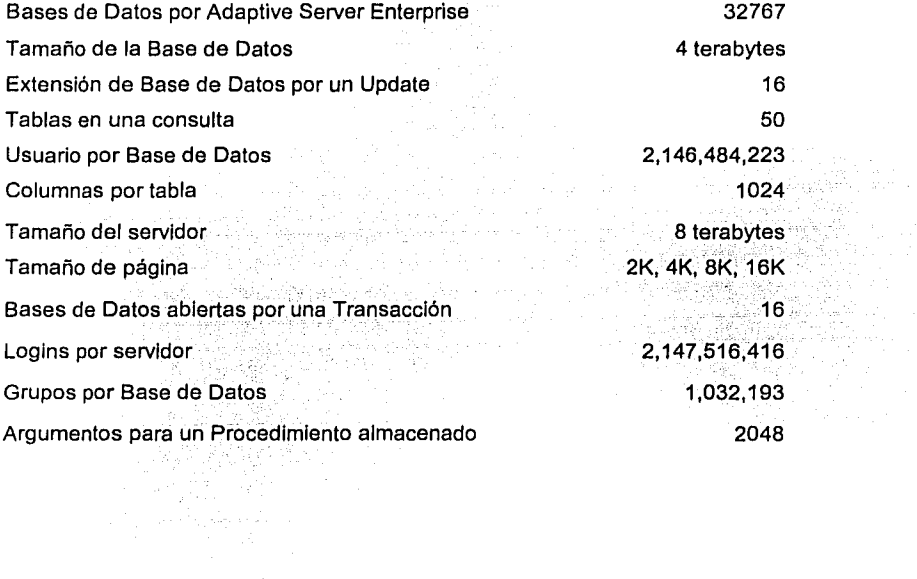

TESIS CON FA1l.iA DE UfüGEN

in acco

# **UNA VISIÓN GENERAL DE UN MANEJADOR INFORMIX (INFORMIX DYNAMIC SERVER).**

lnformix Dynamic Server es un servidor de Bases de Datos Relaciónales multitareas que explota arquitecturas de multiprocesadores simétricos (SMP) y uniprocesadores.

Dynamic Server tiene las siguientes caracteristlcas:

- Arquitectura Cliente-Servidor: Esta diseñado para trabajar en entornos cliente - servidor.
- Escalabilidad: El sistema podrá ser actualizado a futuras versiones.
- Alto rendimiento: Soporta alta intensidad de concurrencia.
- Tolerancia a fallas y alta. disponibilidad: Contiene ·un log de transacciones para llevar un seguimiento de las transacciones que se realizan,
- Sistema dinámico de a'drnlnlstracion: L8 admlnistracióri de las Bases de Datos es rápida y confiable. .
- Consultas distribuidas de datos: permite consulta Bases de Datos Distribuidas.
- Seguridad del servidor de Base de Datos: Alta seguridad a usuarios conectados.

Dynamic Server es un servidor de Base de Datos que procesa requerimientos de datos de las aplicaciones del cliente.

#### **Manejador dinámico de memoria compartida**

Todas las aplicaciones que usan una instancia de un servidor de 13ase de Datos comparten espacio de memoria del servidor de Base de Datos.

Después de que una aplicación lee datos de una tabla, otra aplicación puede acceder cualquier dato que ya se encuentra en memoria.

Algunos requerimientos para la instalación de informix, en sistemas Windows:

- Windows NT, Versión 4.0 o anterior  $\overline{a}$
- Service pack 3  $\ddot{\phantom{a}}$
- TCP/IP
- 16 Megas en RAM
- 140 Megabytes de espacio en disco<sup>21</sup>

men state for the state of the state of the state of the state of the state of the state of the state of the s<br>The state of the state of the state of the state of the state of the state of the state of the state of the sta

Se dice que una Base de Datos tiene o usa un registro de log de transacciones, cuando la manipulación de los datos por medio de expresiones SQL en una Base de Datos generan registros lógicos de log.

#### Actividades que registran log en una Base de Datos con el Log de Transacciones

Si una Base de Datos utiliza un log de transacciones, todas las expresiones SQL de manipulación SQL que se elecutan en la Base de Datos generan uno o más registros de log. Las expresiones son las siguientes:

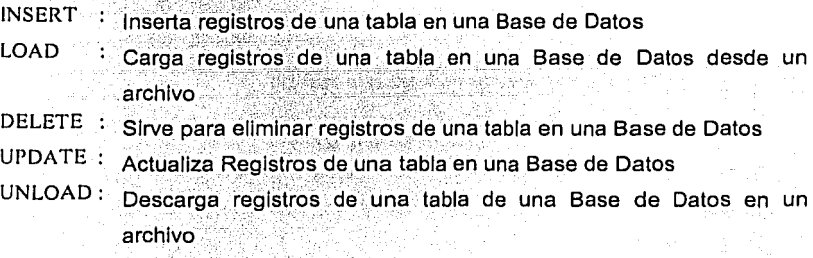

<sup>&</sup>lt;sup>21</sup> incluyendo un mínimo de 30 Mb para la raiz de espacio en base de datos y 20 Mb de espacio en base de datos adicionales

#### Una Visión General de un manejador MySQL

MySQL es un muy rápido, multitareas, multiusuario y robusto servidor de Base de Datos (SOL). MySQL pretende como misión critica, cargar sistemas 'pesados' de producción, igualmente Incrustarse en el conjunto de software destacado, es el más popular software abierto de Bases de Datos.

El software de Base de Datos MySQL es un sistema cliente/servidor que consiste en un servidor SQL multitareas que soporta diferentes back ends, diferentes programas clientes y librerías, herramientas administrativas, y un amplio rango de Interfases de programación (APIS).

#### Sintaxis y utilización del SQL de MySQL

#### Creación, vaciado y selección de Bases de Datos

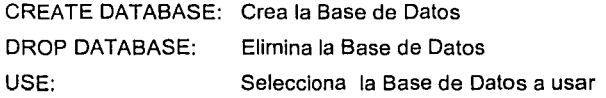

#### Creación, alteración y vaciado de Tablas e Indices

AL TER TABLE Altera la estructura de la tabla CREATE INDEX Crea un Indice CREATE TABLE Crea una tabla DROP INDEX DROPTABLE Borra un Indice Borra una tabla

#### Obtención de lnfonnaclón sobre Bases de Datos, tablas y consultas

- DESCRIBE Obtiene información de la estructura de las tablas
- EXPLAIN Obtiene información del contenido de las tablas
- SHOW Muestra las Tablas

#### Selección de Información de tablas

SELECT Selecciona datos de las tablas y los muestra

#### Modificación de Información en tablas

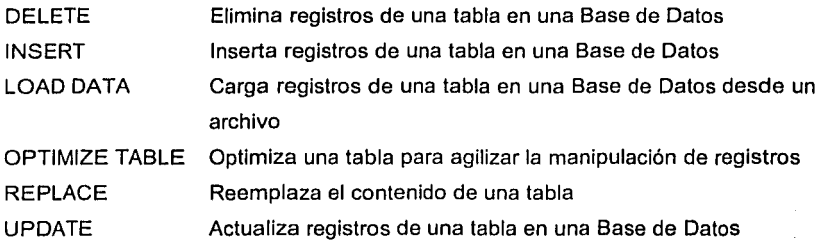

#### Sentencias de Administración

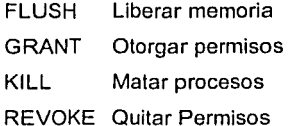

Una desventaja de MySQL es la carencia de un rollback automático para cancelar todas las sentencias, si alguna de ellas falla. Si se tienen aplicaciones donde se requiera realizar transacciones financieras complejas, que impliquen el uso de varias sentencias interrelacionadas que deben ejecutarse obligatoriamente como un grupo o que sino no lo harán, entonces se debería considerar otro tipo de Base de Datos.

#### 1.3 **SISTEMAS DISTRIBUIDOS**

Un sistema distribuido es un conjunto de Bases de Datos ubicadas fisicamente en sitios distintos, esto puede implicar que se encuentren geográficamente en lugares diferentes; "Una colección de datos, los cuales se encuentran distribuidos en diferentes localidades Interconectadas por una red de comunicaciones. Es necesario aclarar que cada localidad constituye un sistema de Bases de Datos; es decir, cada localidad tiene sus Bases de Datos locales, cuenta con un sistema administrador de Base de Datos, un administrador local de comunicación de datos y los programas necesarios para la administración de transacciones como son programas de bloqueo, bitácora, recuperación, etcétera. Cada localidad tiene autonomia propia y puede ejecutar aplicaciones locales; también participa en la ejecución de al menos una aplicación global, por lo cual se requiere acceder datos en diferentes localidades usando un sistema de comunicaciones.

En una Base de Datos distribuida, el usuario puede tener, acceso, tánto a la información de la localidad donde se encuentra; como a la información que se encuentra en el resto de las localidades. También es conveniente aclarar que las localidades de una Base de Datos distribuida pueden estar dispersas de forma física en una área geográfica extensa (red de larga distancia) o en una área reducida (red de área local). El sistema de comunicación utilizado depende en alto grado del tipo de red; por ejemplo, en una red de área local, las conexiones más comunes son cables dobles trenzados, coaxiales de banda base, coaxiales de banda ancha y fibra óptica; en una red de larga distancia, los medios más comunes son las líneas telefónicas, conexiones de microondas y canales de satélites"22,

22 Cisneros González, José Luis. PANORAMA SOBRE BASES DE DATOS (UN ENFOQUE PRACTICO), p.p. 147-186, Universidad Nacional Autónoma de Baja California, 1998

e van de staten in de beste kan de staten de staten de staten de staten de staten de staten de staten de state<br>De staten de staten de staten de staten de staten de staten de staten de staten de staten de staten de staten

Los datos en un sistema de Bases de Datos distribuidos son almacenados a través de diferentes sitios, y cada sitio es comúnmente administrado por un DBMSs que puede correr independientemente de otros sitios: algunas propiedades de las Bases de Datos distribuidas son:<sup>23</sup>

Independencia de los datos distribuidos: Los usuarios deben ser capaces de pedir consultas sin especificar de donde las relaciones son referenciadas.

Atomicidad de transacciones distribuidas: Los usuarios deben ser capaces de escribir transacciones que acceden y actualicen datos en muchos sitios simplemente como si ellos escribieran transacciones sobre datos puramente locales. En particular, los efectos de una transacción a través de diferentes sitios deben continuar siendo atómicas, esto es, todos los cambios persisten si la transacción se compromete (commit), y no persisten si aborta (rollback).

Cisneros propone 12 principios de las Bases de Datos distribuidas<sup>24</sup> :

El principio fundamental de las Bases de Datos distribuidas consiste en que los usuarios deberán comportarse exactamente lqual como si el sistema no estuviera distribuido. A este principio también se le conoce como "regla cero de los sistemas distribuidos", el cual conduce a las 12 reglas secundarias, las cuales son las siquientes:

<sup>23</sup> Ramakrishnan, Raghu: Gehrke Johannes, DATABASE MANAGEMENT SYSTEMS, p.p. 607, Mc Graw Hill, 2000

<sup>24</sup> Cisneros González, José Luis. PANORAMA SOBRE BASES DE DATOS (UN ENFOQUE PRACTICO), p.p. 147-186, Universidad Nacional Autónoma de Baja California, 1998

- 1. **Autonomla local.** Las localidades deben ser autónomas; es decir, que todas las operaciones realizadas en una localidad sean controladas en esta localidad. Es necesario señalar que una localidad no puede ser totalmente autónoma, ya que existen varias situaciones en las cuales una de ellas debe ceder el control a otra, perdiendo así, parte de su autonomía.
- 2. **No dependencia de una localidad central.** Este principio es un corolario del primero. Es indeseable la dependencia de una localidad central por dos razones: primero, el sistema sería vulnerable si la localidad central sufriera un desperfecto, y segundo, la localidad central llegaría a ser un cuello de botella.
- 3. **Operación continua.** Se refiere a que el sistema nunca deberá suspenderse para realizar alguna función, como puede ser añadir una nueva localidad o instalar la versión mejorada del DBMS. Es decir, el sistema debe mantener su funcionamiento de manera constante.
- 4. **Independencia con respecto a la localización (también conocida como transparencia de localización).** Para los usuarios, el sistema deberá comportarse como si todos los datos estuvieran almacenados en su propia localidad, esto simplifica la realización del trabajo a los usuarios, ya que no requieren conocer dónde se encuentran almacenados físicamente los datos.
- 5. **Independencia con respecto a la fragmentación.** La fragmentación se refiere a la división física de los datos de una tabla, la cual es deseable por razones de desempeño, de tal forma que los datos pueden almacenarse en la localidad donde sean más utilizados, con el fin de reducir el tráfico de la red y proporcionar un mejor servicio de acceso a la Información.
- 6. **Independencia de réplica (también llamada transparencia de réplica).**  Consiste en que, desde el punto de vista de usuario, la información se encuentra en una sola Base de Datos sin estar consciente del posible uso de una réplica de la misma. Esto es importante, ya que las aplicaciones pueden operar sobre copias locales en vez de tener que comunicarse con localidades remotas, mejorando la disponibilidad de la información. La desventaja principal de las réplicas consiste en que al realizar una transacción en una de ellas, ésta deberá actualizarse en todas las demás réplicas.
- 7. **Procesamiento distribuido de consultas.** La realización de consultas en una Base de Datos distribuida implica la transmisión de mensajes entre las localidades. La optimización del procesamiento distribuido de consultas se ve afectada por la manera como los datos son transmitidos desde una localidad inicial a una localidad final.
- 8. **Manejo distribuido de transacciones.** El manejo de transacciones cuenta con dos aspectos principales: el control de recuperación y el control de concurrencia. En el control de recuperación, para asegurarse de la atomicidad de una transacción (se refiere a que todas o ninguna de las operaciones de una transacción se realicen. La atomicidad requiere que si una transacción se interrumpe por una falla, el resultado parcial se deshaga), el sistema deberá verificar que todas las operaciones correspondientes a esa transacción se comprometan (realicen commlt), o bien retrocedan (realicen rollback) a un mismo tiempo; esto se lleva a cabo mediante el protocolo de commit a dos fases. El control de concurrencia se realiza mediante la utilización de bloqueos.
- **9. Independencia con respecto al equipo.** Debido a la gran variedad de equipos que existen, es conveniente poder integrar los datos en

diferentes equipos, y lograr que el usuario vea la Información como si fuera un solo conjunto de datos almacenado en la misma localidad. Esto se logra al ejecutar el mismo sistema administrador de Base de Datos en diferentes equipos.

- 10. **Independencia con respecto al sistema operativo.** Así como existe una gran variedad de equipos, también existen en el mercado diversos sistemas operativos, por lo cual este principio señala la importancia de ejecutar el mismo sistema administrador de Bases de Datos en diferentes sistemas operativos.
- 11. **Independencia con respecto a la red.** SI es posible que el sistema funcione con equipos diferentes, sistemas operativos diversos y múltiples localidades, también es conveniente poder manejar varias redes de comunicación distintas. La red de comunicación utilizada influirá en la velocidad en que los datos sean transmitidos, por lo tanto, resulta importante elegir el medio de comunicación óptimo.
- 12. **Independencia con respecto al sistema administrador de la base de datos.** En un sistema de Base de Datos distribuida, no es necesario contar los mismos sistemas administradores de Bases de Datos, sólo es necesario contar con la misma interfaz. Por ejemplo, si tanto lngres como Oracle manejan la norma oficial de SOL, podria ser posible lograr una comunicación entre las dos localidades; es decir, el sistema distribuido podrá ser heterogéneo hasta cierto grado. Un sistema distribuido ideal deberá cumplir este principio.

El doceavo principio de los sistemas distribuidos es la base de esta tesis; pues como se mencionó anterlormente es lo que se busca con este prototipo lograr una conexión heterogénea entre diferentes manejadores de Bases de Datos, invirtiendo asl lo mlnlmo en recursos.

Un aspecto muy Importante es la diferenciación entre Bases de Datos distribuidas y Bases de Datos centralizadas; una Base de Datos distribuida tiene toda la información ubicada en distintos lugares flsicos, las bases centralizadas almacenan toda su información en un solo sitio por lo cual el tráfico de red es mayor, además que en este tipo de Base de Datos se busca evitar la redundancia, por el almacenamiento en disco, y la inconsistencia de datos; a su vez, las Bases de Datos Distribuidas muestran una gran ventaja que es deseable que se tenga en este tipo de arquitectura: la replicación de datos.

and the manufacturer and the

Las razones por las cuales es necesario distribuir los datos, asf como las ventajas y las desventajas de esta arquitectura, se muestran a continuación2s; existen tres razones por las cuales es conveniente distribuir los datos:

1. **Razones organlzacionales y económicas.** La mayoría de las organizaciones se encuentran distribuidas, por lo menos desde el punto de vista lógico (departamentos proyectos}, y probablemente en el sentido físico (plantas, talleres, laboratorios), lo cual trae como consecuencia que la Información también se encuentre distribuida, ya que cada unidad de trabajo dentro de la organización contará con los datos necesarios para su propio funcionamiento. Es por ello que las Bases de Datos Distribuidas permiten que la estructura de la Base de Datos refleje la estructura de la organización (los datos locales se mantienen en la misma ubicación, donde por lógica deben estar, pero al mismo tiempo, es posible obtener acceso a datos remotos en caso necesario).

25 Cisneros González, José Luis. PANORAMA SOBRE BASES DE DATOS (UN ENFOQUE PRACTICO), p.p. 147-186, Universidad Nacional Autónoma de Baja California, 1998

- 2. **Interconexión de las Bases de Datos ya existentes.** Las Bases de Datos distribuidas son la solución natural cuando muchas Bases de Datos ya existen en la organización y surge la necesidad de ejecutar aplicaciones globales. Esto requiere cierto proceso de reestructuración; sin embargo, el esfuerzo que se necesita para la reestructuración es menor del requerido para la creación de una nueva Base de Datos centralizada.
- 3. **Crecimiento continuo.** Las Bases de Datos distribuidas soportan un continuo crecimiento con un mínimo. Impacto sobre las unidades ya existentes, de tal manera que éstas resultan ideales si una organización crece agregando nuevas unidades organizacionales autónomas.

El principal apoyo que proporcionan las Bases de Datos distribuidas a una organización, consiste en que cada aplicación deberá ser capaz de trabajar en forma transparente con datos dispersos en varias localidades, las cuales cuentan con sus propias Bases de Datos locales, usuarios, DBMS, administrador local de comunicación de datos y equipo de cómputo, apoyadas por diversos sistemas operativos, donde cada una de las localidades se encuentran conectadas entre si mediante diversas redes de comunicación.

#### **VENTAJAS DE LAS BASES DE DATOS DISTRIBUIDAS**

- a) La principal ventaja de las Bases de Datos distribuidas consiste en que permiten que la estructura de la Base de Datos refleje la estructura de la organización; es decir, cada localidad se encontrará donde por lógica le corresponde y al mismo tiempo, podrá obtener acceso a datos ubicados en localidades remotas en caso de ser requeridos.
- b) La asignación de datos en diferentes localidades permite disminuir el tiempo de transferencia de datos entre una localidad y otra, dando como resultado la reducción de costos. Por otra parte, el acceso local

de datos mejora el tiempo de respuesta si la transmisión remota se elimina.

- c) Debido a la independencia y autonomla que existe entre cada una de las localidades, proporcionadas por la réplica de datos en caso de falla de uno de ellos, las demás localidades podrán continuar sus actividades normales sin que se vean afectadas en su funcionamiento, lo cual proporciona a los usuarios un mayor control sobre los datos,
- d) SI una consulta requiere datos de varias localidades, es posible dividir la consulta en varias sub consultas que se ejecuten en paralelo en distintas localidades.

#### **DESVENTAJAS DE LAS BASES DE DATOS DISTRIBUIDAS**

Al llevar a cabo la distribución de datos, es necesario tomar en cuenta que esto traerá consigo ciertas desventajas; la principal de ellas es la complejidad que se requiere para garantizar una coordinación adecuada entre las localidades.

La complejidad de la distribución de datos se ve reflejada en las. siguientes desventajas:

- a) **Costo de desarrollo de software.** El costo para de.sarrollo de software para Bases de Datos distribuidas es elevado por la complejidad de su estructura.
- b) **Mayor posibilidad de errores.** Puesto que las localidades del sistema distribuido operan en paralelo, resulta dificil garantizar que los algoritmos funcionen de manera correcta, por lo cual existe la posibilidad de pequeños errores.

c) **Mayor tiempo extra de procesamiento.** El Intercambio de mensajes y los cálculos adicionales necesarios para coordinar la comunicación entre localidades requiere la inversión de tiempo extra, lo cual no ocurre en los sistemas centralizados.

#### **1.4 REPLICACIÓN**

Replicación significa duplicar información entre una o más Bases de Datos; esto es transferir información que se requiere a algún otro sitio en un sistema distribuido; esto con el fin de satisfacer las necesidades mismas del sistema; "una de las razones de esto es que si un sitio falla, puede haber otros sitios que proporcionen los mismos datos que se perdieron en el sitio de falla. un segundo uso de esto es una mejora en la rapidez de respuesta de Una consulta haciendo una copla de los datos necesarios disponibles en los sitios donde las consultas son inlciadas"2e: Bernard Bay Park

A continuación se presentan dos razones para la replicación, y algunos métodos de replicación actuales<sup>27</sup>:

<sup>26</sup> García Molina, Héctor: D. Ullman Jeffrey, Widom; DATABASE SYSTEM. IMPLEMENTATION, p.p. 568-571, Prentlcé Heil, 2000

76 system

. .

- -- -'·- --- <sup>27</sup>Ramakrlshna, Raghu; Gehrke Johannes, DATABASE MANAGEMENT SYSTEMS, p.p. 596-611, 1979년 12월 20일 - 20일<br>1982년 10월 20일 - 20일 - 20일 医过滤器 頭頭 636-322 Mc Graw Hill, 2000

**lncmmentar la dlsponlbllldad de los datos:** Si un sitio que contiene una réplica se cae, podemos encontrar los mismos datos en otros sitios. De manera similar, si las copias locales de las relaciones remotas están disponibles, somos menos vulnerables a una falla de ligas de comunicación.

**Evaluación Rápida de consultas:** Las consultas pueden ejecutarse de forma más rápida por medio de una copia local de la relación en lugar de Ir hasta el sitio remoto.

Existen dos tipos de replicación, llamados replicación síncrona y replicación asíncrona las cuales difieren principalmente en\_ como se mantienen las replicas concurrentes cuando la relación es modificada.

#### **REPLICACIÓN SÍNCRONA**

Existen dos técnicas básicas para asegurar que las transacciones ven el mismo valor, sin considerar en cual copla de un objeto accedan. En la primera técnica, llamada votlng, una transacción debe escribir en una mayorla de coplas en orden para modificar un objeto y leer al menos las suficientes coplas para asegurarse que una de las copias es actual. Por ejemplo, si hay 10 coplas y 7 coplas son escritas por transacciones de actualización, entonces al menos 4 coplas deben leerse. Cada copia tiene un número de versión, y la copia con el número de versión más alto es la actual. Esta. técnica no es tan atractiva en muchas situaciones porque leer un objeto requiere leer múltiples copias, en muchas aplicaciones los objetos son leídos más frecuentemente de lo que son actualizados, y el rendimiento eficiente en la lectura es muy importante. En la segunda técnica, llamada "lee cúalquleira escribe todos", para leer un objeto, una transacción puede leer cualquier: copla, pero para escribir en un objeto, debe escribir en todas las coplas. Lá lectura es rápida especialmente si tenemos una copla local, pero la escritura es lenta, relativamente en comparación con la primera

técnica. Esta técnica es atractiva cuando leer es mucho más frecuente que escribir, y esto es usualmente adoptado para implementar replicaciones slncronas.

Una alternativa aprovechable de replicación, llamada replicación aslncrona, ha llegado a ser ampliamente usada por DBMSs comerciales. Copias de una relación modificadas son actualizadas solo periódicamente en este proceso, y una transacción que lee diferentes copias de la misma relación debe ver diferentes valores. Así, la replicación asíncrona compromete la Independencia de los datos distribuidos, pero esto puede ser más eficientemente Implementado que la replicación síncrona.

### **REPLICACIÓN ASINCRONA**

La replicación síncrona trae consigo un costo considerable. Antes que una transacción de actualización pueda comprometerse, debe obtener bloqueos exclusivos en todas las coplas - Asumiendo que la técnica "leo cualquiera escribo todos" sea usada- de los datos modificados. La transacción debe enviar requerimientos de bloqueo a todos los sitios remotos, y esperar a que los bloqueos sean elecutados, y durante este período potencialmente largo, está continua  $realization$ do otros bloqueos. Si el sitio o la comunicación falla, la transacción no puede comprometerse hasta que todos los sitios en los cuales se hayan modificado los datos se recuperen y sean alcanzables. Finalmente, aun si los bloqueos se obtienen leyendo y no hay fallas, comprometer una transacción requiere muchos mensajes 'adicionales para que sean enviados como parte de un protocolo de compromiso. Por esas razones, la replicación sincronía es indeseable o aún inalcanzable ·en . muchas situaciones. La Replicación asíncrona esta ganando popularidad, aun cuando esto permita diferentes copias del mismo objeto para tener diferentes valores por cortos períodos de tiempo.

Esta situación viola el principio de la independencia de los datos distribuidos; los usuarios deben conocer que copia están accesando, dándose que las copias son inactivas solo periódicamente, y vivir con este reducido nivel de consistencia en los datos.

#### **1.5 RELACIÓN ENTRE REPLICACIÓN Y SISTEMAS DISTRIBUIDOS**

La replicación necesariamente se aplica a un sistema distribuido, incluso la replicación es una forma de mejorar el rendimiento en un sistema distribuido independientemente de la forma en que se replique; para aclarar más el concepto de replicación y describir su funcionamiento se exponen a continuación algunos problemas2B;

#### **Problemas:**

- 1. Un banco tiene muchas sucursales. Cada sucursal (o el grupo de sucursales de una determinada ciudad) contendrá una Base de Datos de la contabilidad que se lleva a cabo en esa sucursal (o ciudad). Los clientes pueden escoger a un banco en cualquier sucursal, pero normalmente el banco en "su" propia sucursal, contendrá su propia información contable almacenada. El banco tendrá también datos que serán almacenados en la oficina central. como los registros de empleados y pólizas así como las tasas de interés actuales.
- 2. Una cadena de tiendas departamentales tiene muchas tiendas individuales. Cada tienda (o un grupo de tiendas en una ciudad) tiene una Base de Datos de ventas de esa tienda y un inventario de esa tienda. Debe haber también

<sup>&</sup>lt;sup>28</sup> los ejemplos fueron extraídos de: García Molina, Héctor; D. Ullman Jeffrey, Widom; DATABASE SYSTEM IMPLEMENTATION, p.p. 568-571, Prentice Hall, 2000

그 그 그 고 있는데 그의 사회 사회 u politika dalam kalendar suurimide looppe, van agus c

a maka 1502 alipot

li kapitaliste ja johni 1995. ja annen

una oficina central con datos acerca de los empleados, el inventario total de la cadena, las tarjetas de crédito de los clientes, e información acerca de suministros como ordenes sin llenar (pedidos vacíos), y lo que se adeuda. En suma, debe haber una copia de toda los datos almacenados en las tiendas en un <<almacén de datos>> <data warehouse>, el cuál es usado para analizar y predecir la ventas a través de las consultas realizadas por analistas.

3. Una biblioteca digital puede estar constituida por un consorcio de universidades donde cada una contenga una Base de Datos de libros en línea y otros documentos. Buscando en cualquier sitio se puede examinar el catálogo de documentos disponibles para todos los sitios y entregar una copla electrónica del documento a cualquier usuario si es que el sitio la tiene.

그 일은 승규가 있는 것이다.

#### Soluciones mediante repllcaclón:

- 1. Un banco hace copias de las pólizas de tasas de Interés actuales disponibles para cada sucursal, asl que la consulta acerca de las tasas no tiene que ser enviada hasta la oficina central.
- 2. Una cadena de tiendas puede hacer coplas de Información acerca de los suministros de cada tienda, asl que los requerimientos locales para información acerca de los suministros (elemplo: el manelador necesita el número de teléfono de un suministro para checaf 10 referente a un embarque) pueden ser manipulados sin enviar mensajes a la oficina central. المناسبة المناسبة والمناسبة والمناسبة المناسبة المناسبة والمناسبة والمناسبة.<br>من المناسبة المناسبة والمناسبة في المناسبة المناسبة المناسبة المناسبة والمناسبة

3. Una biblioteca digital puede almacenar temporalmente una copla de un documento popular de una escuela donde a los estudiantes se les ha asignado la tarea de leer ese documento.

# *CAPÍTULO*

#### Conclusiones del Capítulo 1.

 $\blacksquare$ 

Muchos de los conceptos que se describen en este capítulo, son la base para la correcta comprensión de los capítulos siguientes.

Hasta aguí se ha explicado la evolución de las Bases de Datos, y de manera muy general algunos de los manejadores de Bases de Datos contemporáneos, además se dio una visión general de lo que es un sistema de replicación.

Las Bases de Datos han evolucionado y se han convertido de archivos planos a estructuras completas y relacionadas, que soportan distintos tipos de datos. Las principales características de un Sistema Manelador de Base de Datos son: la capacidad de administrar gran cantidad de datos, organizar datos de forma coherente, acceso compartido a múltiples usuarios entre otras.

Un sistema distribuido es un conjunto de Bases de Datos ubicadas fisicamente en sitios distintos, esto puede implicar que se encuentren geográficamente en lugares diferentes: cada localidad se encontrará donde por lógica le corresponde v al mismo tiempo, podrá obtener acceso a datos ubloados en localidades remotas en caso de ser requeridos también este sistema permitira disminuir el tiempo de transferencia de datos entre una localidad y otra, dando como resultado la reducción de costos.

Replicación significa duplicar información entre una o más Bases de Datos: esto es transferir información que se requiere a algún otro sitio en un sistema distribuido; esto con el fin de satisfacer las necesidades mismas del sistema.

# **CAPÍTULO II**

# **ELABORACIÓN DEL PROTOTIPO**

# **2.1 BASES DEL SISTEMA DE REPLICACIÓN PROPUESTO**

#### **DEFINICIÓN DE ODBC**

Hace quince años, la idea de usar un software de aplicación para acceder a una base de datos y, sin programar, usar la misma aplicación para acceder a otros tipos de Bases de Datos no era tomada en cuenta.

ODBC es un acrónimo de Conectividad Abierta de Bases de Datos, es una Interfaz de programación de aplicaciones1 estándar para acceder datos en Sistemas Administradores de Bases de Datos relacionados y no relacionados. Usando el API de ODBC, las aplicaciones pueden acceder datos en una gran variedad de computadoras personales, mini computadoras, y malnframe.

Existen muchas equivocaciones acerca de ODBC en el mundo de la computación. Para el usuario final, puede ser simplemente otro acrónimo de computación. Para el desarrollador de aplicaciones, es una libreria para acceder a rutinas de una API.

Primeramente, ODBC es una especificación para un conjunto de APls de Interfaz de nivel de llamada de acceso a datos. Este conjunto de APls mantiene ia misma independencia del origen de datos, sistema operativo, o lenguaje de programación de alto nivel usado (aunque muchas funciones trabajan con "tipos de datos de lenguaje C", las APls de ODBC son un lenguaje independiente).

<sup>1</sup> API (Application programming interface): un conjunto de funciones relacionadas que el programador de computadoras usa para obtener algún tipo de servicio desde otra pieza de software. Se desconoce el funcionamiento interno de las funciones pero se sabe bien que resultados producirán y se proporciona un punto de entrada para mandar a llamar a la función que es propiamente la función API.

# *CAPÍTULO* 2

ODBC es basado en la especificación de interfaz de nivel de llamada del grupo "X/Open SQL Access", algo así como un estándar ISO ó ANSI<sup>2</sup>,

Aunque las funciones API de ODBC son llamadas desde dentro de una aplicación. las funciones por si mismas son actualmente implementadas por controladores (drivers) específicos del origen de datos. Esto permite a las aplicaciones acceder a datos en dicho origen de una manera independiente. El uso de controladores también proporciona la habilidad de acceder a múltiples origenes de datos simultaneamente sin embargo el código reguerido para hacer esto puede ser bastante compleio.

Se debe tomar en cuenta la ventala que representa ODBC al permitir a desarrolladores de aplicaciones distribuidas acceder a múltiples DBMSs, en las cuales el cliente local y servidor de almacenamiento son usados en el sistema de producción final. Esta adaptación esta llegando a ser más común desde que los datos son almacenados en laptops y PDA (personal digital assistant, o más conocidas como palm top) y los datos son resincronizados en servidores corporativos por la noche. La situación es también un problema en la amplia área de ambientes en redes en los cuales los cambios a los datos deben propagarse a diferentes DBMSs en diferentes plataformas. Mientras la solución adecuada es la que brinda la replicación, y así mismo presente prototipo busca proporcionar una solución, una API común a múltiples orígenes de datos puede hacer este problema técnico menos atemorizante cuando múltiples DBMSs están involucrados<sup>3</sup>. **The contract of the contract of the contract of the contract of the contract of the contract of the contract of the contract of the contract of the contract of the contract of the contract of the contract** 

3 Kvle Gelder: ISIDE ODBC, p.p. 20-21, Microsoft Press, 1995

Albert Station (1999)

<sup>2</sup> X/ Open SQL Access : Un consorcio industrial de vendedores de DBMSs, cuyo objetivo es habilitar productos basados en SQL de muchos vendedores para que trabalen luntos.
# ARQUITECTURA Y ESTRUCTURA BÁSICA DE ODBC

### El Modelo Cliente Servidor

La arquitectura cliente servidor se enfoca en dividir una aplicación en dos partes poniendo esas partes en dos máquinas diferentes, por lo menos el servidor debe tener comunicación con cada aplicación que se elecute. Esto permite al DBMS residir en una computadora o mainframe servidor donde el poder de computo y control centralizado puede ser usado para proporcionar rápidamente, acceso coordinado a datos mientras la aplicación lógica reside en una o más PCs (cliente). esto puede hacer efectivo el uso de todos los recursos que la PC pueda ofrecer sin causar un cuello de botella en el servidor. Aparentemente este modelo solo tiene dos componentes: el cliente y el servidor, sin embargo existe otro componente muy importante el protocolo de datos que proporciona la capa de comunicación entre el cliente y el servidor.

# El rol del cliente

En un sistema cliente-servidor, la aplicación lógica reside y corre en el cliente. La aplicación lógica es responsable de administrar la información que se muestra en la pantalla, procesamiento de entrada del usuario, e interactuar con el servidor.

En comparación con otras aplicaciones, una aplicación cliente servidor no usa entradas y salidas primitivas (I/O, input/output) a archivos para comunicarse con los orígenes de datos. En lugar de eso utiliza un mecanismo totalmente diferente de programación- el API de la Base de Datos. Aunque existen alternativas, el API de la base de datos es básicamente una combinación de SQL y algún tipo de interfase de programación (como CLI<sup>4</sup>) que envía sentencias SQL a un origen de

<sup>4</sup> CLI (call level interface): interfaz de nivel de llamada, un conjunto de funciones (como API) definida previamente). Sin embargo, CLI es usada en los estándares SQL mundiales para describir una interfase que no sea SQL incrustado.

datos para su procesamiento. El API de la Base de Datos proporciona un nivel de abstracción superior que las entradas y salidas primitivas (I/O, input/output) a archivos.

Debajo del API de la base de datos, está la interfaz de comunicación de red. Este subcomponente trabaja con la capa de transporte de red para transmitir y recibir datos de una estación de trabajo o servidor. La interfaz de comunicación de red es otra capa d\_eabstracción que esconde de la aplicación lógica cliente-servidor los detalles de un software dé red en particular que se este usando (por ejemplo, Novell NetWare, TCP/IP, o SNA)<sup>5</sup>.

# **El rol del Servidor**

En un sistema cliente-servidor, el DBMS reside y corre en un servidor. El DBMS interactúa con uno o más clientes mediante una interfaz de comunicación de red similar a la interfaz de comunicación de red usada en el cliente. En suma a la interfaz de comunicación de red, el DBMS también contiene muchos otros subcomponentes como un programador de tareas, un analizador gramatical, previamente analizados en el capitulo anterior, que permiten procesar peticiones de la aplicación cliente-servidor en la estación de trabajo cliente.

El DBMS controla todo el acceso a datos.

5 Sanders Roger E.; ODBC 3.5 DEVELOPER'S GUIDE, p.p. 20·21, McGraw Hill, 1998

El siguiente diagrama, según Sanders, muestra la arquitectura básica del modelo cliente- servidor:

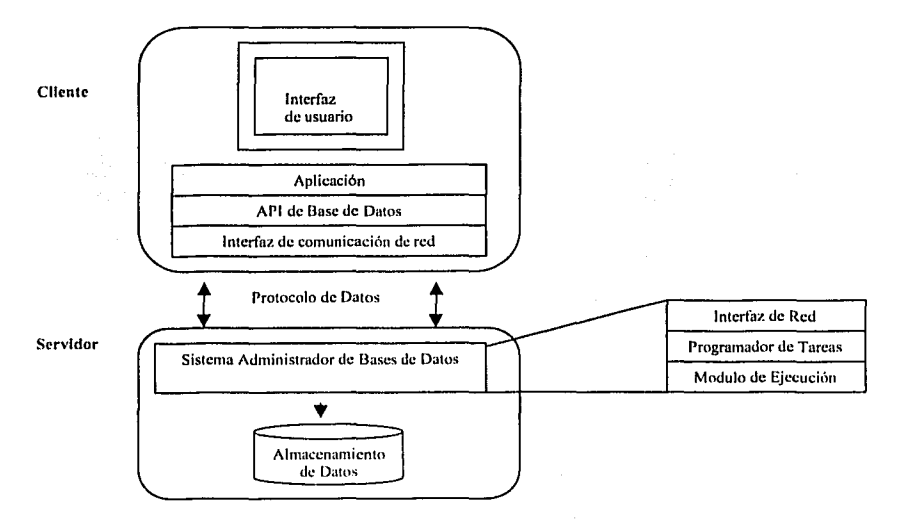

Figura 2-1 Los tres principales componentes de la Arquitectura Cliente Servidor, junto con algunos de sus subcomponentes.

Antes de iniciar con el análisis de los componentes de la Arquitectura ODBC, es importante mencionar la información acerca de las librerías dinámicas de Windows.

El primer paso en el diseño de programas es la reunión en librerías de aquellas clases, funciones o datos susceptibles de ser reutilizados. Las ventajas de disponer de librerías son claras: disminuyen el riesgo de alterar los archivos fuente y aceleran el proceso de compilación, entre otras. Cuando se habla de librerías a secas se entiende que son librerías estáticas. Las librerías estáticas no son más que una colección de archivos objeto (.obj), reunidos en un único archivo (.lib) que facilitan su manejo. Así, en el proceso de enlazado del programa se puede (linker)

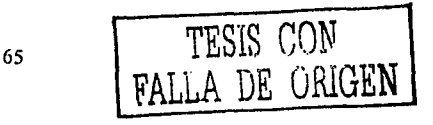

buscar referencias a símbolos tanto en archivos de código objeto (.obj) como en las librerias estáticas. Únicamente cuentan con un inconveniente y es que cuando varios programas se enlazan con la misma librería estática, se Incluyen copias de dicha librería en cada uno de ellos con el consecuente espacio en disco. Además, cuando se ejecutan todos los programas habrá un consumo innecesario de memoria, puesto que existen réplicas del código de la librería en cada ejecutableª.

Una de las finalidades de ODBC no es simplemente proporcionar acceso a múltiples orígenes de datos sino a múltiples orígenes de datos al mismo tiempo. Esto inmediatamente crea una dificultad técnica: ¿cómo puede una aplicación llamar a la misma función que se debe ejecutar en diferente código? Cualquier desarrollador sabe que si se define una función dos veces, el analizador de código mandara un error diciendo algo asi como, "Slmbolo duplicado definido". Para resolver este problema, podemos acudir a la arquitectura de Windows; que permite el enlace dinámico de librerías ( de aquí el nombre, enlace dinámico de librerías del inglés dynamic link library o DLL), es decir estas librerías son librerías de objetos compartidos.

Un programa que usa enlace dinámico .puede cargar y usar otro programa. Windows por si mismo confía con exceso en el enlace dinámico. Las aplicaciones basadas en Windows llaman funciones para optimizar el pintado de la pantalla, entrada y salida en disco (1/0), procesamiento de mensajes, y todos los demás servicios proporcionados por el sistema. Pero, por supuesto, las aplicaciones basadas en Windows no incluyen el conjunto completo de librerías de tiempo de ejecución en Windows. Mas bien, cuando. una función es llamada por una aplicación, Wlndows determina cual librería dinámicamente enlazada contiene la llamada, carga la librería del disco en memoria, y llama la función en la librería. En

动态图

<sup>6</sup> Pascual Jorge, Charle Francisco, Segarra Miguel, Angel de Antonio, Clavijo José, 684-685,Programación Avanzada en WÍndows 2000, 2000, McGraw Hlll, España

Windows existen actualmente dos maneras por las cuales el enlazador (linker) puede enlazar una DLL a una aplicación. El primer método (carga Implícita) es enlazar una aplicación a una librería importada que defina todos los puntos de entrada en la DLL. Cuando la aplicación es enlazada, la librería de entrada define todos los puntos de entrada para la DLL, pero ningún código de la DLL es Incluido actualmente en el programa ejecutable (.EXE). Cuando la aplicaclón es ejecutada, Windows automáticamente busca a la DLL en disco y la carga en memoria. SI la DLL no esta presente, la aplicación por si misma no correrá. Desde el punto de vista de la aplicación, este tipo de enlace para DLL es el mismo que el enlazar una librería estática a la aplicación, excepto que el enlace no sucede hasta el tiempo de ejecución. La segunda manera de enlazar una DLL a una aplicación es la de cargar explícitamente la DLL en tlempo de elecución. En este caso la aplicación tiene que manejar todo por sí misma. Tiene que cargar explícitamente la DLL por nombre usando la función de Windows "LoadLibrary". Una vez que la librería es cargada. La aplicación debe determinar cada punto de entrada en la DLL. llamando otra función de Windows, "GetProcAddress". Cada punto de entrada puede ser cargado por el nombre de la función (de forma lenta) o por el número ordinal de la función (la forma rápida). Cada punto de entrada en la DLL debe ser almacenado en memoria así que puede ser llamado después a través de una llamada indirecta. Esto es, mientras que una llamada a una función normal de C. es hecha incluyendo simplemente el nombre de la función en el programa de aplicación, una llamada a una función indirecta es hecha con un puntero referenciado a una variable que 'contenga la'dfrecCión que se quiera llamar1.

Por elemplo, una aplicación usando una llamada .: directa a una función, llamada "ObtenPuerto" sin argumentos, se llamaria así:

Porto = ObtenPuerto(); •.

<sup>7</sup>Kyle Gelger; ISIDE ODBC, p.p. 104-105, Microsoft Press, 1995

ika kacamatan ing Kabupatèn Jawa

A través de una función en una DLL el código serla as!:

int (\*Porto) (void) = (int (\*) (void)) GetProcAddress(hinst,"ObtenPuerto");

# Componentes De Una Arquitectura ODBCª

ODBC fue diseñado basado en el modelo de arquitectura cliente-servidor. ODBC también fue diseñado con la suposición de una Interfaz de programación que pueda enviar y recibir el protocolo de datos de un origen de datos que soporte SQL que funcionara y optimizara el rendimiento como si fuera un API nativo (precompllador SQL Generado) del origen de datos.

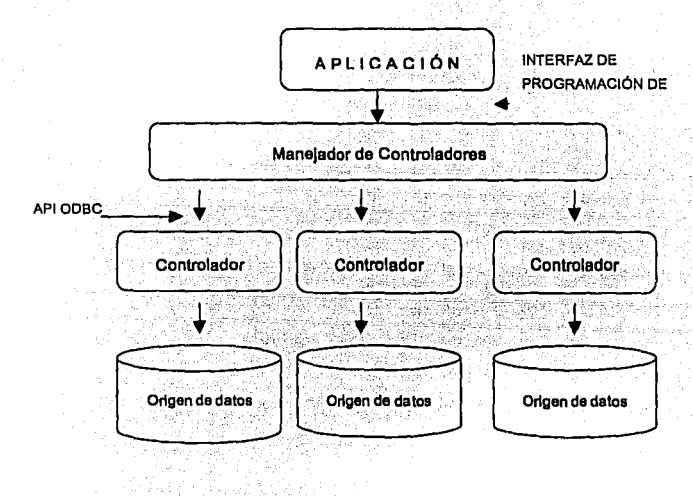

Figura 2·2 Arquitectura ODBC

68 TESIS *CON*  FALLA DE *ORIGEN* 

<sup>8</sup>El resumen general de la arquitectura de ODBC, asl como sus componentes, fue extraldo de Sanders Roger E.; ODBC 3.5 DEVELOPER'S GUIDE, p.p. 22-115, McGraw Hlll, 1998

# Aplicación

Ejecuta y procesa llamadas a las funciones ODBC para someter sentencias SQL (lenquaie estructurado de consulta) y recuperar resultados.

Las aplicaciones son programas ejecutables que llaman a las funciones API de ODBC para acceder a los datos en uno o más orígenes de datos. Porque la mavoría de los datos trabajan con SQL, las aplicaciones usualmente hacen llamadas a las funciones API de ODBC para someter sentencias SQL a origenes de datos y recuperar los resultados (si hay) generados cuando esas sentencias son elecutadas. En suma para llamar a las funciones API de ODBC. las aplicaciones optimizan todos los trabajos externos a la interfaz ODBC.

#### Controlador

Procesa llamadas a las funciones ODBC, somete peticiones SQL a un origen de datos específico, y regresa los resultados a la aplicación. Si es necesario, el controlador modifica una petición de la aplicación de tal forma que se adapte a la sintaxis soportada por el DBMSs (manejador de Bases de Datos) asociado.

Los controladores son librerías que implementan funciones en el API de ODBC para un origen de datos específico, por consiguiente no son intercambiables (esto es un controlador de ORACLE no puede ser usado para acceder datos de una base de datos de Dbase). Porque los controladores son hechos a la medida para un origen de datos simple, estos típicamente limitan la implementación del API de ODBC a las capacidades de su subcapa el origen de datos para el cual están escritos.

Los controladores proporcionan a las aplicaciones la habilidad de acceder a una variedad de orígenes de datos. Sin embargo, dado que las funciones del API de ODBC soportadas por cada controlador pueden variar, el desarrollador de una aplicación necesita considerar las funciones que son soportadas por el controlador (y cuales no) con el que esta trabajando. Afortunadamente, cada controlador debe

# $CAPfTHID = 2$

일 1200년 1200년 1200년 1200년 1200년 1200년 1200년 1200년 1200년 1200년 1200년 1200년 1200년 1200년 1200년 1200년 1200년 1200년<br>대한민국의 대한민국의 대한민국의 대한민국의 대한민국의 대한민국의 대한민국의 대한민국의 대한민국의 대한민국의 대한민국의 대한민국의 대한민국의 대한민국의 대한민국의 대한민국의 대한민국의 대한민국의 대

soportar dos APIs de ODBC que permitan a una aplicación determinar en tiempo de ejecución, las capacidades del API de ODBC, y la gramática de construcción de SQL (y consecuentemente la subcapa de origen de datos) que se soporte.

En resumen los controladores son responsables de las siguientes tareas:

- 1. Conectarse y desconectarse del origen de datos.
- 2. Buscar funciones de error no buscadas por el administrador de controladores.
- 3. Inicializar transacciones.
- 4. Someter sentencias SQL al origen de datos para su elecución. Si es necesario. el controlador convertirá el SQL ODBC a un SQL especifico del origen de datos antes de someterlo al origen de datos para su procesamiento. A menudo, esta conversión esta limitada a reemplazar secuencias de escape con el SOL apropiado y especifico del origen de datos.
- 5. Enviar datos y recuperarlos desde el origen de datos, incluyendo la conversión de tipos de datos como se especifique en la aplicación.
- 6. Mapear errores específicos del origen de datos a SQLSTATEs (estados SQL) de Odbc.

### Niveles De Conformación De Controladores

Cuando el grupo ANSI creó el estándar SQL-92, entendieron que cada DBMS soporta un conjunto diferente de funcionalidad y sintaxis SQL. Por esta razón, el estándar SQL-92 define tres niveles distintos de funcionalidad SQL (entrada, intermedia y llena). El estándar ODBC va un paso más allá definiendo los niveles de conformación para controladores en dos áreas: El API de ODBC y la gramática SQL de ODBC (incluyendo los tipos de datos SQL ODBC). Puesto que el presente trabalo aprovecha la funcionalidad de los controladores ya creados no se ahondara en este tema

# **Manejador De Controladores**

Carga y descarga controladores (drivers) en nombre de la aplicación, procesa llamadas a las funciones ODBC o las pasa al controlador.

El manejador de controladores es una librería especial que administra la comunicación entre las aplicaciones y los controladores. Las Aplicaciones llaman a las funciones API ODBC en el manejador de controladores, y el manejador de controladores es responsable de rutear las llamadas al controlador apropiado. Cuando una aplicación trata de conectarse a un origen de datos, el manejador de controladores determina que controlador es requerido, lo carga (asumiendo que no este cargado previamente), almacena la dirección de cada llamada a la función API del controlador en memoria, y llama a la función API de conexión en el controlador (lo cual ocasiona que el controlador se inicie a si mismo y que establezca una conexión a su subcapa el origen de datos). A partir de ese punto, el manejador de controladores simplemente examina cada llamada a fas funciones hechas por fa aplicación y, usando las direcciones almacenadas en memoria de fas funciones API del controlador, llama a fa función API correspondiente en el controlador (a menos que sea una llamada a una función que el manejador de controladores procese por sí mismo, como es el caso cuando fa apllcacfón pregunta por el nombre del controlador). Cuando una aplicación se desconecta de un origen de datos, el manejador de controladores llama a la función APf de desconexión en el controlador (lo cual causa que el controlador termine la conexión a su subcapa el origen de datos) y descargue el controlador . - ":/··. ;:::~ *,;.:-··'-::::* : .. ~·~~,-,.-.·\_··!)·.- : *::* . *(* ~- '"'\ *:· -:.*  correspondiente de memoria hasta que la última apllcaCión usada no la necesite.

En suma al descargar y cargar controladores, el manejador de controladores también optimizan algunos chequeos rudimentarios de error para asegurar que las funciones del API de ODBC se están llamando en el orden correcto y que los argumentos de las funciones API de ODBC contienen valores válidos.

#### Origen De Datos

Consiste en los datos a los que el usuario quiere acceder y su sistema operativo, DBMSs, y plataforma de red (si hay) usada para acceder al DBMSs asociados.

Un origen de datos puede ser una base de datos en un DBMS en particular, un archivo, una hoja de cálculo. Por ejemplo un origen de datos puede ser una Base de Datos ORACLE corriendo en Wlndows NT, accesada por Novel Netware, una colección de archivos Dbase en un directorio de un servidor, una Base de Datos de Microsoft Access.

# COMPONENTES ESPECIALES DE UNA ARQUITECTURA ODBC

ODBC usa un conjunto especial de componentes para ayudar a la aplicación a comunicarse con uno o más orígenes de datos.

#### Handle9

En Windows, un handle es una simple variable puntero de aplicación que se refiere a un objeto de datos en el cual ODBC (o en Windows en general) puede almacenar información de contexto. ODBC usa cuatro tipos de handles.

- $\triangleright$  Handles de ambiente
- $\triangleright$  Handles de conexión
- $\blacktriangleright$  Handles de sentencia
- $\triangleright$  Handles de descripción

# Handle do ambiente

Es un puntero a un área de almacenamiento que contiene información· ODBC especifica que es global por naturaleza. Cada programa de aplicación que usa

<sup>•</sup>A pesar de que existe una traducción de handle, se decidió usar la propia palabra en inglés ya que Implica la definición de un nuevo concepto Nota del Autor.

ODBC debe comenzar asignando espacio en un handle de ambiente y solo un handle de ambiente se le puede asignar espacio por aplicación. A un handle de ambiente se le debe de asignar espacio antes de que se le asigne a cualquier otro tipo de handle.

#### Handle de conexión

Es un puntero a una estructura de datos que contiene información acerca de una conexión a un origen de datos que ha comenzado ha administrarse por el manejador de controladores ODBC. Desde la perspectiva del controlador del origen de datos, un handle de conexión es usado para mantener una ruta de conexión de red a un servidor o de forma alterna mantener una ruta a un directorio que contenga información de archivos de datos locales. Desde la perspectiva del administrador de controladores, un handle de conexión es usado para identificar que controlador (driver) se usará y que origen de datos se usará con ese controlador.

### Handle de sentencia

Es un puntero a una estructura de datos que contiene información acerca de una sentencia SOL única. El handle de sentencia es el verdadero caballo de fuerza de ODBC. Es usado para procesar todas las sentencias SOL contenidas en una aplicación. Cada sentencia SOL debe tener sus propio handle de sentencia y cada handle de sentencia usado puede ser asociado únicamente con un handle de conexión.

# Handle Descriptor

Es un puntero a un área de almacenamiento de datos que contiene una colección de meta datos describiendo los parámetros de una sentencia SOL o las columnas de datos de un conjunto de resultados, esto es visto ya sea por la aplicación o el controlador.

# **PARTES DE UN PROGRAMA DE APLICACIÓN ODBC**

Los programas de aplicación escritos por ODBC desempeñan tres distintas tareas:

1.- Inicialización

2.- Procesamiento de Transacciones

3.- Terminación

### **La tarea de Inicialización**

En la tarea de Inicialización, el manejador de controladores es cargado y los recursos necesarios para la tarea de procesamiento de transacciones se les asigna espacio y se Inicializan. Como mlnlmo, una aplicación ODBC debe asignar espacio para un área de almacenamiento de datos de ambiente y al menos un área de almacenamiento de datos de una conexión. Una vez que esas áreas de almacenamiento han sido asignadas y sus handles correspondientes inicializados, uno o ambos handle(s) son pasados al manejador de controladores (como argumentos) cuandoqulera que es hecha una llamada a una función API de ODBC. Durante la tarea de Inicialización, una aplicación también le dice al manejador de controladores cuál especificación ODBC se planea seguir.

# **La tarea de procesamiento de transacciones**

La tarea de procesamiento de transacciones constituye el volumen de una aplicación ODBC. Aqul es donde las sentencias SQL que consultan y/o modifican datos son pasadas al manejador de controladores (el cual las envía a el origen de datos vla el controlador del origen de datos) mediante muchas llamadas a las funciones API de ODBC. En la tarea de procesamiento de transacciones, una aplicación desempeña lo siguientes pasos, en el orden mostrado:

- 1. Reserva espacio para handles de sentencia
- 2. Prepara y ejecuta sentencias SQL
- 3. Procesa los resultados
- 4. Compromete o Neutraliza las transacciones (commlt o roll back)
- 5. Libera los handles de sentencia

En el diagrama mostrado en la figura 2.3 se muestra la tarea de procesamiento.

Reservar espacio para handles de sentencia, como se habla mencionado anteriormente un handle de sentencia se refiere a un objeto de datos que contiene Información acerca de una sentencia SQL única. Esta Información Incluye el texto de la sentencia SQL, cualquier argumento dinámico de la sentencia SQL, Información del cursor, parámetros que marcan argumentos obligatorios para sentencias SQL dinámicas, y columnas de conjuntos de resultados de datos, valores de resultado, e Información de estatus. Los handles de sentencia reservan espacio haciendo llamada a la función SQLAllocHandle(). Un handle de sentencia debe asignar espacio para una sentencia SQL antes de que la sentencia sea ejecutada. También, cada handle de sentencia debe estar asociado con un handle de conexión especifico de un origen de datos. Una vez que a un handle de sentencia le ha sido asignado espacio, existen dos métodos que pueden ser usados para especificar y ejecutar una sentencia SOL actual:

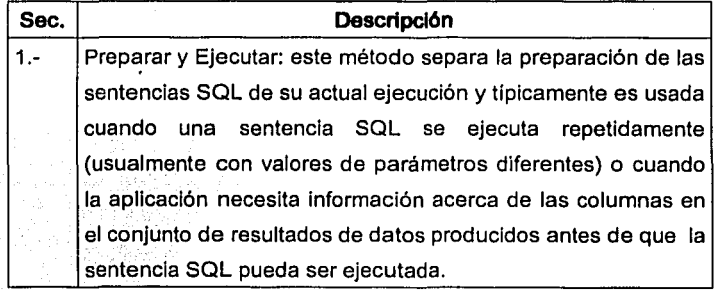

#### *CAPÍTULO* **2 ELABORACIÓN DEL PROTOTIPO**

2.- Ejecución Directa: Este método combina el paso de preparación y el paso de ejecución en un solo paso y es usado cuando una sentencia SQL es ejecutada solo una vez o cuando la aplicación no necesita información adicional acerca de las columnas en el conjunto de resultado de datos producidos antes de que la sentencia SQL pueda ser ejecutada.

,··: *:.··.:'-':* ;<';,;;~~;~;:~:' *(:.'* ~~,:,;·.~~3}3~/-;.::.< -·"~ :,·.f~"'

## Tabla 1-1 la tarea de inicialización

Unas de las tareas adicionales del Manejador de Controladores es la de realizar un sequimiento. opcional. de las transacciones que elecuta el cliente: principalmente de las sentencias SQL que se ejecutan en el servidor, el sequimiento es el registro en un archivo de las transacciones que se elecuten  $(incluso~errors).$ 

El seguimiento se lleva a cabo específicamente por una DLL de seguimiento que se encuentra instalada junto con el programa ODBC en cualquier sistema operativo de Windows, dicha DLL puede activar el seguimiento de manera sencilla, los pasos a seguir para la activación son los siguientes:

- a) Entrar al panel de control.
- b) Iniciar el programa de ODBC de 32 bits.
- c) En la pestaña de traza (tracing en Inglés) aparecerá el nombre y ruta del archivo de seguimiento en el cual quedarán· registradas las transacciones (el nombre por defecto es SQL.LOG), en la misma pestaña se mostrará el nombre de la DLL de seguimiento (C:\WINNT\System32\odbctrac.dil ó C:\WINDOWS\SYSTEM\odbctrac.dll).
- d) Dar clic en iniciar traza (start tracing en inglés).
- e) Inicializar (comenzar a trabajar) con la aplicación.

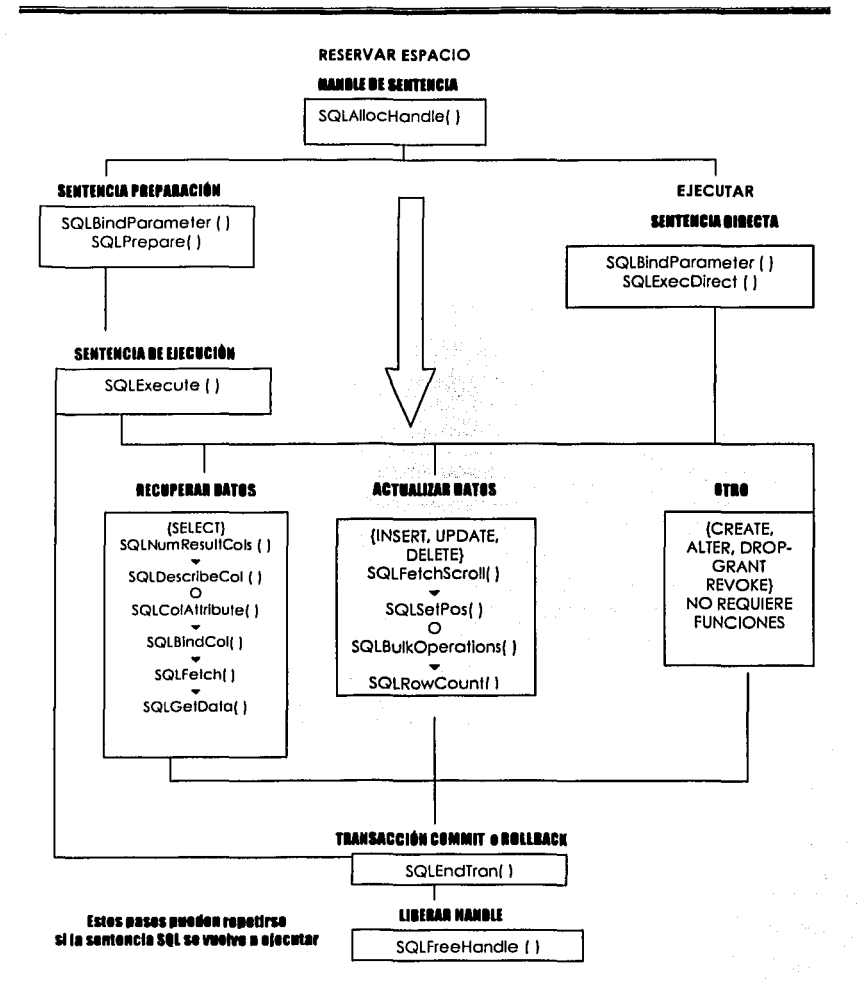

Figura 2-3 Orden Típico De Las Llamadas a las Funciones API De ODBC en una Tarea De Procesamiento ODBC (lo que se muestra en lo cuadros con las tres primeras letras SQL son las funciones de la API de ODBC, más básicas en una aplicación ODBC)

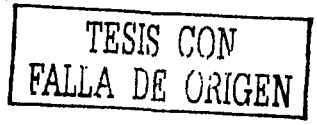

CAPÍTULO 2

Al terminar de usar la aplicación se debe dar clic en detener seguimiento (stop tracing en inglés) e inmediatamente se puede consultar el archivo SQL.LOG generado.

# FUNCIÓN DEL ARCHIVO DE SEGUIMIENTO EN UNA BASE DE DATOS **CONECTADA MEDIANTE ODBC.**

La DLL que desempeña el sequimiento de transacciones<sup>10</sup> es uno de los componentes principales de ODBC. La DLL de sequimiento debe ser instalada en el directorio de sistema, o fallará al cargarse.

La DLL hace el seguimiento de argumentos de entrada, de salida, códigos de retorno, y estados SQLSTATES, Cuando el seguimiento esta activado, el manelador de controladores llama a la DLL de seguimiento en dos puntos: uno en una función de entrada (antes de la validación de argumentos) y lustamente después del retorno de las funciones.

Cuando una aplicación llama a una función, el manelador de controladores llama a una función en la DLL de seguimiento antes de llamar a la función en el controlador o procesar la llamada por sí mismo. Cada función ODBC tiene su función correspondiente 11 (con el prefilo Trace) que es idéntica a la función ODBC excepto por el nombre. Cuando se llama a la función de seguimiento, la DLL captura los argumentos de entrada y regresa un código de retorno. Dado que la DLL de sequimiento se llama antes de que el manejador de controladores valide los argumentos, las llamadas invalidas se registran, así que los estados de errores de transición y arqumentos inválidos son registrados en el archivo.

<sup>10</sup> Extraído de Microsoft Data Access Components (MDAC) SDK, Nota del Autor

<sup>&</sup>lt;sup>11</sup> Esto es dentro del código de la DLL obtenida mediante el Microsoft Data Access Components (MDAC) SDK en http://msdn.microsoft.com/downloads/, Nota del Autor

Después de llamar a la función de seguimiento en la DLL, el manejador de controladores llama a la función ODBC en el controlador. Esto entonces llama a la función TraceReturn en la DLL de seguimiento. Esta función toma dos argumentos: el valor retornado por la DLL de seguimiento para la función de seguimiento, y el código de retorno regresado por el controlador al manejador de controladores para la función ODBC ( o el valor regresado por el mismo manejador de controladores si este es quien la procesa). La función usa el valor regresado para la función de seguimiento para manipular valores capturados de argumentos de entrada. Esta escribe el código retornado para la función ODBC en el archivo de seguimiento.

# ARQUITECTURA BÁSICA DE COMUNICACIÓN EN SISTEMAS OPERATIVOS WINDOWS (WINSOCKETS).

A continuación se muestra un breve resumen de los principales componentes red en Windows12.

### DIRECCIONES IP

Los nodos de una red IP se conocen como hosts y pueden ser tanto origen como destino de datos. Todos los nodos de una red tienen una dirección IP que los identifican dentro de la red de forma única y que, a su vez, los clasifica como pertenecientes a una determinada zona dentro de la red.

El objetivo de la clase de red (o red lógica) es permitir considerar, de forma distinta, a los hosts situados en la misma red lógica que a los que están en otras. Esto permite, por ejemplo, optimizar el tráfico de la red o filtrar paquetes para que no entren o salgan de una determinada red.

<sup>12</sup> Pascual Jorge, Charle Francisco, Segarra Miguel, Ángel de Antonio, Clavija José, 638- 655,Programaclón Avanzada en Wlndows 2000, 2000, McGraw Hill, España

Las direcciones IP se definen como enteros de 32 bits. IP define cuatro clases de direcciones IP que se identifican de la siguiente forma:

Dirección IP: bits de Prefijo 1 bits de Identificación 1 bits de hosts.

El prefijo Identifica la clase de direcciones. Las direcciones IP cuentan con distinto número de bits para Identificar redes y hosts en cada una de las clases.

El conjunto de direcciones que falta (prefijo 1111) se encuentra reservado para desarrollos futuros o reges experimentales. '

Para facilitar su lectura, se suele representar por separado los bytes de la dirección agrupados en valores separados por puntos. La más conocida es la que agrupa los bits en cuatro grupos de 8:

10.0.0.1 ó 130.0.1.1

# Clases de direcciones IP

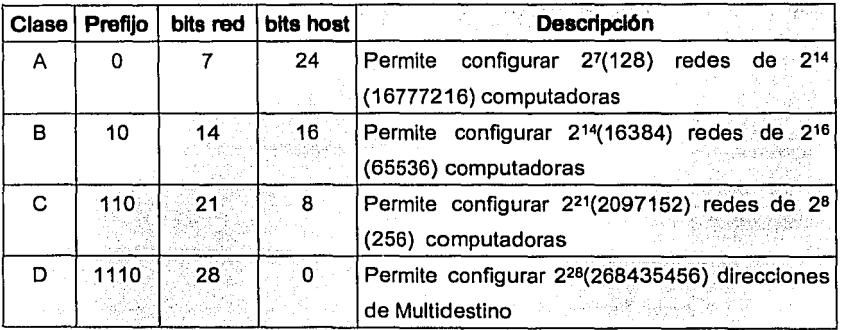

Tabla 1-2 clases de direcciones IP

TESIS CON LA DE ORIGEN

La dirección 127.0.0.1 (loopback) está reservada para permitir el funcionamiento del protocolo dentro de la misma computadora. Esto permite que podamos desarrollar programas basados en red (como compartir archivos del explorador de Windows o navegadores), aunque no dispongamos de tarieta de red en la computadora.

Las direcciones de red o de hosts con todos sus bits a uno indican todas las redes o todos las computadoras de una red. Este esquema se emplea en el envío de mensajes de localización de recursos (broadcast).

#### Subredes IP

Para especificar los bits de red y de host se emplean las máscaras de red que son palabras de 32 bits con los bits que corresponden al prefijo y a la red <<1>>, manteniendo en cero los bits del host. Las clases A, B y C tienen valores por defecto de mascara 255.0.0.0, 255.255.0.0 y 255.255.255.0 respectivamente.

Cuando se configura una nueva red de computadoras, se puede cambiar este esquema y hacer que se tengan más bits para la Identificación de la red, independientemente de su clase. Así por ejemplo, una red tipo B se puede dividir en 512 subredes de hasta 128 computadoras cada una, haciendo que la máscara de red sea 255.255.255.128

#### Sistema de Nombres de Dominio (DNS)

DNS (Domain Name System) surgió como consecuencia de dos factores fundamentales: la necesidad de identificar hosts de forma amigable y la expansión del uso de Internet.

En un principio, y aun hoy para redes no publicas pequeñas, era corriente emplear archivos que almacenan una tabla (normalmente archivos hosts) donde se establece una correspondencia entre direcciones IP y nombres de máquinas

# CAPÍTIILO ?

(hostname), puesto que es más sencillo recordar un nombre, por ejemplo hal9000. que su dirección IP, por ejemplo 10.231.253.104.

El problema surge con la necesidad de identificar muchas computadoras. DNS es un servicio distribuido en toda Internet que establece dominios de nombres que mantienen una lerarquia. La identificación de la computadora se hace no sólo por su nombre de host, sino indicando también los nombres de los dominios a los que pertenece. Funciona de forma similar a un árbol y sus archivos. Los archivos serían el equivalente a los hosts y los directorios a los nombre de dominio.

Para separar los nombres de dominio se emplea el punto (','), de modo que un nombre de computadora con su dominio será:

hal9000 scilabs es

#### Datagramas

Los datagramas constituyen la unidad de información básica que maneja IP para transmitir información. Contienen una información de cabecera y los datos de las tramas de niveles superiores. La longitud máxima de un datagrama es de 65.535 bytes, de los cuales, como mínimo, 20 constituyen la información de cabecera.

Los datagramas se pueden a su vez fragmentar para transmitirlos sobre la red, en función de la unidad de transmisión máxima (MTU) que soporte el hardware de red. Para redes Ethernet este valor suele ser fijado en 1500 bytes.

#### Protocolos de nivel de transporte IP

IP proporciona en la actualidad dos protocolos de transporte, TCP/IP y UDP/IP, y la ampliación de UDP para admitir IP Multicast. En general, todos ellos proporcionan servicios que las aplicaciones necesitan para enviar datos de un extremo de la red a otro (u otros).

TCP/IP es orientado a la conexión y requiere, al igual que sucede con la telefonfa, de un proceso de llamada y del establecimiento de un canal de comunicación para la transmisión de los datos. Es fiable y comprueba que los datagramas han llegado sanos y salvos a su destino.

### **Sockets**

Son el par de números que designan una dirección IP y un puerto. En definitiva, son una identificación de un punto de comunicación al que puede acceder un proceso.

Para el sistema operativo, son algo más que la dirección IP y el puerto. Constituyen un auténtico dispositivo de entrada y salida que al igual que, por ejemplo los archivos, necesita ser mantenido mediante buffers de entrada y ser supervisado por el sistema operativo.

#### Transporte Tcp/lp

Proporciona los servicios necesarios para la realización de la comunicación punto a punto bidireccional, garantizando el orden de los datos recibidos (byte-stream). Para ello emplea un socket (dirección IP + Puerto) que ofrece garantías de datos ordenados (STREAM). Para cada interfaz de red (con tarjetas de red o vía PPP telefónico) que tenga su propia dirección IP, el protocolo proporciona un conjunto completo de puertos que pueden ser solicitados por los procesos para establecer canales de comunicación.

Los sockets TCP se crean con la función socket() indicando el tipo SOCK\_STREAM y la familia de direcciones AF\_INET. Los sockets TCP pueden ser activos o pasivos. Los activos inician el proceso de establecimiento de la conexión. Los sockets pasivos, en cambio, reciben solicitudes de conexión. Cuando se crea un socket TCP, por defecto se crea como activo. Para convertirlo a pasivo se debe asociar con una dirección IP y un puerto libre mediante la

función bind() y emplear la función listen(). La dirección deberá ser una de las posibles redes a las que se encuentre conectada la computadora (puede tener varias tarjetas de red y algunas conexiones telefónicas como posibles direcciones de escucha). Sólo los sockets pasivos pueden emplear la función accept() para aceptar peticiones de conexión que realizan sólo los sockets activos llamando a connect(). Es en connect() donde indican los sockets activos la dirección y el puerto de socket pasivo con el que se desean conectar. Establecida la conexión se emplean send() y recv() para la emisión y recepción de datos. Los sockets pasivos pueden emplear direcciones especiales (wlldcard addresses) para admitir conexiones provenientes desde varias redes. De este modo, un proceso puede atender peticiones de servicio de hosts que están en múltiples redes. Si se desea que un socket atienda peticiones procedentes de cualquier dirección de red se le asocia a la dirección INADDRR\_ANY, a la vez que se especifica su puerto de escucha. Cuando se acepta y establece una conexión con accept(), se crea un nuevo socket para realizar sobre él la comunicación.

A esté se le asigna la dirección de la interfaz de red por la que le llegan los datos y se le asigna un puerto libre.

A continuación se muestra un resumen de las funciones utilizadas en Visual C++ para manipular sockets:

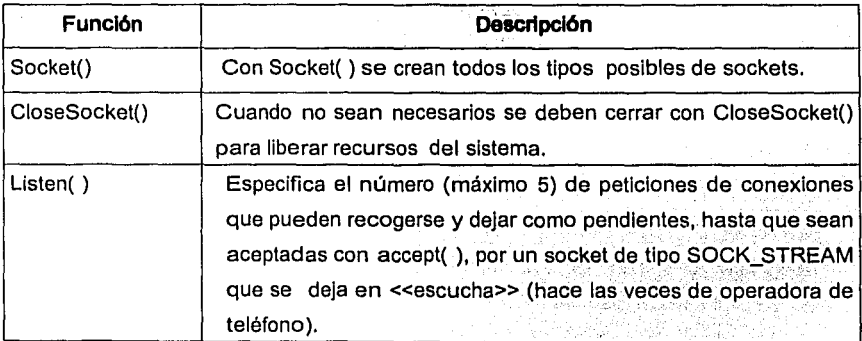

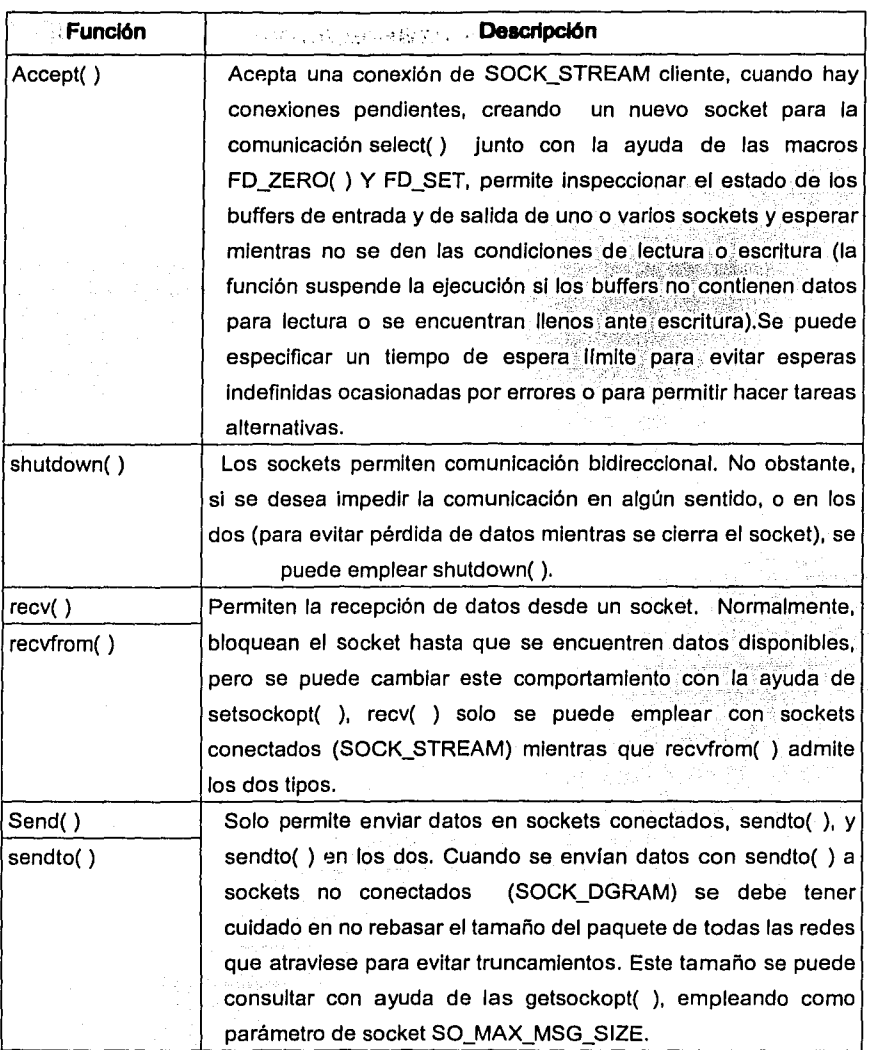

# Tabla 1-3 Resumen de funciones utilizadas en Visual C++

 $\sim 10^{-1}$  km  $^{-1}$ 

. . .

\_\_\_\_\_\_\_\_\_\_

# 2.2 ESTRUCTURA DEL SISTEMA DE REPLICACIÓN PROPUESTO (SRP)

# DEFINICIÓN DEL PROBLEMA

En la actualidad los sistemas de Información son importantes Instrumentos de control para las empresas privadas y aun para algunas Instituciones gubernamentales, es un hecho que disponer de Información en tiempo real puede ahorrar grandes cantidades de trabajo extra, como la recolección de este tipo de información de forma documental y ·posteriormente de forma electrónica para almacenarla en Bases de Datos. y puede ayudar a predecir con mayor certeza el futuro de la empresa.

Por el dinamismo que envuelve el mundo de la computación tanto en aspectos de software como de hardware, es muy dlffcil que exista una homologación respecto a los sistemas, por elemplo: pueden existir cierta cantidad de equipos con características medias como equipos Pentlum con Windows 95, y otra cantidad de Pentlum 3. ó Pentlum 4 con plataformas como Windows 98, Windows NT Workstation ó 2000, además de servidores con distintas plataformas como Windows NT, Windows NT 5 (o vVlndows NT Servar), Linux y Unix , y muchos otros. Hasta el momento se ha. comprendido que una apllcaclón en Wlndows puede conectarse mediante ODBC a cualquier plataforma y por ende cualquier manejador de base de datos que disponga de los controladores para ODBC del manejador de base de datos en el cliente; además de la posibilidad de realizar un seguimiento de la apllcaclón a nivel cllente mediante una herramienta de ODBC controlada por el manejador de controladores llamada traza, físicamente controlada por una DLL llamada "odbctrac.dll", esto se anallzó profundamente en el punto anterior, y a pesar de que existen múltiples sistemas de repllcación como Replication Server de Sybase, SQL Remote de Sybase, el sistema snapshot de Microsoft SQL Server, algunos Gateway de Sybase - Oracle, etc . No existe un sistema lo bastante amigable que permita establecer una replicación entre diferentes plataformas y menos aun entre diferentes sistemas manejadores de Bases de Datos, esta es la esencia del problema que se pretende resolver con el

presente trabajo, realizar un sistema lo suficientemente sencillo de implementar, que funcione basándose en el envió de sentencias SOL al servidor al igual que muchos otros sistemas de replicación, sea bastante rápido en enviar dichas sentencias y que al igual que la aplicación pueda correrse en cualquier aplicación con Windows (minimo Windows 95), además de que el sistema de replicación sea invisible al usuario; es decir el usuario usé la aplicación sin necesidad de saber que la información se esta replicando.

El sistema de replicación propuesto, es desarrollado en Visual C++ de Microsoft Versión 6.0. y consta básicamente de tres componentes un servidor de escucha (ubicado opcionalmente en el servidor a replicar), una DLL de seguimiento (ubicada en los clientes) la cual replica (envia los mensajes de sentencia) a dicho servidor y una DLL que contiene las llamadas a las funciones para obtener la dirección y el puerto del servidor destino de un archivo ".ini". Se aprovecha al máximo la interoperabilidad de ODBC y de su sistema de seguimiento, ya que se adecuo el código fuente de la libreria de seguimiento "odbctrac.dll" extraido del Microsoft Data Access SDK2.6 (software developer Kit - Kit de Desarrollo de Software ); para crear otra DLL que permitiera mandar mensajes (mediante una DLL intermedia que contiene las llamadas a las funciones para obtener la dirección IP y Puerto) al servidor que se conecta al sistema administrador de base de datos que contiene la base de datos a replicar.

En el esquema de la figura 2.4 queda explicado de forma general el proceso de sistema de replicación propuesto.

### Caracterlstlcas Generales Del Sistema De Replicación Propuesto SRP

- El SRP esta diseñado para replicar información en tiempo real  $\sim$
- Solo corre bajo sistemas Windows
- Requiere la arquitectura ODBC para su optimo funcionamiento
- Utiliza el protocolo TCP IP

El alcance del sistema de replicación propuesto se describe detalladamente en la última sección de este capitulo.

# **FLUJO DE PROCESOS DE INFORMACIÓN EN EL SRP**

Los procesos del sistema propuesto de replicación, se dividen principalmente en procesos del servidor y procesos de cliente, a continuación se muestra detalladamente cada proceso que se relaciona con el sistema, la descripción de dichos procesos, al igual que el código fuente realizado en Visual C++ V. 6.0, también se Incluyen en el archivo leeme.txt del disco anexo a esta tesis13,

<sup>13</sup>El código fuente de la aplicación, en relación a los procesos del servidor, esta en el Apéndice A de la presente Tesis; Nota del Autor.

#### **LEAL LARTS DANTEL**

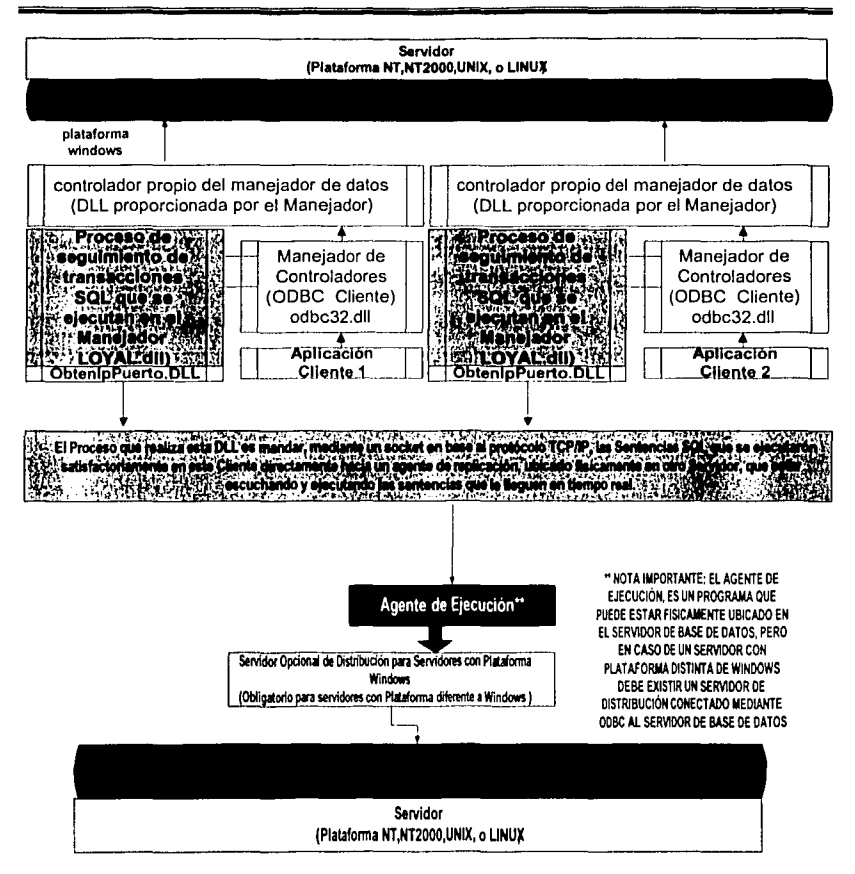

Figura 2-4 Proceso general del Sistema Replicación Propuesto.

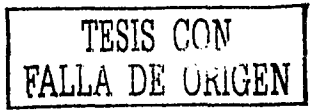

# **Procesos del Servidor de Repllcaclón (Agente de Ejecución)**

El Agente de ejecución o servidor de replicación es un archivo ejecutable llamado LoyalServer.exe cuya función es escuchar peticiones de sentencias SQL y ejecutarlas, también cuenta con un archivo por lotes llamado LoyalServer.bat, en el cual se establecen los parámetros del programa ejecutable que son los siguientes: la dirección IP, el puerto de escucha del servidor, el nombre del dsn (data source name) nombre del origen de datos especificado en el ODBC del panel de control previamente, un usuario y una contraseña (el usuario debe tener permisos para ejecutar sentencias SQL). El archivo ejecutable esta creado con tecnologla de sockets y el proceso que realiza específicamente, mostrado en el diagrama de actividades contenido en la figura 2.5, se muestra a continuación:

# Secuencia **de pasos del Servidor de Replicación**

- 1. Crear un objeto llamado Servidor.
- 2. Crear un objeto para conectarse a una base de datos (previamente especificada en el nombre del origen de datos ODBC).
- 3. Iniciar conexión, a la base de datos y continuar, si no, abortar el programa.
- 4. Si la conexión es satisfactoria, verificar que se pueda ejecutar sentencias SQL y seguir con el paso 5, si no, abortar el programa.
- 5. Realizar un ciclo, que no terminará hasta que la aplicación sea interrumpida, es decir hasta que el programa se cierre.
- 6. Verificar en el método Servicio si ha llegado un mensaje y continuar con el paso 7 , si no es asl regresar al paso 5.
- 7. Si llego algún mensaje (esto significa que llego una sentencia SQL), ejecutarlo y regresar al paso 5, si falla reportar el mensaje en pantalla y regresar al paso 5.

#### **LEAL LARTS DANTEL**

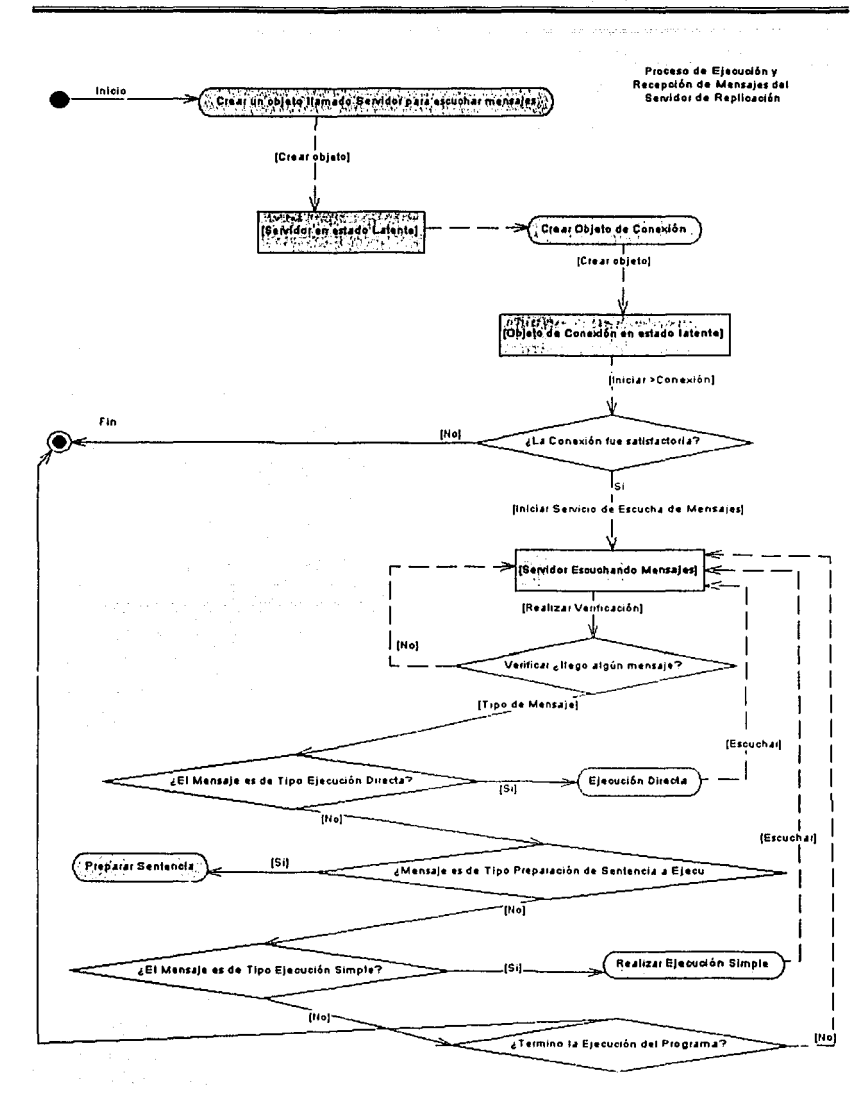

Figura 2-5 Diagrama de actividades del Servidor de Replicación

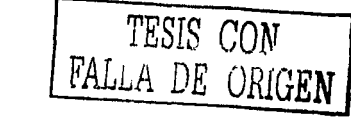

#### **Proceso del Cliente**

Obviamente el cliente debe tener un DNS (data source name) nombre del origen de datos ODBC especificado para su conexión con alguna base de datos ubicada en algún servidor opuesto al de replicación; el cual, por supuesto, debe soportar una conexión ODBC, Independientemente de la plataforma y el manejador de base de datos.

El proceso del cliente, hace una llamada a un archlvo14 que contiene las funciones para obtener la dirección lp y el puerto, de un archivo de configuración llamado Loyal. ini, el segundo<sup>15</sup> esta basado en el seguimiento realizado por el manejador de controladores de ODBC, el proceso consiste en realizar el seguimiento de la aplicación en el cliente (o clientes), tal como se muestra en la figura 2.3 en el punto anterior (prácticamente la parte medular del sistema), y esto es, el registro en un archivo .log de las sentencias SQL que se realicen por dicho cliente y además mandarlas, usando la tecnología de sockets, vía red apuntando al servidor de replicación o agente de elecución, con la dirección lo y el puerto que han sido previamente obtenidos en el archivo Loyal.ini.

# **Proceso especlflco de Obtención de lp y Puerto**

En realidad está solo es la definición de la funciones y mientras no se llame, no realiza ningún proceso, pero si se manda a llamar realiza las siguientes tareas:

--------- ------"---------------------

<sup>14</sup> El código fuente de la aplicación, en relación al proceso de lectura del archivo de configuración Loyal.inl, esta en el Apéndice C de la presente Tesis, y en el Disco Adjunto a la Tesis; Nota del Autor.

<sup>15</sup> El código fuente de la aplicación, en relación al proceso de seguimiento de transacciones en el cliente, esta en el Apéndice B de la presente Tesis, y en el Disco Adjunto a la Tesis; Nota del Autor.

# Secuencia de pasos para la función ObtenlP

- 1. Obtiene una variable entera, que es la localidad del carácter en un buffer auxiliar
- 2. Abre el archivo de configuración Loyal.lnl.
- 3. Salta los primeros nueve caracteres.
- 4. Lee 16 caracteres eñ un buffer (la dirección lp) y cierra el archivo.
- 5. Inicializa una variable en 0 y almacena un carácter en un buffer auxiliar, si es menor ó igual repite el paso 3, en caso contrario sigue con el paso 4.
- 6. Retorna el carácter de la localidad especificada en el paso 1.

# Para la función ObtenPuerto

- 1. Abre el archivo de configuración Loyal.lnl
- 2. Salta los primeros cuarenta y cinco caracteres.
- 3. Lee 5 caracteres en el buffer y clerra el archivo.
- 4. Convierte a número el buffer y lo retorna,

A continuación se muestran los diagramas de actividades de los procesos anteriores:

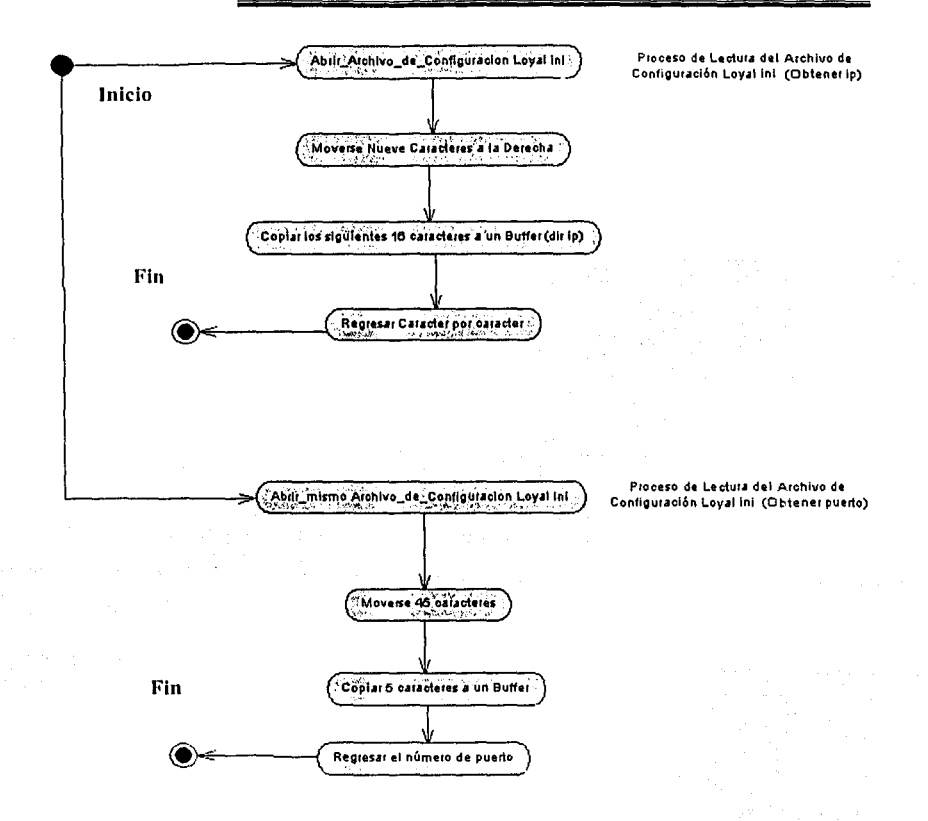

Figura 2-6 Diagrama de actividades del Proceso especifico de Obtención de lp *y* Puerto

# Proceso especifico de seguimiento

1. Inicializar el programa y obtener Dirección lp y Puerto (llamando al proceso ObtenPuerto).

TESIS CON FALLA DE *ORIGEN* 

- 2. Dependiendo de la función que llama la aplicación; llamar a la función con prefijo Trace de seguimiento, esta a su vez llamara un subproceso descrito en el paso tres.
- 3. Si no está abierto abre el archivo de seguimiento predeterminado.
- 4. Si es alguna de las funciones principales descritas en la tarea de Procesamiento de Transacciones de ODBC ("SQLPrepare", "SQLExecDirect") y además sus argumentos son cadenas, pasa al paso siguiente.
- 5. Si la sentencia no lleva la palabra "SELECT" en la cadena pasa al siguiente paso.
- 6. Escribe la sentencia en un archivo de seguimiento y manda mediante un socket, la sentencia, al servidor que este replicando.
- 7. Regresa al Paso 2.

El proceso representado como un diagrama de actividades quedaria de la siguiente manera:

ELABORACIÓN DEL PROTOTIPO

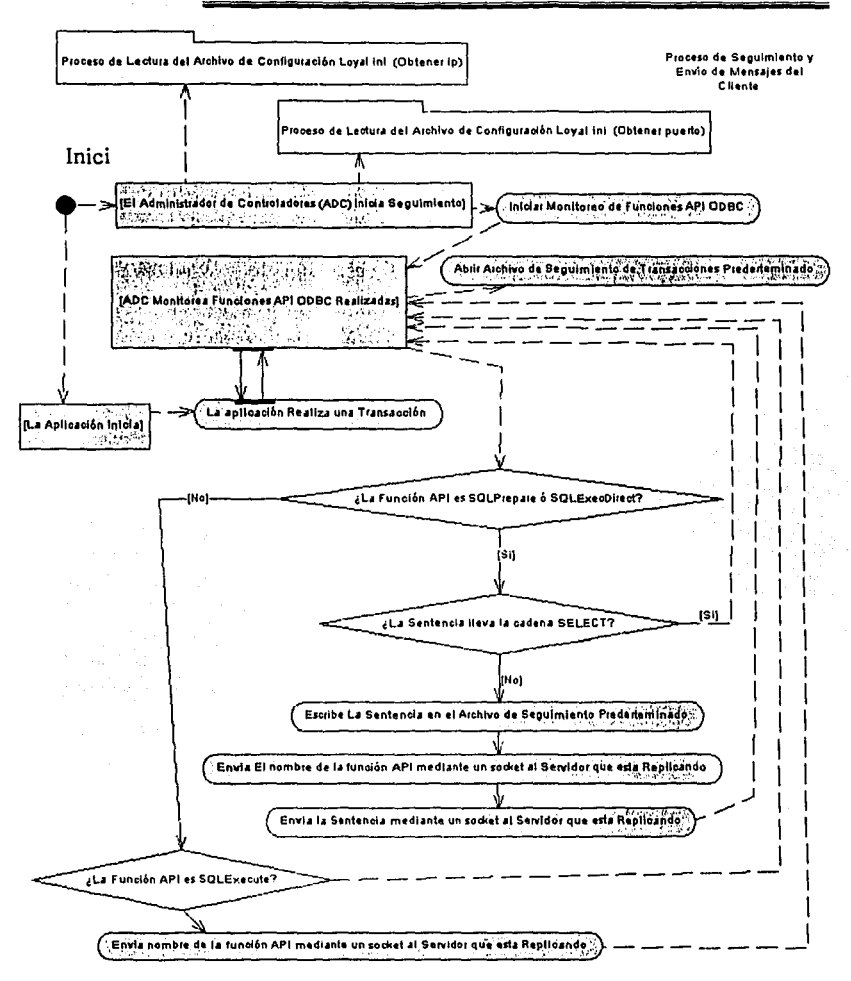

Figura 2-7 Diagrama de actividades del Proceso de Seguimiento

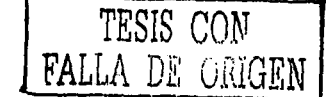

# 2.3 APLICACIONES DEL SISTEMA DE REPLICACIÓN PROPUESTO

A continuación se mencionan algunas aplicaciones reales donde podría usarse el sistema desarrollado:

### Comercio Electrónico

El comercio electrónico es cualquier actividad de Intercambio comercial en la que las órdenes de compra, venta y pagos se realizan a través de un medio telemático, los cuales Incluyen servicios financieros y bancarios suministrados por Internet.

El comercio electrónico es la venta a distancia aprovechando las grandes ventajas que proporcionan las nuevas tecnologías de la Información, como la ampliacíón de la oferta, la lnteractivldad y la Inmediatez de la compra, con la particularidad que se puede comprar y vender a quién se quiera, dónde y cuándo se quiera.

Las necesidades del comercio electrónico conllevan una serie de características técnicas acerca del manejo de la Información, se han creado algunos dlsposítlvos electrónicos que ayudan a la captura de datos de forma rápida en el momento preciso, la rapidez en el procesamiento de datos ha llegado a ser una necesidad primordial y es aquí donde esta propuesta de replicación puede jugar un papel muy importante en el desarrollo de algún sistema.

Existen algunas empresas que requieren saber Información de sus ventas casi a tiempo real; obtener esta Información puede ser muy difícil si se tiene una red de ventas amplia. Algunas empresas piden a sus vendedores registrar información de las ventas realizadas en dispositivos móviles que descargan dicha Información en Bases de Datos alternas que a su vez replicaran información a una base de datos global que contendrá los datos a ser consultados en tiempo real. Esto trae consigo grandes ventajas como son las siguientes:

# *CAPÍTULO* **2 ELABORACIÓN DEL PROTOTIPO**

- Los parámetros para tomar decisiones se obtienen casi en tiempo real.
- La información que se obtiene es constante y concisa.
- Se eliminan procesos intermedios manuales que retrasarlan el envio de información.

Las desventajas son las siguientes:

- El envio de datos depende de las comunicaciones y si estas son Interrumpidas los datos no pueden ser consultados.
- SI no existe un buen diseño de. las· estructuras de las Bases ·de Datos; puede crearse inconsistencia en los mismos.

El flujo de la aplicación se muestra gráficamente en la figura 2.8.

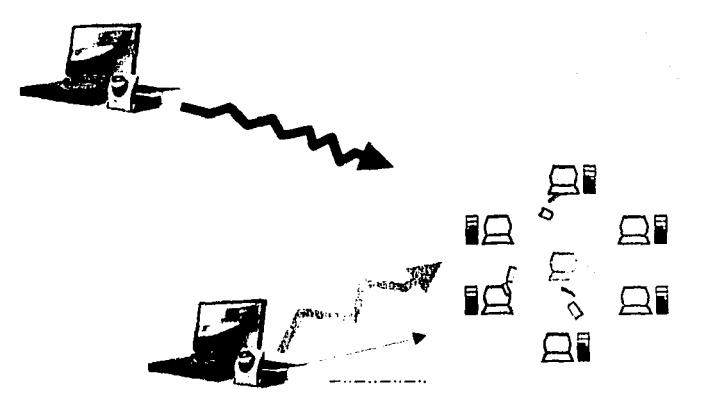

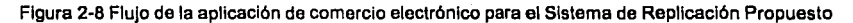

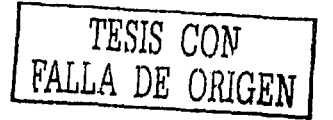
## Transacciones Bancarias

La necesidad de que la información acerca de las transacciones que ha realizado un cliente en un banco mediante cualquier medio este debidamente actualizada en el menor tiempo posible es de suma importancia; asl como es indispensable que dicha información este disponible en cualquier momento con Ja menor posibilidad de falla aun ante una catástrofe de perdida de información.

Una vez más, el sistema de replicación propuesto puede ser una alternativa para satisfacer estas necesidades proporcionando un ambiente de Bases de Datos Distribuidas que se conectaran a un servidor central y duplicaran cualquier transacción que se realice en cualquiera de esas Bases de Datos alternas mediante el sistema de replicación.

#### Ventajas:

- En cualquier catástrofe de perdida de datos, se tiene un servidor alterno que contiene la misma información respaldada en tiempo real.
- La Información puede ser replicada a más de un servidor en tiempo real.  $\bullet$

#### Desventajas:

El envío de datos depende de las comunicaciones y si estas son interrumpidas los datos no pueden ser respaldados .

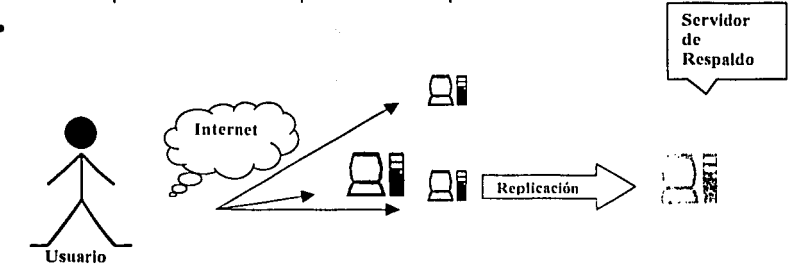

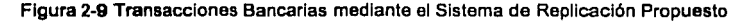

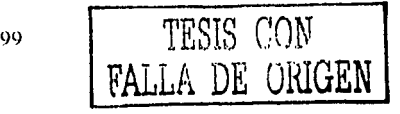

### **Reservación de Vuelos en lineas Aéreas**

Es muy común en la actualidad reservar ya sea via telefónica, Internet o Incluso personalmente un vuelo para dirigirse a algún sitio; es Importante, en este caso, que se tenga un control centralizado de las reservaciones que se han realizado ya que esas reservaciones pueden hacerse desde cualquier parte del pals, incluso del mundo, El sistema de replicación mantendrla la Información de los vuelos en un servidor central en tiempo real; asl cada reservación efectuada se visualizarla en una computadora central. Asl de esta manera el sistema de replicación puede ser una alternativa de solución permitiendo conocer la disponibilidad de vuelos en cualquier parte del país y/o del mundo.

#### Ventajas:

- El acceso a la Información es en casi tiempo real.
- Las reservaciones pueden ser efectuadas al momento; en caso de disponibilidad.

Desventajas:

el envio de datos depende de las comunicaciones y si estas son Interrumpidas los datos no pueden ser consultados.

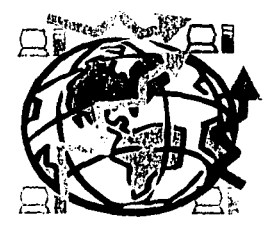

Figura 2-10 Reservación de Vuelos mediante el Sistema de Repllcaclón Propuesto

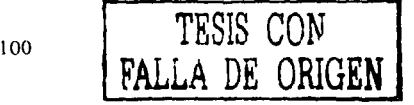

#### **Limitaciones y Alcance del Sistema de Replicación Propuesto**

A pesar de que el sistema de replicación desarrollado es funcional, hay que recordar que es un prototipo y como todo sistema funciona dentro de un entorno delimitado; por tal razón a continuación se muestran una serie de aspectos que especifican bajo que estándares el prototipo funciona adecuadamente.

#### **Entorno Cliente Servidor**

El sistema de replicación esta diseñado para replicar transacciones en un entorno clásico cliente - servidor, en donde el control de las transacciones en su mayorla puede estar controlado por el cliente Ignorando las nuevas tendencias de diseño de sistemas donde los manejadores de Bases de Datos (servidores) llevan el control de las transacciones Importantes, por medio de algunas técnicas que proporciona el manejador como stored procedures, o incluso puede existir un servidor Intermedio de transacciones entre el cliente y el servidor (arquitectura de tres capas). Los stored procedures son código DML (Data Manipulatlon Language) que Interpreta el compilador del manejador de Base de Datos y que sirve para que el servidor administre las transacciones que llegan del cliente, mediante una simple petición del mismo, sin necesidad de que dicho cliente almacene el código.

#### **Protocolo TCP/IP**

El protocolo de comunicación utilizado para enviar y recibir mensajes entre dos computadoras es el protocolo TCP-IP, la comunicación utilizando este protocolo es esencial, el enlace debe ser directo; para fines de esta tesis no se indagara entre los diferentes métodos de comunicación y protocolos que existen solo se Insistirá en que la especificación, en cuestión de. comunicación, para el funcionamiento correcto del sistema propuesto es el protocolo TCP/IP.

### **Platafonna**

El sistema de replicación propuesto solo corre bajo sistemas operativos Windows, pero puede comunicarse a través ODBC con otros sistemas operativos como UNIX o LINUX.

### **Arquitectura ODBC**

El sistema de replicación soporta casi toda la arquitectura ODBC, excepto la ejecución de transacciones por medio de SQLBlndParameter. En lenguajes de programación visuales que permitan generar aplicaciones que utilicen el sistema ODBC y que utilicen lenguaje SOL Incrustado para ejecutar las transacciones básicas (Insertar, modificar y eliminar), el sistema de replicación propuesto funcionara sin ningún problema; siempre y cuando no se utilicen algunos objetos de datos que usen el comando SQLBindParameter de ODBC. Al principio de este capitulo se describen los pasos básicos de una aplicación ODBC, donde se menciona el uso de los diferentes comandos para ejecutar una transacción, uno de ellos es el SQLBlndParameter el cual primeramente prepara la transacción (SQLPrepare) y después agrupa los parámetros ya sea en variables o en arreglos de datos, para su posterior ejecución (SQLExecute) ya que el proceso de mandar arreglos completos de datos por medio de la red es un proceso complejo (incluso podrla diseñarse un nuevo algoritmo para mandar datos) se decidió omitir la funcionalidad de dicha función.

#### Soporte de tipos de datos básicos

El sistema de replicación propuesto replica transacciones mandando mensajes, da por hecho que las Bases de Datos han sido diseñadas; a pesar de estar ubicadas en diferentes plataformas y administradas por diferentes manejadores; para poder replicar y por ende soportar los mismos tipos de datos: si un cliente replica una transacción el mensaje se envla, se ejecuta y · puede no realizarse

satisfactoriamente si el tipo de dato por ejemplo no es soportado por el servidor destino que ejecuta el mensaje.

El sistema de replicación propuesto soporta los tipos básicos de datos: carácter, fecha y número; no esta diseñado para replicar tipos de datos complejos como blobs (imágenes) o binary.

#### Hacia donde ir

El siguiente paso de este proyecto tiene muchas variantes que van desde rediseñar el prototipo hasta generar nuevas técnicas de replicación. sin embargo, todas llevan al mismo camino: mejorar el sistema de replicación propuesto, puede ser una buena alternativa diseñar el sistema de replicación de tal forma que sea un servidor quien envle mensajes de datos y sea otro servidor quien los reciba y los procese; además de que los clientes conectados a ese servidor puedan visualizar los datos replicados, o sea que la replicación la realice el servidor. Otro aspecto importante seria el diseño de un programa administrador de replica en forma gráfica para el usuario y la replicación en ambos sentidos; es decir que una terminal pudiera ser servidor y cliente al mismo tiempo, esta situación nos llevaría al desarrollo de un nuevo administrador de orlgenes de datos a nivel servidor que tendría la capacidad de generar nuevos orlgenes de datos apuntando hacia algún cliente en especifico, asl cuantos clientes fueran necesarios, y también debe de hacer un seguimiento de las transacciones que se realicen para mandar dichas transacciones al servidor con el cual se desee replicar datos.

El desarrollo de esta propiedad está fuera del alcance de este trabajo; sin embargo el prototipo de replicación propuesto puede adaptarse a sistemas donde el número de terminales conectadas a un servidor sea'mlnlmo';, a pesar de que el sistema no ha sido probado en una WAN, porque una infraestructura de tal magnitud estaba fuera del alcance de este provecto, la teorla nos dice que su funcionamiento debe ser el mismo que el comportamiento en la infraestructura simulada.

# CAPÍTULO 2

#### Conclusiones del Capítulo 2.

En el presente capitulo se muestra la estructura del sistema de replicación propuesto, se muestran los procesos que conforman el sistema, previamente. se hace un análisis de las principales tecnologías que se utilizan para desarrollar el prototipo, como el APIs de ODBC y la tecnología de comunicación en Windows (WinSockets). Cada proceso descrito es parte de un programa codificado y se encuentra impreso en los anexos y en un disco, adjunto a la presente tesis. Un aspecto importante, es tener en cuenta que el sistema solo funciona en aplicaciones ODBC (que permitan una conexión ODBC); además de que no todas las funciones API de ODBC se soportan en el sistema de replicación, específicamente solo son soportadas tres: SQLPrepare, SQLExecute y SQLExecDirect. La razón de esto es que en aplicaciones desarrolladas en lenguales visuales como Visual Basic, son las funciones, más utilizadas; sin embargo existen obletos (controles<sup>16</sup>) propios de los lenguajes que utilizan otra función, SQLBindParameter<sup>17</sup>, (como el control DataWindow de Power Builder) en diversos lenguajes, lo cual no funcionaria correctamente en el sistema de replicación propuesto. A pesar de esto, no importa la metodología de conexión de los lenguales, siempre y cuando sean conexiones ODBC, lo que es un hecho es que en aplicaciones sencillas (desarrollan sus procesos principales exclusivamente con sentencias SQL) el sistema funcionara sin problemas.

16 Un control, es un objeto visual para el usuario que puede almacenar datos en memoria, y puede utilizarse como instrumento para enviar dichos datos a la base y almacenarlos, modificarlos o eliminarlos, Nota del Autor.

17 Como se explico previamente al principio del presente capítulo, la función SQLBindParameter también forma parte de la tarea de procesamiento ODBC, e incluso es la única que no se ve involucrada con el sistema de replicación propuesto; ya que el manejo de esta función es compleja y no se contaba con tiempo suficiente en el desarrollo de la presente Tesis, Nota del Autor.

El último punto del presente capítulo da a conocer cuales son las limitaciones del sistema de replicación propuesto, en el próximo capitulo se mencionarán las ventajas y desventajas del sistema.

# **CAPÍTULO 111**

# **EVALUACIÓN DE RESULTADOS**

El criterio que se toma para evaluar el sistema de replicación propuesto se basa en los objetivos primordiales de esta tesis que son minimizar costos de software y tiempos de respuesta de transacciones. Para poder realizar la evaluación se tomaron como base solo algunos manejadores de Bases de Datos y sistemas de replicación en el mercado.

## 3.1 **EVALUACIÓN ESTADISTICA DE LOS RESULTADOS (FACTOR COSTO)**

Hoy en dla los costos de los sistemas de replicación son bastante altos, tomando en cuenta que el presente prototipo fuera software libre; es decir que fuera publicado en Internet y cualquier persona pudiera mejorarlo o incluso adaptarlo a sus necesidades. El sistema serla gratis y los costos de replicar Información serian prácticamente nulos; la información se muestra la tabla 3.1, representada en la gráfica 3.1, diferenciando Jos costos entre diferentes software de replicación encontrados; es importante' resaltar que para fines de esta tesis se tomaron en cuenta los sistemas.más comerciales, ya que existen muchos en el mercado, así también cabe· aclarar que existen otros sistemas de replicación que están prácticamente llgados con el manejador, con el hardware de la computadora (número de procesadores}, la versión (tanto del software de replicación como del manejador de Base de Datos}, la plataforma y muchos factores más que despreciaremos parcialmente para fines de esta tesis; asl que mostraremos exclusivamente los costos del software para plataformas Windows, computadoras con procesador lntei y las últimas versiones de software, puesto que es en computadoras con estas características donde corre el sistema de replicación propuesto. Los costos están actualizados hasta Septiembre del 2002 y la fuente de información es Internet (se especifica la fuente en la Tabla); se incluye el costo de una licencia adicional considerando que se necesitará Instalar en mínimo dos equipos. Microsoft, en su última versión del manejador de Base de Datos SOL Server 2000, hasta septiembre del 2002, incluye un software de replicación en tres modalidades distintas, Snapshot para replicaciones totales de los objetos de la Base de Datos, Merge para replicación ocasional y Transactional que copla transacciones y las envia. Esta última modalidad de Replicación solo es permitida al adquirir la versión estándar o la empresarial de Microsoft SQL Server 2000.

Una vez mencionados estos aspectos importantes, se muestra la tabla a continuación. e de profitales del ch

Todos los precios son en dólares Americanos

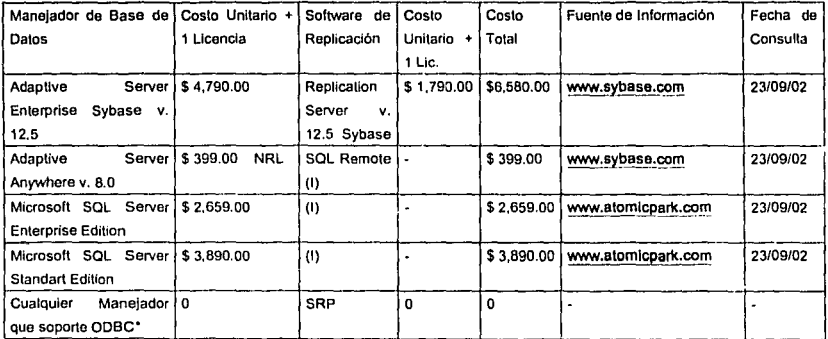

• **Nota Soporta todos los mencionados** 

**(NRL) No requiere Licencia** 

**(SRP) Sistema de Replicación Propuesto** 

**(I} Software de Replicaclón esta Incluido en el manejador** 

falk en

Tabla 3.1 Tabla de costos de diferentes sistemas de repllcaclón

*CAPÍTULO* **3** 

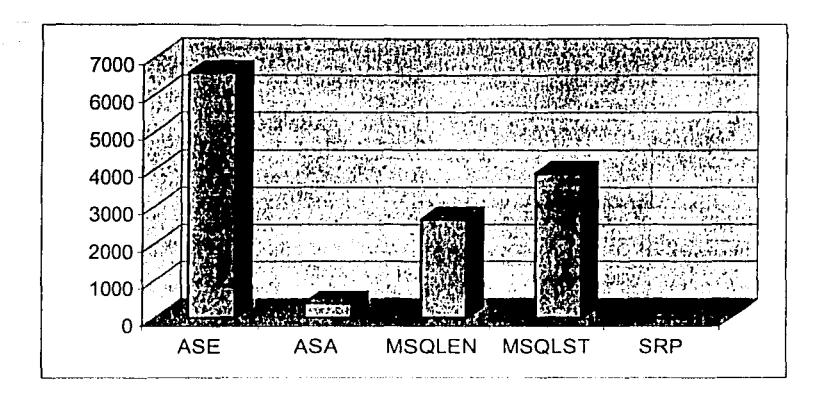

Gráfica 3.1 Gráfica de la Tabla de costos de diferentes sistemas de replicación

Existe un software, que no es ODBC, que permite comunicar diferentes plataformas y manejadores con Sybase ASE; el cual se llama Open Server, el precio de este software no fue incluido en la tabla de análisis comparativo pero se muestra a continuación, para diferentes plataformas, como dato adicional.

Todos los precios son en dólares Americanos

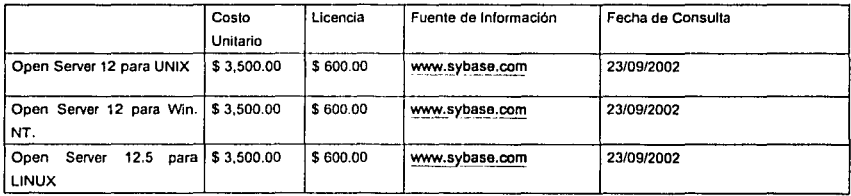

#### Tabla 3.2 Tabla de costos de Open Servar

Evaluando los resultados obtenidos se puede apreciar que después del software de replicación, el SQLRemote de Sybase es el segundo más barato seguido por el SQL Server 2000 de Microsoft, y él más caro es el Repllcatlon Server de Sybase.

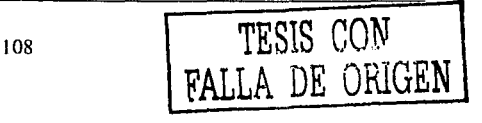

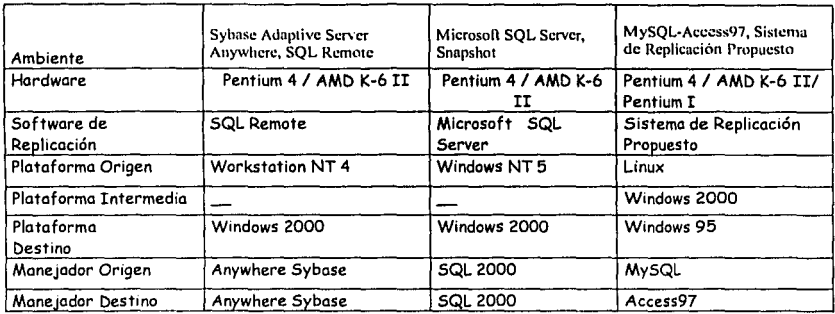

Tabla 3.3 Tabla de Ambientes de Prueba, cada columna representa las caracterlstlcas del ambiente

## 3.2 **EVALUACIÓN ESTADISTICA DE LOS RESULTADOS (FACTOR TIEMPO)**

Para realizar las pruebas de desempeño, analizando el factor tiempo; se hizo una aplicación en Visual Basic, junto con un modelo de Base de Datos. La prueba consiste básicamente en realizar la replicación con 3 distintos software, en diferentes plataformas y diferentes manejadores, cabe señalar que a pesar de que se. sabe que existen muchos software's de replicación y manejadores; por falta de tiempo y disposición de los más caros, se consideraron, para la presente prueba, solo algunos de los más comerciales y los más usados. El objetivo es registrar el tiempo de envio en segundos y. centésimas de segundo en una muestra de 30 intentos diferentes y comparar el rendimiento entre los mismos; antes de realizar las pruebas se describe brevemente el funcionamiento de la aplicación desarrollada. Posteriormente se explica como funciona cada uno de los software's seleccionados para esta prueba y por último se muestra la tabla de resultados de la prueba y su gráfica respectiva. Las pruebas de desempeño se llevan a cabo entre distintos software's de replicación, plataformas y hardware, los diferentes ambientes quedan compuestos de la siguiente manera:

## APLICACIÓN PARA PRUEBAS DE DESEMPEÑO

#### Estructura de datos de la aplicaclón

Las Bases de Datos creadas para la aplicación fueron nombradas dependiendo del manejador que las administra por ejemplo la Base de Datos de Access 2000 se llama AeropuertoMia2000; el nombre de la conexión especificado en el origen de datos del administrador de controladores en Windows tiene el mismo que la Base de Datos. La aplicación esta conformada por los siguientes catálogos: C\_TIPO\_AVION, C\_TIPO\_VUELO, C\_STATUS, C\_AEROPUERTOS, C\_AEROLINEA; cada uno es una tabla y la tabla principal es itinerarios (INTINERARIOS), a continuación mostramos el diagrama entidad-> relación de la Base de Datos de la aplicación.

#### Aplicación

La aplicación fue desarrollada para probar el sistema de replicación propuesto no fue creada siguiendo un método de análisis previo, simplemente esta hecha para comprobar y mostrar como se puede realizar la replicación, el nombre de la aplicación es Aeropuerto. La aplicación a grandes rasgos pretende simular, muy vagamente, un sistema de control de vuelos para un conjunto de aeropuertos.

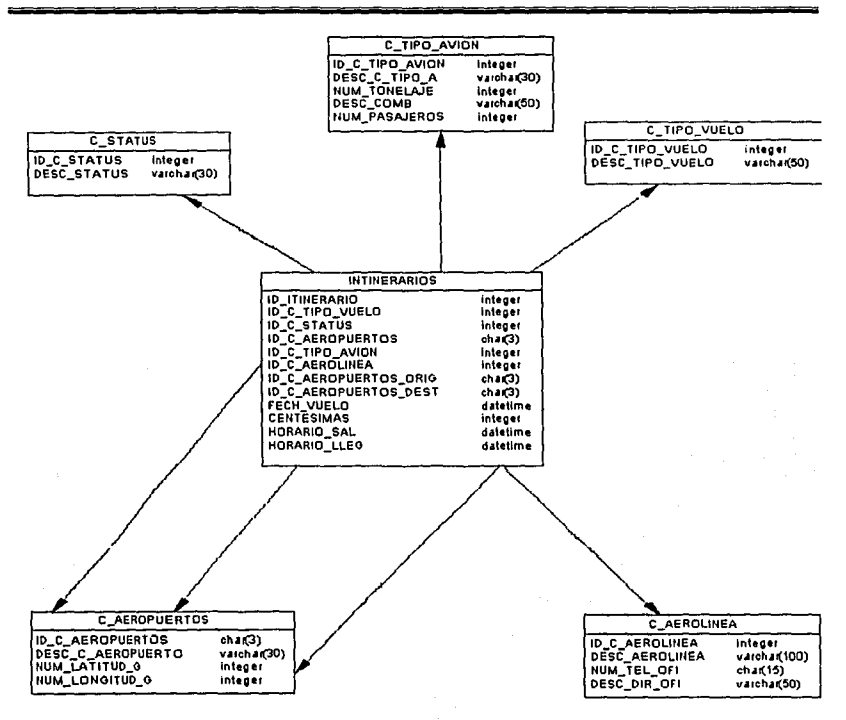

Figura 3.1 Diagrama entidad relación de la aplicación de prueba

Esta hecha en Visual Basic y se anexa el código fuente en el anexo D; el paquete de instalación se anexa en el disco que acompaña esta Tesis, la instalación es muy sencilla y no requiere una explicación amplia. El paquete de instalación dejara el ejecutable de la aplicación en la siguiente ruta, si es que no se cambio el destino, "c:\project\Aeropuerto.exe". El flujo de los procesos que intervienen en la aplicación son muy sencillos y se describen brevemente en la siguiente sección. 

따위

GW.

地产 20.47

a principal<br>Geografi

TESIS CON

FALLA DE ORIGEN

### ¿Como funciona la aplicación?

La aplicación es independiente del sistema de replicación; sin embargo para fines prácticos de la presente tesis es necesario tener instalado el software de replicación. Una vez que se ha configurado dicho software e iniciado la aplicación. no se regulere configuración solo instalarla, se presentara la pantalla del administrador de controladores para seleccionar un origen de datos y conectarse a la Base de Datos indicada en dicho origen, la pantalla es la siguiente:

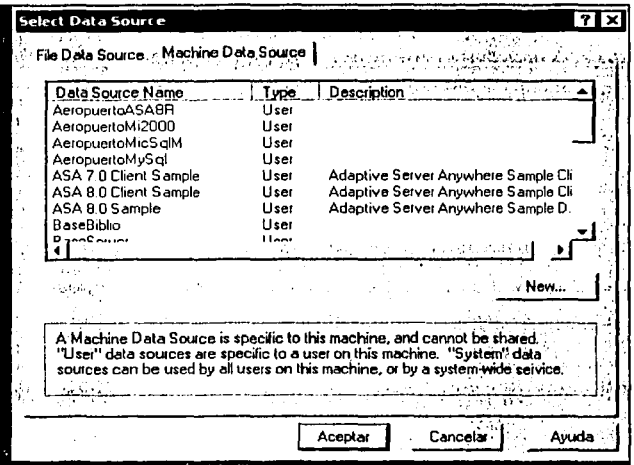

Figura 3.2 Pantalla inicial de la aplicación

Una vez conectada la aplicación a la Base de Datos del origen de datos, se presenta la pantalla principal del sistema; la cual muestra los registros de vuelos programados para el día actual, el sistema cuenta con las funciones básicas de modificación de registros (actualizar, borrar, insertar y seleccionar) tanto para la pantalla principal que controla el itinerario de vuelos como para los catálogos mencionados en el punto anterior. La pantalla principal cuenta con la opción de "refrescar cada segundo" lo cual permite visualizar en pantalla los registros

> TESIS CON DE ORIGEN

prácticamente en tiempo real, además de medir el tiempo que tardo en insertarse o borrarse la última transacción en cuestión de centésimas de segundo; cabe señalar que esta acción en particular se realiza registrando la fecha, la hora y las centésimas en el momento que se Inicia el proceso de alta los registros (al presionar el botón) y se hace la diferencia de tiempo con la fecha, la hora y las centésimas en el momento que la transacción se realiza satisfactoriamente. A continuación se ilustra la pantalla principal de la aplicación.

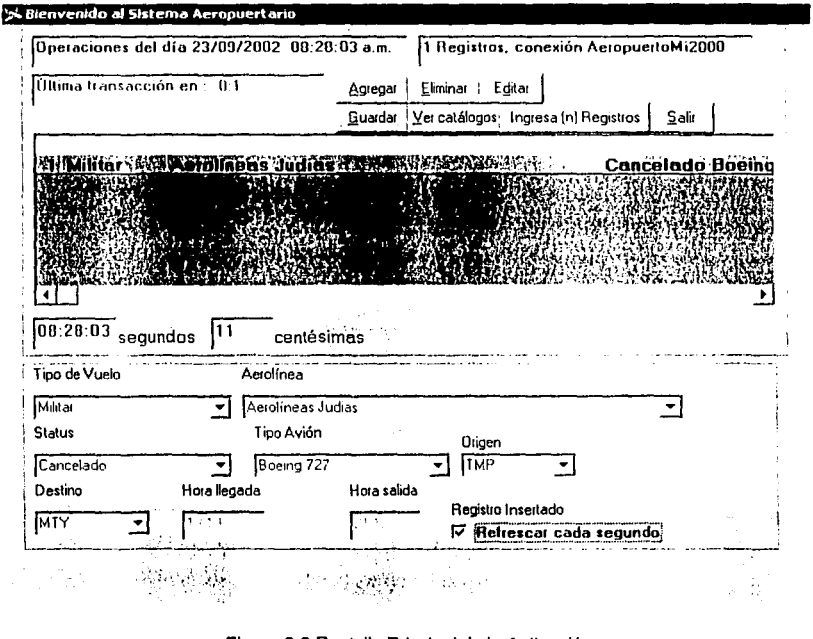

#### Figura 3.3 Pantalla Principal de la Aplicación

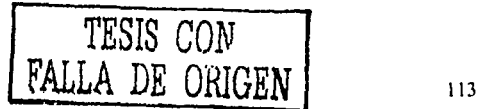

El uso de los catálogos es sencillo ya que su labor es el mantenimiento (Inserción, actualización, eliminación *y* selección) de las siguientes tablas descritas en la estructura de la aplicación.

Es muy importante mencionar que la técnica de ejecutar las transacciones depende de la metodología de programación *y* del lenguaje; sin embargo si se usa ODBC, independientemente de este último, los pasos básicos de la aplicación ODBC serán siempre los mismos, es decir el lenguaje mediante alguna instrucción hace referencia *y* ejecuta cualquiera de las APl's de ODBC que se usan en los pasos básicos de ODBC para la ejecución (SQLExecute, SQLExecDirect, SQLPrepare) .

El rol de la aplicación para realizar estas pruebas es primordial, la prueba es sencilla y consiste en, una vez teniendo la instalación de dos aplicaciones en dos máquinas distintas *y* teniendo un software de replicación funcionando entre dos Bases de Datos de dichas aplicaciones, enviar una transacción n veces (una muestra de 30 para esta prueba), con cierto intervalo de tiempo entre cada envío, *y* registrar el tiempo que tardó en llegar la transacción. A partir de los resultados obtenidos, se puede hacer una idea de la funcionalidad de los sistemas de replicación. El siguiente paso es describir brevemente corno se configuró *y* el funcionamiento básico de los sistemas de replicación utilizados para las pruebas.

### Microsoft SQL Servar, Snapshot

El tipo de replicación Snapshot permite replicar de manera periódica *y* constante pero no en tiempo real, este método copia los datos o los objetos de la Base de Datos exactamente como existan al momento. Este tipo de Replicación esta permitido en cualquier versión de SOL Server 2000. La replicación tipo Merge es usada para replicas ocasionales, puede aplicarse a Bases de Datos móviles. Este tipo de Replicación esta permitido en cualquier versión de SQL Server 2000. La replicación transactional funciona de manera muy similar al Sistema de Replicación Propuesto, cuando los datos de la publicación se modifican, las transacciones son capturadas y enviadas a los suscriptores.

Este tipo de Replicación solo es permitida al adquirir la versión estándar o la empresarial de Microsoft SOL Server 2000. Por esta razón solo se han hecho pruebas con el tipo de replicación snapshot. Es primordial hacer mención que la replicación tipo snapshot se realiza ejecutando un comando en el software del manelador de replicación. Esto es, después de realizar una transacción o un conjunto de transacciones se puede ejecutar el comando mencionado y se realiza la replicación o también puede programarse el comando para realizar la replica en determinados periodos de tiempo.

Los resultados de tiempo para 30 envlos de sentencias SOL de un servidor a otro, entre intervalos variados, mediante el método snapshot se muestran en la tabla 3.4. mostrada a continuación:

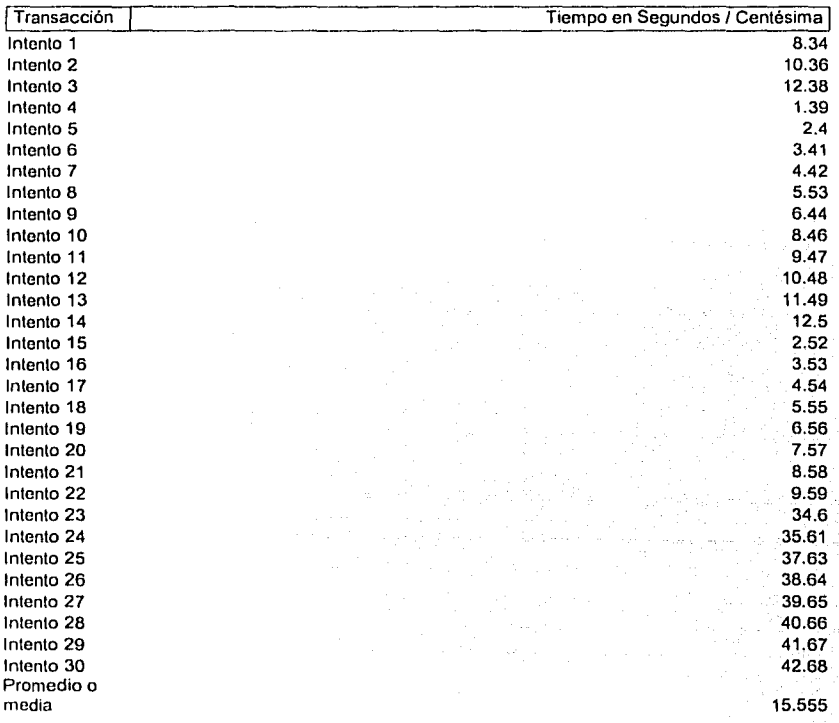

### Microsoft SQL Server Snapshot

Tabla 3.4 Tabla de resultados en segundos/ centésima de un total de 30 transacciones enviadas Individualmente, mediante el método de repllcaclón Snapshot de SQLServer

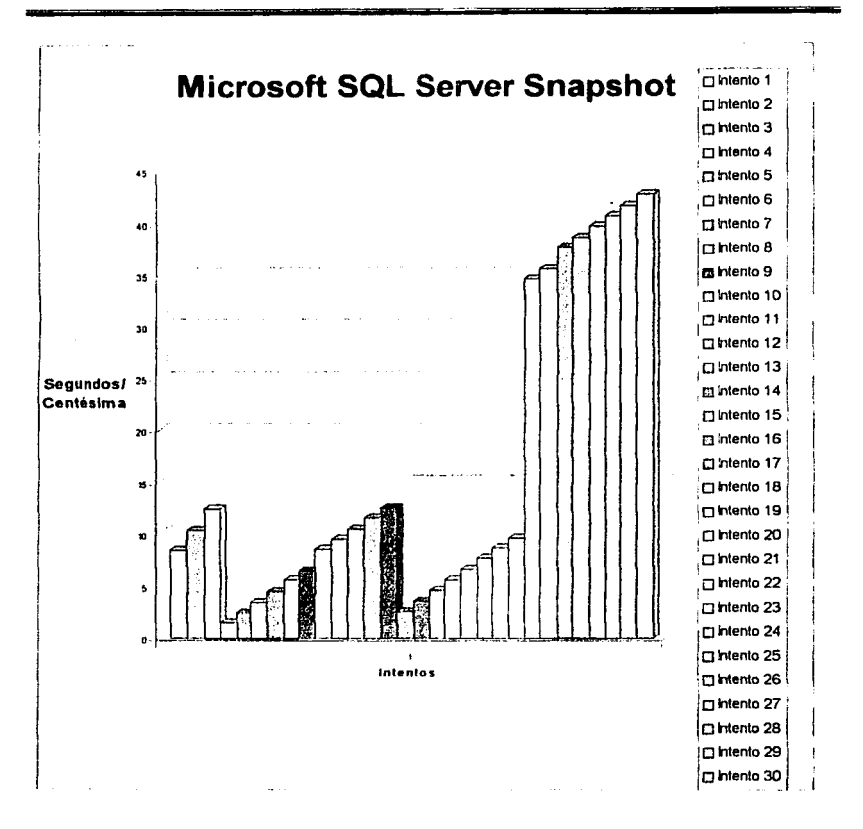

Gráfica 3.2 Gráfica de resultados en segundos / centésima de un total de 30 transacciones enviadas individualmente, mediante el método de replicación Soapshot de SQLServer

> TESIS CON DE ORIGEN

#### Sybase Adaptive Server Anywhere, SQL Remote

Al igual que el tipo de replicación Snapshot, SQL Remole permite replicar de manera periódica y constante; el sistema esta diseñado para correr bajo cualquier plataforma Windows y solo funciona con Bases de Datos de Sybase, dependiendo su versión por supuesto, este sistema es económico (como se pudo ver en la sección anterior) y mucho más rápido que el software de Microsoft en su modalidad snapshot como se mostrará a continuación.

Al igual que la replicación tipo snapshot, este sistema realiza la ejecutando un comando en el software del manejador de replicación. Esto es. después de realizar una transacción o un conjunto de transacciones se ejecuta el comando mencionado y se realiza la replicación o también puede programarse el comando para realizar la replica en determinados periodos de tiempo.

Es importante recalcar que tanto para el software SQLRemote como para el de Microsoft se ha despreciado el tiempo que se desperdicia entre enviar la transacción en la aplicación y la ejecución del comando en el software de replicación; que es de aproximadamente 7 segundos para el sistema de Microsoft y 3 segundos para el de Sybase.

El sistema de replicación, en teoria puede hacerlo entre diferentes plataformas a través de Open Server, pero los costos de este software son elevados como se comento en la sección anterior.

Los resultados de tiempo para 30 envíos de sentencias SQL de un servidor a otro, entre intervalos variados, mediante el método snapshot se muestran en la tabla 3.5. mostrada a continuación:

# Sybase ASA, SQL Remote

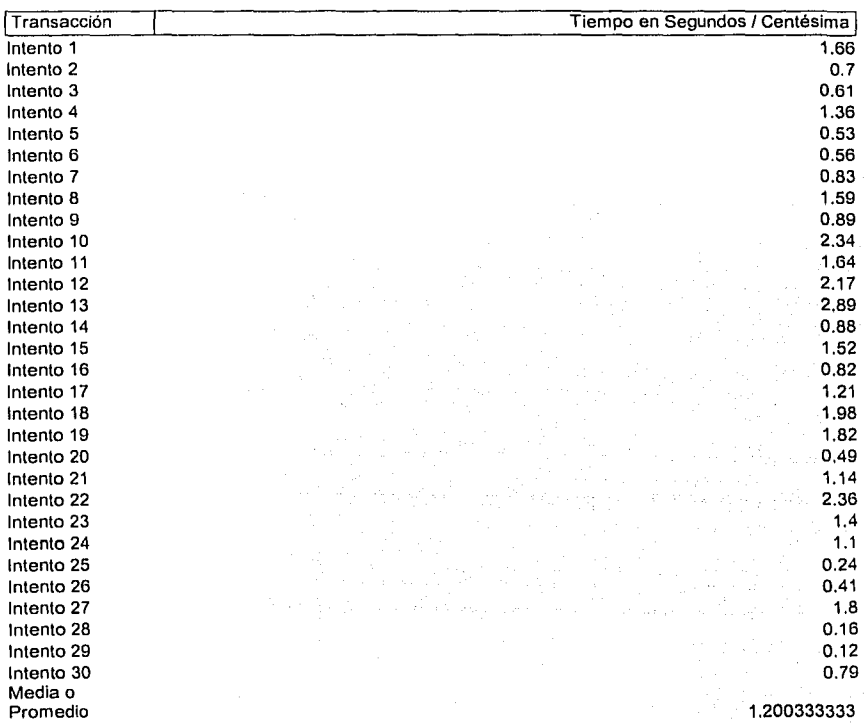

Tabla 3.5 Tabla de resultados en segundos/ centésima de un total de 30 transacciones enviadas individualmente, mediante SQLRemote en Adaptive Server Anywhere de Sybase

**CAPÍTULO**  $\overline{\mathbf{3}}$ 

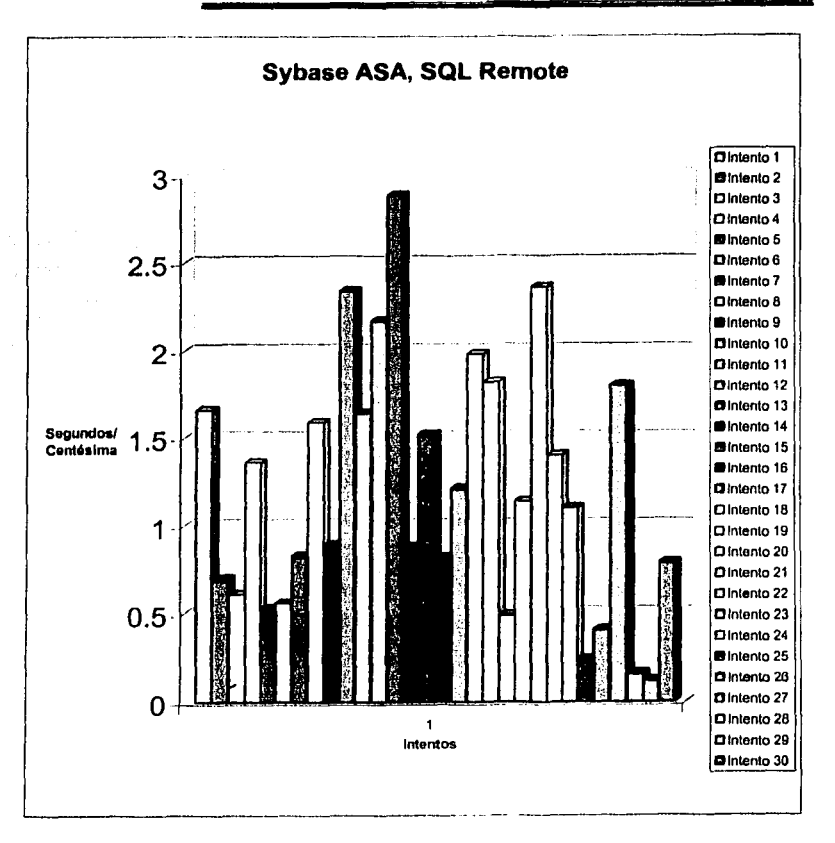

Gráfica 3.3 Gráfica de resultados en segundos / centésima de un total de 30 transacciones enviadas individualmente, mediante SQLRemote en Adaptive Server Anywhere de Sybase

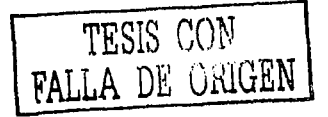

#### MySql y Access 97 con el **SRP**

 $\mathcal{P}(\mathcal{L}_{\mathcal{A}})$ 

Para que el sistema de replicación propuesto funcione adecuadamente se requieren ciertos archivos ubicados en localidades específicas dependiendo la modalidad del software que puede ser cliente o servidor.

En su modalidad de cliente, para el sistema de replicación propuesto los siguientes archivos ubicados en el directorio del sistema de Windows de sistema son requeridos: el archivo Loyal.ini, en cuya configuración se debe especificar la dirección IP y el puerto por el cual el servidor espera transacciones, la DLL ObtenlpPuerto.dll y Loyal.dU que se encargan de leer el archivo ini y mandar los mensajes respectivamente.

Es necesario iniciar la opción de seguimiento en el administrador de controladores, antes de elecutar la aplicación; posteriormente puede cerrarse la ventana del administrador de controladores e iniciar la aplicación, después se presentara la pantalla deJ°adrnlnlstrador de controladores para seleccionar un origen de datos y conectarse a la Base de Datos indicada en dicho origen y seguir el flujo de procesos descrito en la sección de aplicación.

Asl de esta forma cada transacción realizada se registrará en el archivo de seguimiento, ya que este hará las llamadas a las API's de ODBC del origen de datos que serán monitoreadas por el administrador de controladores, y dichas transacciones serán enviadas por el sistema de replicación en forma de mensajes.

El sistema de replicación funciona de tal manera que permite la replicación en tiempo real, a continuación se muestran los resultados de tiempo para 30 envíos de sentencias SOL de un servidor a otro, entre intervalos variados:

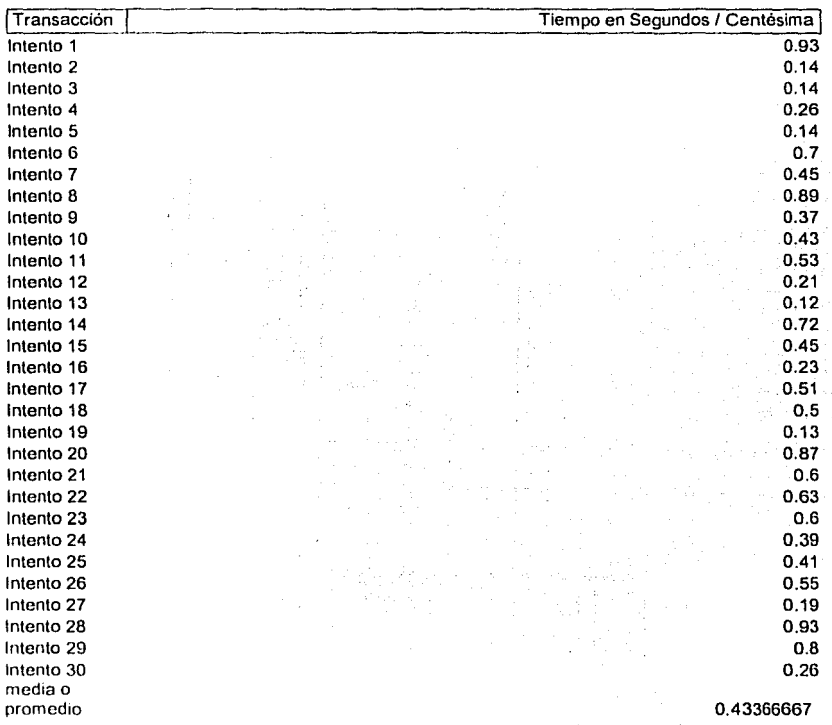

## Sistema de Replicación Propuesto

Tabla 3.6 Tabla de resultados en segundos I centésima de un total de 30 transacciones enviadas Individualmente, mediante el Sistema de Repllcacl6n Propuesto

122

 $\sim$   $\sim$ 

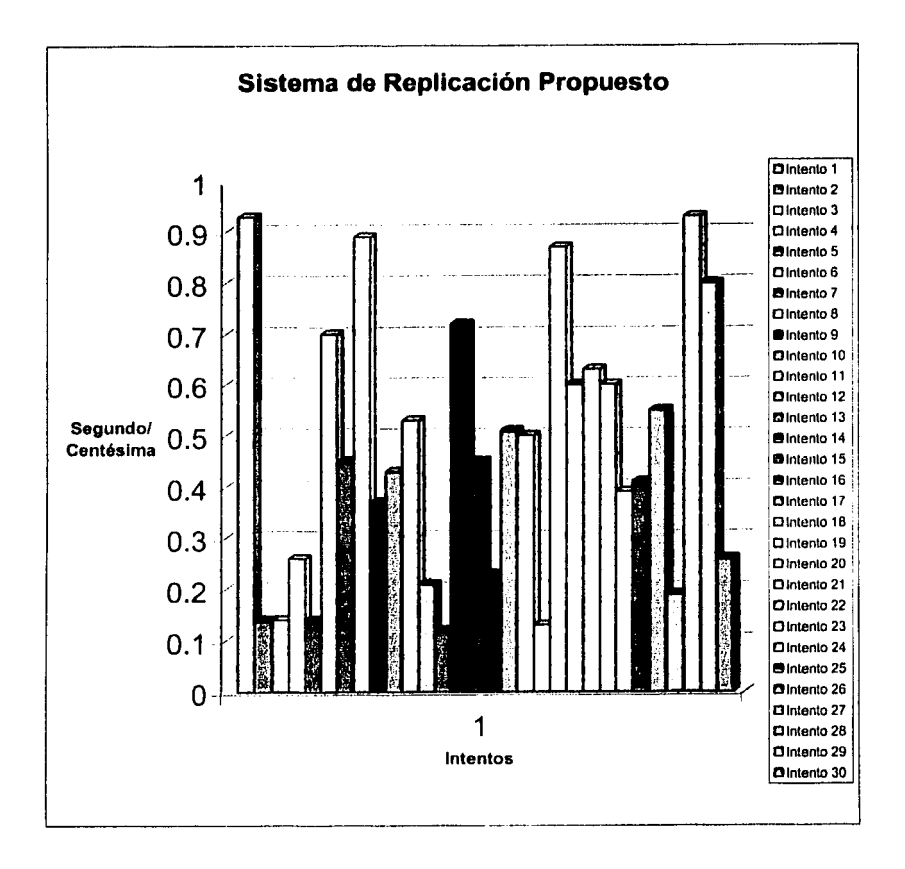

Gráfica 3.4 Gráfica de resultados en segundos / centésima de un total de 30 transacciones enviadas individualmente, mediante el Sistema de Replicación Propuesto

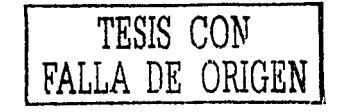

Evaluando los resultados obtenidos se puede apreciar un alto rendimiento, en cuestión de velocidad de replica, para el sistema de replicación propuesto seguido por el sistema SQLRemote de Sybase y por último el sistema SQL Server 2000 de Microsoft.

Aunque hay que tomar en cuenta que el sistema de replicación no tiene un control de errores o de concurrencia.

# 3.3 CUADRO COMPARATIVO DEL SOFTWARE PROPUESTO CONTRA OTROS SOFTWARE'S COMFROIALES

Evaluando los resultados obtenidos en la tabla anterior podemos considerar el software de replicación propuesto como un sistema dentro de los parámetros aceptable; sin embargo para evitar opiniones premeditadas en la siguiente sección se evaluarán las ventajas y desventajas del sistema de replicación propuesto.

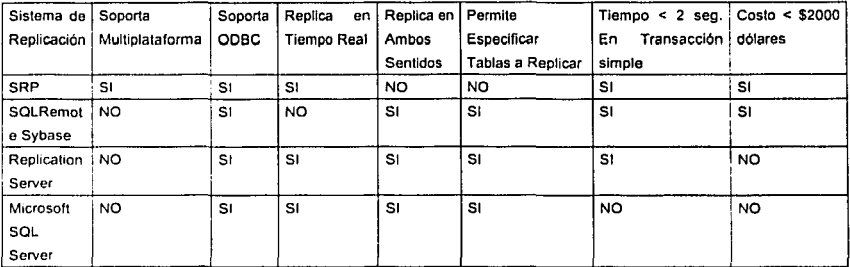

Tabla 3.7 Cuadro Comparativo del Sistema de Replicación Propuesto contra otros Software's Comerciales

### 3.4 VENTAJAS

#### Tecnologla Multihilos en el cliente

La tecnología multihilos consiste en la administración de procesos en una computadora, esta tecnologla permite que un proceso se ejecute libremente el tiempo que sea necesario, pero si ese proceso es pospuesto por necesidades del sistema no debe ocupar tiempo de procesamiento adicional (tiempo de CPU) mientras se encuentra en estado latente o pasivo, esta es la tarea principal del procesamiento multihilos además de permitir elecutar varias instancias de ese mismo proceso (hilos).

El sistema de replicación propuesto, permite ejecutar el seguimiento de transacciones mediante la DLL de seguimiento, cuyo funcionamiento ha sido descrito anteriormente. La DLL es capaz de ejecutar el proceso de envio de mensajes usando la tecnologia multlhllos; sin embargo esto ocurrirá si existe otra aplicación dentro de la misma máquina que utilicé el mismo proceso (se envie un mensaje en una segunda aplicación pero en la misma máquina).

#### Número ilimitado de clientes

Una ventaja importante es que los clientes utilizan ODBC, un programa que es gratuito y que es incluido al obtener la licencia de cualquier sistema operativo Windows; de esta manera el sistema de replicación propuesto puede ser instalado, en su modalidad de cliente o servidor, en cualquier computadora que cuente con cualquier licencia de Windows.

#### Multiplataforma y Manejadores Distintos

A pesar de que el sistema de replicación propuesto esta diseñado para Instalarse en plataformas Windows exclusivamente, como se menciono anteriormente, mediante ODBC puede comunicarse a diferentes manejadores en diferentes plataformas dependiendo del controlador ODBC.

Esto es una gran ventaja ya que es común la necesidad de replicar entre diferentes plataformas, incluso existen programas (puertas de enlace) creados específicamente para replicar entre dos manejadores o plataformas diferentes, como es el caso del gateway Open Server Sybase-Oracle.

#### Soporta diferentes Arquitecturas de Hardware

El sistema de replicación propuesto puede correr en cualquier arquitectura donde se pueda instalar Windows desde la versión 95 para PC hasta las versiones actuales; no requiere equipos especificas pero es obvio que entre mejor sean las características del Hardware mejor se comportará el sistema.

#### Uso de Memoria Mínimo

El SRP esta diseñado para utilizar el mínimo de recursos de memoria en la PC, a diferencia de otros sistemas donde el uso de recursos de memoria es alto, esta ventaja permite un funcionamiento optimo entre plataformas de Windows muy distintas; de tal forma que el rendimiento durante la replicación es aceptable.

#### Costo

Los sistemas de replicación comerciales son caros, el sistema de replicación propuesto puede ahorrar costos de hasta \$ 3000.00 dólares por servidor, más las

Si una empresa desarrollara este software al tener número ilimitado de clientes, implica que no hay que pagar ninguna licencia ya que es un software que ha sido desarrollado por la misma.

#### **3.5 DESVENTAJAS**

#### **No selecciona Tablas a Replicar**

El sistema de replicación propuesto, replica absolutamente todas las transacciones que se ejecuten de una Base de Datos a otra; no permite, como en algunos software's comerciales seleccionar las tablas que se van a replicar.

#### **Replica en un solo Sentido**

El sistema de replicación solo replica en un solo sentido, El sistema de.replicación esta diseñado para enviar mensajes, en realidad transacciones de un cliente, a un servidor, el envió de los mensales se basa en un sistema de seguimiento de ODBC y si tuviéramos una replicación en dos sentidos deberlamos tener también dos servidores escuchando peticiones y dos clientes enviando mensajes continuamente a través del sistema de seguimiento, esto es cada máquina serla al mismo tiempo servidor y cliente, imaginemos que se ejecuta una transacción en algún cliente y este mediante el sistema de seguimiento envla la petición a un servidor que escucha, en el momento que el servidor ejecuta la transacción contenida en el mensaje recibido el sistema de seguimiento envia de nuevo un mensaje con la transacción ejecutada recientemente a un servidor y repetirla el proceso indefinidamente. Prácticamente ésta es una de las principales desventajas del sistema.

#### **El cliente es quién replica**

Tal vez la principal desventaja es ésta, ya que la mayorla de los software's comerciales replican la información de servidor a servidor. El sistema de replicación propuesto esta Instalado en un cliente que mediante una aplicaclón, utilizando ODBC, se conecta y manda peticiones a un servidor llamémosle primario; hasta este punto llevamos el esquema de un sistema cliente - servidor

normal; cuando el cliente envía peticiones al origen de datos especificado en el manejador de controladores de ODBC (concretamente el servidor primario) se realiza un seguimiento de las transacciones que ejecutó el cliente y se envían las transacciones al servidor en el cual se desee replicar la información; esto sucede teniendo previamente Instalado el sistema de replicación propuesto en su modalidad de cliente. Así se muestra que es el cliente quien realiza la replicación para el prototipo; esto puede ocasionar problemas si no existe un diseño adecuado en la aplicación; es decir la aplicación debe estar. construida considerando que es muy probable que muchos.clientes se conecten al servidor primario y envíen transacciones, y por ende repliquen Información al servidor secundario. Debe existir un control de concurrencia, no solo el que proporciona el manejador de Base de Datos, sino además de la aplicación; la cual debe estar diseñada para controlar el acceso de manera coherente a la Base de Datos.

#### **No Existe un Control de errores**

Los sistemas de replicación actuales cuentan con un control de errores en caso de que alguna transacción no se haya replicado satisfactoriamente, algunos sistemas dan de baja el servidor automáticamente y guardan en el log de transacciones una clave con la cual Identifican las transacciones que deben de replicarse una vez que el servidor se haya recuperado, otros sistemas simplemente mandan un mensaje y continúan replicando.

El sistema de replicación propuesto carece de un control de errores, esto es porque diseñar todo un sistema de control de errores implica tiempo dependiendo de que tan complejo se desee hacer con el control de dichos errores y esta fuera del alcance de este prototipo; sin embargo el sistema de replicación propuesto en el cliente hace un registro de las transacciones que se van ejecutando lo cual puede servir para ubicar que transacciones se han ejecutado.

'· .·:·,

### **Conclusiones del Capitulo 3**

Los resultados de la evaluación plasmados en este último capltulo muestran claramente que el sistema de replicación propuesto esta al nivel de al menos algunas versiones estándar de muchos sistemas de replicación.

Algunas de las ventajas del sistema de replicación propuesto son: número ilimitado de clientes, Multiplataforma y Manejadores Distintos Soporta diferentes Arquitecturas de Hardware, el costo es mínimo.

Las desventajas principales son: No Existe un Control de errores, replica en un solo sentido y no selecciona tablas a replicar. Esto esta fuera del alcance de este trabajo, pero debe ser el siguiente punto a mejorar del software propuesto.

# **CONCLUSIONES**

El sistema de replicación propuesto cumple con la función principal de un sistema de este tipo que es duplicar información; con este diseño se demuestra que el software desarrollado, aun a este nivel, es capaz de resolver muchos problemas reales en múltiples aplicaciones.

En México aun no existe mucho auge en la aplicación de. este. tipo de sistemas, precisamente porque el costo de adquisición es muy elevado, por eso mismo el sistema de replicación propuesto brinda una ventaja Inmensa al ser aplicado a un problema real.

El siguiente paso de este proyecto tiene muchas variantes, sin embargo todas llevan al mismo camino mejorar el sistema de replicación propuesto, puede ser una buena alternativa diseñar el sistema de replicación de tal forma que sea un servidor quien envíe mensajes de datos y sea otro servidor quien los reciba y los procese; además de que los clientes conectados a ese servidor puedan visualizar los datos replicados, o sea que la replicación la realice el servidor, otro aspecto importante seria el diseño de un programa administrador de replica en forma gráfica para el usuario y la replicación en ambos sentidos; es decir que una terminal pudiera ser servidor y cliente al mismo tiempo, esta situación nos llevarla al desarrollo de un nuevo administrador de origenes de datos a nivel servidor que tendria la capacidad de generar nuevos orígenes de datos apuntando hacia algún cliente en especifico, asi cuantos clientes fueran necesarios, y también debe de hacer un seguimiento de las transacciones que se realicen para mandar dichas transacciones al servidor con el cual se desee replicar datos. El prototipo de replicación propuesto puede adaptarse a sistemas donde el número de terminales conectadas a un servidor sea minimo; a pesar de que el sistema no ha sido probado en una WAN, porque una infraestructura de tal magnitud no estaba a la disposición del autor de la tesis, es muy probable que el funcionamiento sea ol mismo que el comportamiento en la infraestructura simulada.

A lo largo del diseño del sistema se Investigaron métodos efectivos de diseño como el UML (Lenguaje Unificado de Modelado) el cual sirvió para crear esquemas sencillos de los procesos que se efectúan durante la replicación y dar un seguimiento de estos mismos esto con el fin de generar un sistema lo suficientemente documentado y en cuyos documentos se plasmara todo el análisis; durante el desarrollo se tuvieron que conocer diversas técnicas para enviar datos, para crear una DLL, para acceder bases de datos y se seleccionaron las más adecuadas que satisficieran nuestras expectativas respecto al tiempo de envio, este trabajo enriquece la linea de Investigación en el estudio de Bases de Datos y en particular el realizarlo fue una invaluable experiencia profesional.

# **BIBLIOGRAFÍA**

Cisneros González José Luis, Panorama Sobre Bases De Datos (Un Enfoque Practico) Universidad Nacional Autónoma de Baja California México, 1998.

and the pair

Crlstopher S. Lester, Bases De Datos Con Visual J++ Prentice Hall Madrid, 1998.

Deen S.M., Fundamentos De Los Sistemas De Bases De Datos Editorial Gustavo Glll S.A. Barcelona, 1987.

Divya Chaturvedi, Paritosh Pathak, Administering SQL Server 7 McGraw Hlll E.U.A., 1999

DuBols Paul, Edición Especial MySQL Prentice Hall México, 2001

Elmasrl *y* Navathe, Sistemas De Bases De Datos Conceptos Fundamentales Adlson Wesley Iberoamericana S.A. Wllmlngton, Delaware. E.U.A.

Garcla Melina Hector, Ullman Jeffrey y Wldom, Database System lmplementatlon Prentlce Hall E.U.A. 2000

Kyle Gelger, lnslde Odbc Microsoft Press E.U.A. 1995

Pascual, Charte, Segarra, Antonio y Clavijo, Programación Avanzada en Windows 2000 McGraw Hlll España 2000

Ramakrishna y Johannes, Database Management Systems Mc Graw Hill E.U.A. 2000

Sanders Roger, Odbc 3.5 Developer's Guide McGraw Hill E.U.A. 1998

Sanliy, Purba, Developing Client/Server Systems using Sybase SQL Server **Wiley Computer Publishing** E.U.A. 1999

Seymour, Lipschutz, Estructura De Datos Editorial Mc Graw-Hill México, 1989

Tsal Alice y H., Sistemas De Bases De Datos, Administración Y Uso Ed. Prentice Hall Hispanoamericana México, 1990

**Manuales Técnicos** 

SQL SERVER 2000 SYSTEM ADMINISTRATOR ORACLE 8 CONCEPTS RELEASE 8.0 (AYUDA ORACLE8) MANUAL MYSQL ADMINISTRATOR ADMINISTRATOR'S GUIDE FOR INFORMIX DINAMIC SERVER INSTALATION GUIDE FOR INFORMIX DINAMIC SERVER

#### Páginas Web

www.mysql.com/doc/M/y/MySQL\_Benchmarks.html www.microsoft.com/latam/sql/evaluation/features/default.asp www-3.ibm.com/software/data/informix/ids/Enterprise/ www.oracle.com/ip/deploy/database/oracle9i/gsassess.html Microsoft Data Access Components (MDAC) SDK versión 2.6, extraido de: e e de go http://msdn.microsoft.com/downloads/

# **GLOSARIO DE TÉRMINOS TÉCNICOS**

API (Application programming interface)

ASE (Adaptive Server Enterprise)

ATOMICIDAD

CLI (call level interface)

**COMMIT** 

CLUSTERED

DBMSs (Database Management System)

ANSI (American National Standards lnstitute) Uno de los primeros estándares- escenarios para la tecnologla computacional en los Estados Unidos.

> Interfaz de programación de aplicaciones, un conjunto de funciones relacionadas que el programador de computadoras usa para obtener algún tipo de servicio desde otra pieza de software. Programadores de aplicaciones basadas en Windows usan la API de Windows para crear ventanas, dibujar texto en pantalla, acceder archivos. Se desconoce el funcionamiento interno de las funciones pero se sabe bien que resultados producirán y se proporciona un punto de entrada para mandar a llamar a la función API.

> Se trata de un manejador de base de datos marca Sybase.

> La ejecución de todas o ninguna transacción.

> Interfaz de nivel de llamada, un conjunto de funciones (como API definida previamente). Sin embargo, CU es usada en los estándares SQL mundiales para describir una interfase que no sea SQL incrustado, el cual también es referenciado como una API. Se dice así cuando una transacción o grupo

> de transacciones se comprometen, es decir se realizan.

> Agrupado, aglomerado: cuando un Indice es "clustered" quiere decir que se agrupan varios patrones de orden (campos).

> Plural, en inglés, de sistema manejador de base de datos.
ISO (lnternallonal Organization for Standardization)

LAN (Local Area Network)

METADATOS

ODBC (Open Database Connectivity)

ROLLBACK

**SCHEDULER** 

THREAD

TRANSACCIÓN

WAN (Wide Area Network)

Una federación mundial de estándares internacionales que establecen estándares para una amplia variedad de tecnologías, incluyendo lenguajes de computación.

Red de área local, es una red pequeña que intercomunica varias computadoras ubicadas localmente en un determinado sitio.

El esquema de información para el manejador de base de datos o información especifica del mismo.

Conectividad abierta de bases de datos, este programa sirve como puerta de enlace entre una aplicación y alguna base de datos; su función principal es conectar a una base de datos mediante la programación medianta algún lenguaje, cabe señalar que la base de datos requiere ciertos controlzdores (drivers) previamente instalados.

Se dice así cuando una transacción o grupo de transacciones abortan, es decir no se realizan.

Programador de tareas, permite programar una tarea redundante; por ejemplo el respaldo de una baso de datos.

Hilo, se llama asi a un proceso especifico independiente, que puede volverse a llamar

La unidad de trabajo que debe ejecutarse atómicamente y en aparente aislamiento de otras transacciones

Red de área amplia, es una red "amplia" que intercomunica varias computadoras ubicadas, tal vez, geográficamente en distintos sitios.

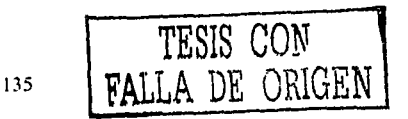

### APÉNDICE A Código fuente del Servidor de Comunicación

,.

TESIS: PROTOTIPO DE REPLICACIÓN DE BASES DE DATOS MEDIANTE ODBC<br>AUTOR: DANIEL LEAL LARIS DANIEL LEAL LARIS FECHA DE CREACIÓN: 06/0712002

NOMBRE: LoyalServer.exe

Este código hace la función do Servidor y reallza las siguientes tareas en el siguiente orden:

1.- Acepta los siguentes parámetros:

- a) Dirección IP del Servidor
- b) Puer1o de conexión
- (es decir el puerto por el cual el servidor recibirá peticiones) e) Nombre del Servidor de Base de Datos local (DBMS)
- de acuerdo con el DNS de ODBC previamente creado
- d) Nombre del usuario con el que se hará la conexión de acuerdo con el DNS de ODBC previamente creado
- c) Contraseña del usuario
- 2.- Venfica que se soporte la tecnotogia socket de escuchar peticiones
- 3.- Se conecta a una base de datos
- 4.- Comienza a Escuchar Peticiones de Sentencias SQL
- 5.- Ejecuta tas Sentencias SOL que van llegando

ADVERTENCIA" Para que este programa se pueda compilar, es necesario incluir la librarla Wsock32.lib en project -> settings -> link.

A diferencia de la codificación de la Dll que se ubica en el cliente, este programa esta creado bajo los estándares de la programación orientada a objetos.

Para et mejor manejo del archivo ejecutable se puede correr el archivo por lotes (.bat) Loya1Server.bat donde se pueden especificar los parámetros previamente definidos, el exe junto con su archivo por lotes puede estar ubicado en cualquier parte del sistema, y se ejecutara correctamente siempre y cuando sus parámetros sean validos.<br>'/

#include <winsock h><br>#include <sys/lypes h><br>#include <s!dio h><br>#include <s'dlib h><br>#include <c!ype h> #include <s!ring h><br>#include <iostream.h><br>#include "sql h"<br>#include "sqlext h" l/Librerias Creadas<br>#include "LoyalServer h"<br>#include "O:JocCori h" •ni rnaon(ont a1g~1 char ••argv2)

' 1nt !=O. mt a=O.

char "stopstring.<br>char DatosEntrada[2000}.<br>char DatosSalida[2000}.

//E1 stm (sentencia) se copiara a esta variable char szBuffer[2000] cha• Au•szl\ul1er[2000J const char 'SrclPAdctr: argv2[1 J. static int nummsg=0.

m\•:O int y=0.<br>int z=0. int w=0:<br>int \*Datolnt, mi IPPort mires.

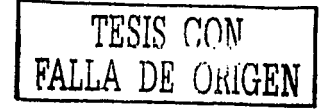

#### **APÉNDICE A**

 $\sim$ 

 $\stackrel{\text{\tiny def}}{=} \mathbb{Z}^d$ 

 $\mathcal{A}$  , and  $\mathcal{A}$  are  $\mathcal{A}$  .

a e colaith

```
char peticion='0';<br>long cuantosLeidos;
iong cuantosLeidos;<br>|iPPort = (ini) sindo( argv2|2), &slopstring ),<br>pnni("\n %s",SrcIPAddr),<br>|print("\n %s",IPPort);<br>|extopantalia[600]=0,
lentopantalia[500]=0,<br>| Daloint = (เคโ '] mailoc(sized(init)),<br>| WSADATA wsaData,<br>| WQlidando si es soporta il comunicacion mediante SOCKETS<br>| WQlidando si es soporta il comunicacion mediante SOCKETS<br>| res = WSASiarfup(
 t (res \approx 0)
ï
   liGrear una instancia de la clase Servidor
   Il Crear una Instancia de la clase de ODBC
  "ODBC, Class. Critto, et al. classicial objectives and control.<br>Il Conectarse a la base de datos apropiada - si es salisfactoria.
  // Desplegar el mensaje apropiado
 if (CnBd Confrandle 1+ NUL1)
 \mathbf{I}// Inicia Conexion
   Francia Commet(Cofta Confiandiel servidorStr. SOL_NTS, usuario, SOL_NTS, contrassnia, SOL_NTS);
       ï
         i<br>Iprintli" in Servidor Loval Server Convotado Satisfactoriamente a la Base de Datos 1
      From SQLAttocStringChBd Contraction &CoBd StintHandle)<br>In Venica se acepten sentencias SQL en el Manejador de Base de Datos<br>In (in = 3 SQL, SUCCESS)
              \mathbf{I}'dol
                wy.<br>://Inicia.servicio.de.escucha<br>- :if(servidor.serviciolDatcsEntrada.2000.cuantosLeidos)==OK)
                           \mathbf{f}ndest s NULL
                              Datos Entrada[cuantosLeidos]=0.
                            - Datoscava aglouantost endos)=0.<br>- Sabuferica antost edos)=0.<br>- sepulierica antost edos)=0.<br>- sepunitika/sastDufer scentisytSufferi,* %s VvV*.DatosEntrada):<br>- sepunitika/sastDuferi,* SSUFFICEPARE*},* * rvv*.DatosEntrada).
                                    if (edest to NULL III x50).
                                            ţ.,
                                            4(2:1)\mathbf{I}i<br>sprintf(textopantalia,‴vin Nsgl∜ed), izin Preparando i<br>Sentencia SQL [f≤s]", ++nummsp, szBuffer);<br>printf(*fis", textopantaila);
                               6 Prepara Sentencia
                                      It(SQLPrepare(CnBd SimiHandle, (UCHAR *)<br>szBuffer, SQL_NTS) *= SQL_SUCCESS)
                                                               i<br>|prințf(‴vi Existio un Problema al Preparar Santent ș");|
                                                             j
                                                               else
                                                             \ddot{\cdot}unnit("in La Sentencia se Preparo Satisfactor amente");
                                                  \mathbf{x}^{\pm} \mathbf{0}\mathbf{r}\overline{\mathbf{r}}pdest = strstr(strup-(AuxszEuffer),"SQLEXECUTE"),
                    d (pdest in NULL_1) w>0)
                    ţ
                                                                                                          in Die
                      .<br>w**:
                      d(w=0)ť
                        ้าะก
               a=0print(""w",w),
                        primiti in the finality of Microsoft In Elecutando Sentencia SQL *, +-- ,-mmsg);<br>primiti<sup>n</sup>ast : terropanialia);<br>// Ejecuta Sentencia
```
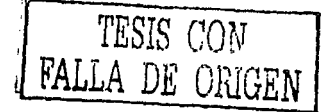

the company and company of the

#### APÉNDICE A

if(SQLExecute(CnBd.StmtHandle) I= SQL\_SUCCESS)  $\mathbf{I}$ printf("in Existio un Problema al Elecular Sentencia"); als ï ponti("V) La Sentencia se Elecuto Satisfactoriamente"):  $\mathbf{r}$ \_fiushall();<br>w=0;  $\overline{\phantom{a}}$  $\mathbf{I}$ pdest = strstr(strupr(AuxszBuffer),"SOLEXECDIRECT\*);<br>if (pdest != NULL || z>0)  $\epsilon$  $2 + 1$  $f(z > 1)$  $\epsilon$ sprintf(lexiopanialia,"Wn Msg(%d), Wn Seniencia SQL a Ejecular (%s]",<br>printf("%s", teclupanialia);<br>// Ejecula Seniencia<br>Ji (SQLExecDrec(CnBd Similiandie, (UCHAR ') srBuffer, SQL\_NTS) != SQL\_SUCCESS)<br>.i(SQLExecDrec(CnBd Sim 7 printf("In Existio un Problema al Ejecutar Sentencia").  $\lambda$ alse  $\epsilon$ printf("vi La Sentencia se Ejecuto Satisfactoriamente"),  $\mathbf{I}$  $2 = 0$  $\overline{1}$  $\mathbf{I}$  $\mathbf{r}$ ) while(peticion!='d'); alse  $\epsilon$ printf("in El sistema operativo no Permite Sentencia (SOLAllocStmt) a la Base de Dalos").  $\frac{1}{1}$  $\pmb{\epsilon}$ t<br>printf("\n El sistema operativo no Permile Conexión<br>{SQLConnect} a la Base de Datos"}; jelse  $\mathbf{I}$ pnntf("vi El sistema operativo no Permite Conexión.<br>(SQLAllowHandle) a la Base de Datos");  $\overline{\mathbf{1}}$ letse  $\mathbf{I}$ printí("VI El sistema operativo no soporta  $\mathbf{r}$ return 0:  $\mathbf{r}$ TESIS CON<br>FALLA DE ORIGEN

#### Código fuente del Servidor de Comunicación

```
//Header Servidor LoyalSenver h
#include <winsock h>
anciude «wispox n»<br>anciude «stdio.h»<br>finciude «stdio.h»<br>finciude «stdio.h»
encourse sources<br>
anclude science<br>
anclude sostream has<br>
const int DefaultTTL=1,<br>
const int ERRBASE=65531
const int OK =0.
                                                                    ERRBASE+1:
                                             \overline{\phantom{a}}constitut ERECV<br>const int ETIMEOUT = EPRBASE+3.
                                                                    ERRBASE+2
 class Csockbase
  Qubic
  struct sockaddr_in addr<br>int in lenaddr<br>int sock.
                                                        dirección
                                            ting tud de la cirección<br>socket
   in,
                                                                                              err:
   inį
                                                                                              ....<br>fatval
 1.
 class CServidor - protected Dispositiase
  .<br>"Iong bytes_recitiidos<br>"struct sockaddr_in addrservicio addrcliente
   public.
   public.<br>CServidor(consticharif 31; PAddr=0.int (PPort=0).<br>-CServidor(),
   int servicio(char foutdatts nill pro-maxdatos licho &datosterdos);
 ir<br>#Aqui creo la instancia<br>|CServidor||CServidor,≳c≘£i char *SrcIPAgdr,int fRPort)|
 If ({ sock = socket(AF_NET_SOCK_STREAM_0.) < 0}<br>phot(CEmprice and socket SOCK_STREAM)).
                        memset Sabor (1 sizeof (addr)<br>addrish_iam = = AF_INET;
                   informality<br>addrisin_actrix_actrix_INADDR_ANY
                          pise
                            ese<br>|addri⊁||_sqqris_addr=inet_addr(SrcIPAdor);<br>|addrisi=_sqcrisddr);<br>|lenaddr==_csorisddr);
                          MSelast : alle liscovet TCP alla dirección de recepción
                          if (bind) sock - struct sockaddr fil &addr, lenaddr) ae (1.)<br>|throw| "Emprien Lind"),<br>| lifgerscoliname.sock,"struct sockaddr fil&addr,&lenaddr)##(1)
           throw ("erfor en passer ame")
  )<br>CServidor -CServich
  t
    lidestruir la conexichis is gue activaly hacer impleza
     closescc-el(sock
  ï
  int CServidor (servici), char fouldatoste, liong maxdatosteOut.
  long &datosleidos)
  {<br>| //Pietnero se construis la estructura de timeouls<br>| //Uniconjunto de 300+613-a Lomptobarisi henen pot olones|<br>| / | | | | | | | | | | | | |
    fd_set set.<br>FD_ZERO(&set).
    FD_SET(sock.&set
    ו שטעניין איז דער די פּוֹל פּוֹל פּוֹל אַ די פּוֹל פּוֹל בּוֹל פּוֹל פּוֹל פּוֹל פּוֹל פּוֹל פּוֹל פּוֹל פּוֹל<br>Ho hay put time val tvar<br>Struct time val tvar
    tval tv_sec=0.<br>tval.tv_usec=NULL
    lvativ_usec=NUCL<br>Intresult=select(0.633111.1.0.000)<br>intresult==0) refum: ET MEOUT - (reformaris) cumple tiempo espera<br>/may pelcidony y et crisis as<br>int sockacept=accec - spck (shuct scokadurit, 6eddr, (intit) & enaddri);
    if(sockacept==-1)<br>throw "Error en attell"
    Robtenemos datos de linco-econeado por el sistema para atendir
    Pel servicio
i Poliservico<br>- Il ges schname, sciela setti addr.<br>- Il ges schname, sciela redi intruct popilader 17 &addraervicto.<br>&enadorsennoo 1) == il lingua schnador, in del sci≥kt calgriado para el servicio°};<br>- Throw! Error aver
```
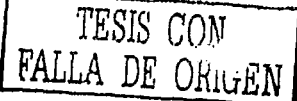

```
139
```
### Código fuente del Servidor de Comunicación

### **APÉNDICE A**

 $\lambda$ 

//obienemos los datos del ciente coneciado al socket<br>int lenaddrciente » szeci addrciente,<br>«lí gerpeernamej sockacepi, (sinuct sockador \*) &addrciente,<br>&lenaddrciente ) = = :1\<br>«throw("Error averiguando sockaddr\_in del so *II*Con los dalos del ciiente se podría decidir si se acepta o no<br>*II*Sa perción:...<br>*II*Sa reciben los dalos<br>*II*Sa reciben los dalos<br>*III* (eliverist<sup>o</sup>)<br>Checker Los dalos del cudatosfin,maxdalosfinOut.0).<br>Univol<sup>41</sup>Erro //damos.c<br>| closesocket(sockacept<br>| return OK,

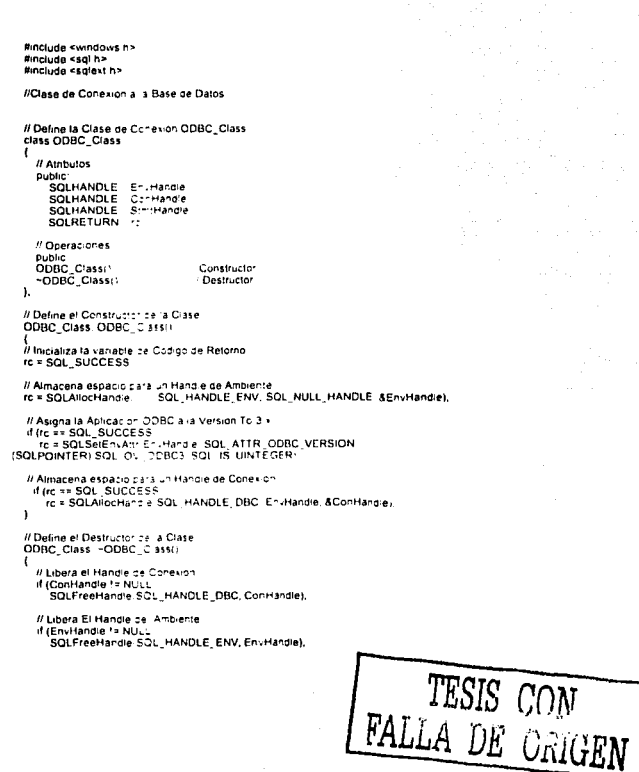

. . . . . . . . .

TESIS: PROTOTIPO DE REPLICACIÓN DE BASES DE DATOS MEDIANTE ODBC<br>AUTOR: DANIFL LEAL LARIS DANIEL LEAL LARIS FECHA DE CREACIÓN: 15/07/2002

#### NOMBRE: Loyal.dll

lnit.c • This module contalns the DLL lnltlalizalion funclions

Esta DLL fue modificada de su versión Original.

Objetivo:

/'

Realizar un seguimiento, no tan detallado como en Ja versión original, donde se registren exclusivamente las sentencias SOL que han sido ejecutadas de forma satisfactoria.

En la presente versión de la DLL, solo se Incluyen las siguientes funciones para su seguimiento:

TraceSQLExecDlrect TraceSOLPrepare TraceSOLExecute

Aqui es importante aclarar que, en una apllcaclón ODBC, para ejecutar transacciones no solo se usan estas funciones, pero para fines de este prototipo se tomaron en cuenta las mas comunes.

El proceso principal se describe a continuación :

- a; Inicializar DLL, obtener Dirección lp del servidor y el puerto por el cual esté escuchando mensajes mediante la DLL ObtenlPPuerto.dll
- b) Llamar a la función de seguimiento
- c) Dentro de la función ProcessTrace:

si la sentencia no es SELECT (puede ser INSERT, UPDATE ó DELETE), cópiala a un Buffer, escribela en el Archivo de Seguimiento y Mándala mediante un socket al Servidor que este Replicando [LoyalServer] en algun lugar de la RED por la función SendSocket

Puesto que la presente DLL es una adaptación de una DLL que es ejecutada por el manejador de controladores, que no esta bajo el estándar de orientado a objetos, el formato de las funciones ha quedado igual no se ha cambiado mucho, ha excepción de la implementación de una nueva función, y la modificación de una nueva función:

- 1.- Una función externa desde otra DLL (ObtenlpPuerto.dll) cargada explícitamente que como lo dice su nombre obtiene la IP y el Puerto del archivo "Loyal.ini" donde se especifica la dirección y el puerto del servidor a Replicar.
- 2.· La modificación de la función 'ProcessTrace', para realizar la tarea descrita anteriormente en el inciso c

ADVERTENCIA: Para que este programa se pueda compilar, es necesario incluir la librería Wsock32.lib en project -> settings -> link. UNA VEZ GENERADO ESTA DLL ES NECESARIO COPIARLA AL DIRECTORIO DEL SISTEMA DE WINDOWS, JUNTO CON LA DLL ObtenlpPuerto.dll  $\cdot$  $\gamma_{\mu}^{(1)}$ #include "headers h"<br>
#include <windows has<br>
DWORD "pdwGlobalYislaVanable.<br>
HANDLE 9 hOdecDM.<br>
HANDLE 9 hOdecDM.<br>
CRNICAL SECTION 9 csWrite.<br>
Char "AddressDest.<br>
char "AddressDest.  $\frac{1}{2}$ ini ron ;<br>7 libmain() - Sid DLL entry point, called from liberity asm \*;<br>[BOOL | WINAP! DilMain(HANDLE hins); DWORD u\_reason\_being\_called,<br>LPVOiD 'pReserved'i  $\epsilon$ HINSTANCE hinst = LoadLibrary("ObtenIpPuerto d1");<br>int ("Porto) (void) = -i-nt ("Fivoid)) GelfProcAddress(hinst "ObtenPuerto");<br>char ("AddressDestIth") = - (char ("Finn) ) GelfProcAddress(" "181,"ObtenIp");<br>char AddressDes ... switch (ul\_reason\_being\_called)  $\mathbf{I}$ case DLL, PROCESS, ATTACH Port = Portol).  $for(i=0) is a 15, i+1$  $\mathbf{r}$ AddressDest1(i) = AddressD(i). #AddressDest = (char \*) AddressDest1 FreeL-brarythinsti. AddressDest Richar "imailor(15) AddressDes(15)-C  $for i = 0, i < 15, i < i$ AddressDest[i]=AddressDest1[i]. # We do not need the thread attach detach calls / Who said that?? Daniel in we do not need the private assembled to the disable ThreadLibraryCalls, nins:<br>The disable ThreadLibraryCalls, nins:<br>g\_hOdbcDM} pdwG.cca Trace\lariacie = {DWORDi\*) GelProcAddress(g\_hOdbcDM \*ODBCSharedTraceFlag\*<br>pdwG.cca VistaVariacie = (DWORDi\*) GelProcAddress(g\_hOdbcDM \* ODBCSharedVSFlag\* initializeCnticalSest on &glicsVintel Dreak<br>| Dreak<br>| Case DLL\_PROCESS\_DETACH FreeLibrary(g\_nOdecDM  $1.7.7$ /\* no need for thesa cases<br>case DLL\_THREAD\_ATTACH<br>case DLL\_THREAD\_DETACH defeuit break 17 switch return." UNREFERENCED PARAMETER(InReserved). À // DOTRACE ORJ The main code for handling a trace commands for the "<br>#include "headers h" #include <stdigh> #include <civne h> ainclude <clype h><br>sinclude <share<br>ainclude "sql h"<br>ainclude "sql h"<br>ainclude "sqlext h"<br>ainclude "tracecon h" Minclude "salucode h" TESIS CON #include <tchar h><br>#include <tchar h><br>#include <locale h> lipara el sockel spara er socker<br>#include <winsock h> FALLA DE ORIGEN #include <sys/lypes >> Kinclude <string h> anclude similarities<br>anclude siostream h><br>adefine MAX HANDLES adefine 200

### Código fuente de la DLL de Seguimiento

Since: LPTRACESTR szHandieMep[MAX\_HANDLES].<br>static FILE "InTraceFile= NULL.<br>static constitution: 1.52TraceFileMey[] = L"TraceFile".<br>extern CRITICAL\_SLCTION q\_csWnie<br>www.ores.del.socket. **Resp. CRITICAL Districts**<br> *Markins schelless (2004)*<br> *Markins schelless (2004)*<br> *LEOSTR scopier*<br> *LEOSTR scopier*<br> *LEOSTR scopier*<br> *LEOSTR scopiers*<br> *LEOSTR Scopier (2004)*<br> *LEOSTR Scopier (2004)*<br> *LEOSTR Scopier* L'ODBC INF;<br>L'ODBC INF; char MatToChar(RETCOD)<br>ROOD g.ftrace = FALSE<br>BOOL g.ftrace = FALSE<br>BOOL g.ftrace = FALSE<br>BOOL g.fRuTrace = FALSE www.<br>• Vista – a jeroznach – nicarach<br>Jariables<br>) – fipotwGrobary staviariative – i protibulizeally głoba r vrsta fisb **DWORD** u Menipers Dolescen Called ishen entering a traced routine<br>Called ishen esting a traced routine<br>Prints a trace message to the file or stream TraceReturn()<br>ProcessTrace + von Process Tracer **IDIDATE CTU**  $T_{1,1,2,3,4,4}$ ROOL iterio<br>Recorde illunción que manda la cadena de la sentencia SOL al servizor de escucha **MONTH** CHARGE M. end Sendown  $\mathbf{r}$ voin HangreArgument TraceStr ...  $Ar<sub>2</sub>$ **BOOL**<br>LPSTR fEntry<br>szBu<sup>m</sup>er<br>cbBu<sup>m</sup>er nwopp **DYKURU**<br>enum AraTypes  $\overline{a}$ <sub>1</sub>A<sub>105</sub> VOID DisplayString:<br>LPSTR  $-0.01 - 0.02$ DWORD  $60B<sub>4</sub>$ LPSTR szData azua:a<br>−coD+:a− VOID DisclayStringPtri **LPSTR ANDURAL DWORD** cbBuffer.  $P = 50$  $520a2$ SDWORD scuaig sunsen.<br>Isävillä Len sourcen BOOL scwarzek<br>fUnicode:  $n00$ **ICCH** HandleCharData( **Contract** szBuher<br>It:Buher<br>TraceStr LPSTR DWORD LPTRACESTR ierin<br>für croe<br>füch BOOL **EOCL** an therbefaultd.<br>EPSTR  $898 - 62$ coalDenairh **LPSTR** szBuner LPERTH<br>DWORD<br>LPTRACESTR ceBurer<br>TraceSh DWD/solver<br>|void GetPt/Value|<br>|LPSTR<br>|DWORD<br>|SDWORD szBuffer<br>cbBuffer<br>sdwAttribute tpyData LPVOID<br>const struct tagDFTARRAY "df:L:si.<br>DVORD<br>BOOL<br>LPTRACESTR LPVOID cbDh.  $F - F$ Trace S: **DWORD** iArg. void HandlePtri<br>LPSTR<br>DWORD szBuffer<br>cbBuffer  $\mathbb{R}^4$ 

TESIS CON FALLA DE URIGEN

#### Código fuente de la DLL de Seguimiento

TraceStr. LPTRACESTR DWORD Traceal<br>IArg<br>TEntry) enum ArgTypes CTypeToAType(<br>SWORD = swCType); enum ArgTypes GatorToAType( pes Galorio Aiype(<br>SDWORD sdwFlag,<br>BOOL fUnicode). #<br># DoTrace - Process a trace request *Il Patameters*  $\frac{u}{B}$ Trace Str. Structure with information about the function to Irace VOID DoTrace(LPTRACESTR TraceStr)  $\mathbf{I}$ ProcessTrace(TraceStr,TRUE.0); return:  $\lambda$  $\frac{\theta}{\theta}$ TraceReturn Process a 'post' trace request il Parameters TraceStr. saved trace structure j. ã voin SQL, API TraceReturn(RETCODE RetHandle, RETCODE RetCode) j LPTRACESTR TraceStr = NULL: d (RetHandle > 0)<br>|- TraceStr = szHandleMap[RetHandle + 1] if (TraceStr) ï if ('(g\_fNoTrace))  $\mathbf{I}$ ProcessTrace(TraceStr,FALSE, RetCode); free(TraceStr);  $\overline{ }$ return,  $\lambda$ // Moved out here because RISC doesn't like huge stacks<br>static char = szVistaArgs[8 \* 1024];  $\boldsymbol{y}$ ii ProcessTrace. Actually handle a trace message  $\overline{u}$ "Parameters trace structure<br>TRUE if at function entry  $\frac{a}{\mu}$ TraceStr iEntry voin ProcessTrace(<br>LPTRACESTR TraceStr, BOOL<br>RETCODE tEntry.<br>RetCode)  $\mathbf{I}$ **DWORD OWORD** dwVistaArgLen = 0. deStrLen. char szBuffer[2000] AuszBuffer[2000].<br>\*pdest = NULL; char char **BOOL** cuatro=FALSE, **BOO** ffrace = (g\_ffrace )) pdwGlobalTraceVanable && \*pdwGlobalTraceVanable) && TraceStr; if (g\_fNoTrace)  $\overline{1}$ return ï if (ffrace) TESIS CON  $\mathbf{I}$ return, FALLA DE ORIGEN

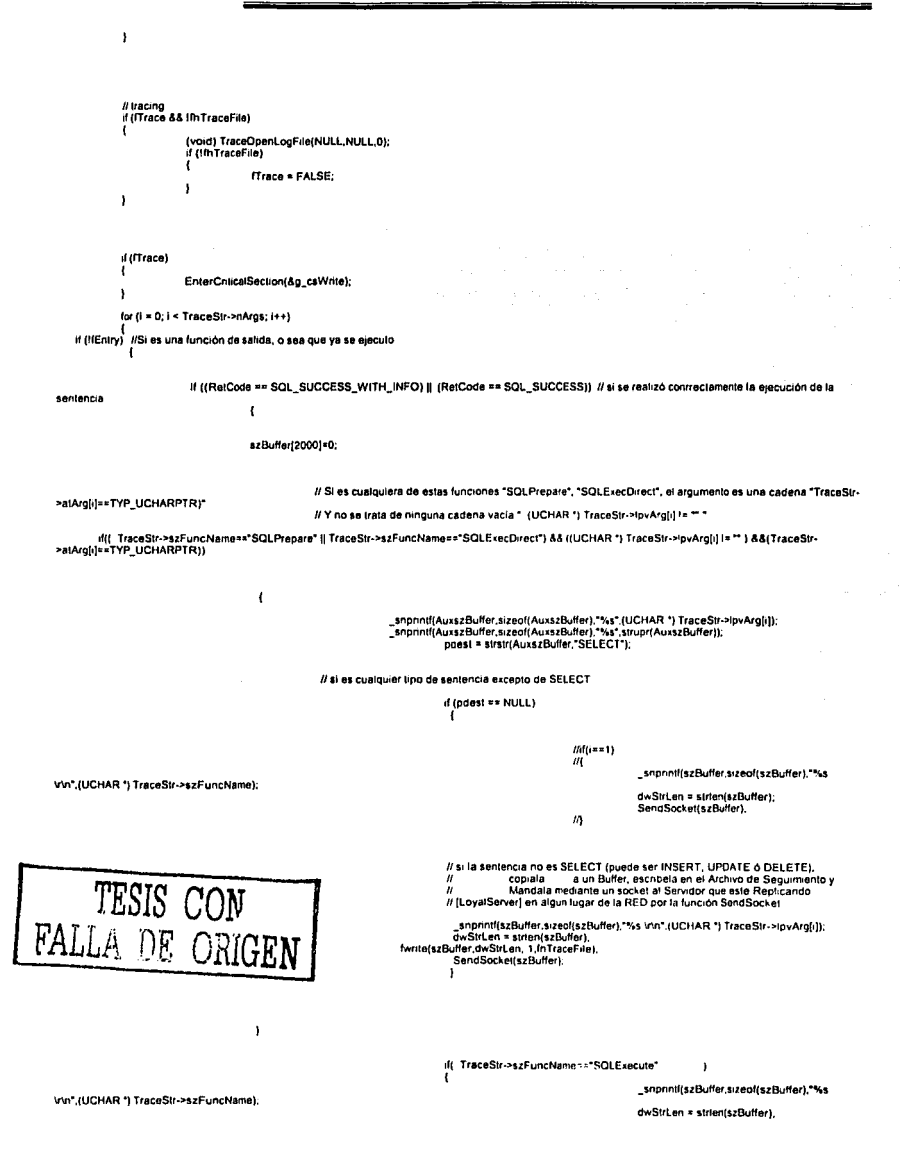

 $\overline{1}$ 

### Código fuente de la DLL de Seguimiento

 $\pmb{\cdot}$ 

fflush(fhTraceFile);<br>LeaveCriticalSection(&g\_csWrite);

 $\mathbf{r}$ 

 $\lambda$ 

 $\lambda$ 

// Función de envio de datos

VOID SendSockel(LPSTR szBuffer)

struct sockaddrigin addr; ill dirección<br>int : lenaddr; ill lingitud de la dirección<br>int : sock, ill socket жi tatual: WSADATA wsaData.<br>WORD sockVersion = MAKEWORD(1,1). interestion = NATH<br>interest.com<br>dwStrLette strien(szBuffer).

res = WSAStartup(sock Version, &wsaData);

#### $d$  freshed  $\Omega$ : Ï.

df(sock = socket( AF\_tNET, SOCK\_STREAM, C = x=1) *literarmos* el socket<br>pomit ("Error en socket",<br>member i &addr, 0, sceoleaddr),<br>addr sin\_damiy = AF\_tNET,<br>addr sin\_addr an\_dami = addriAadressDest<br>addr sin\_addr an\_en\_met\_a

especificamos dirección IP destino. Dirección del servidor:<br>especificamos el puerto que esta escuchando en el suervidor :

SendSocket(szBuffer):

d (retvai)<br>printf("connect")

send(sock, szBuffer,dwStrLen, 0), mandamos el buffer al servidor

TESIS CON FALLA DE ORIGEN

.. TraceOpenLogFile. ò. .<br>Parameters:

j.

à.

 $\rightarrow$ 

Open the log file for a trace

tpwszFileName:<br>∘pwszOulputMsg:<br>cbOutputMsg:

f e name to open or NULL (UNICODE)<br>‡cace for outpul error message<br>=ax size of outpul message

### Código fuente de la DLL de Seguimiento

```
control com-
                                                                                                                                                              and the company
// Returns:
                              File handle or NULL
" Notes: If NULL passed in for the file name, looks for the
                                             Trace file name in the registry If none there, it uses<br>tSQL.LOG
j,
÷
RETCODE SOL_API TraceOpenLogFile(<br>LPWSTR szFireName,<br>LPWSTR lpwszOulpulMsg,<br>DWORD cbOulpulMsg)
\mathbf{I}WCHAR
                                             szTraceFile[_MAX_PATH + 1];<br>aszTraceFile[_MAX_PATH].
               char
               if (fnTraceFife)<br>return SQL_SUCCESS.
               // Gel default entry if no filename specified
                if (!(szFiłeName))
                              SQLGetPrivateProfileStnngW(szODBC,
                                                                                                                                        szTraceF⊪eKey,<br>szDefaultFiłeName,<br>szTraceFile,
                                                                                                                                        se vacerne,<br>s zeof(szTraceFile) / sizeof(WCHAR),<br>s=ODBCIni),
                              szFneName = szTraceFile,
               \mathbf{I}InTraceFile = _wfsopen(szFileName,L"abc",SH_DENYNO):
               // Maybe we are on the Win95 platform
               if (fnTraceFile == NULL)
               f
                              WideCharToMultiByte(CP_ACP,
                                                                                           // XXX Consider: make any co?
                                                                                                          ō.
                                                                                                          szFileName.<br>wcsien(szF- eName) + 1.<br>aszTraceF∞e.
                                                                                                          sizeof(aszTraceFile),<br>NULL,
                                                                                                          FALSEL
                              fhTraceFile = fsopen(aszTraceFile,"abc".SH_DENYNO);
               \bar{\phantom{a}}if (fhTraceFile == NULL)
                                             szBuffer[1000], szFull[_MAX_PATH];
                              char
                              _fullpath(szFull,aszTraceFile,sizeof(szFull),
                              sprintf(szBuffer.
                                                             "Unable to open ODBC trace file %s: %s\n",
                                                              exPoll.
                                                              strenor(ermo))
                              OutputDebugString(szBuffer),
                              szBufferjstrten(szBuffer) - 11 = 10'.
                              / /pwszOutputMsg)
                              \mathbf{f}Mult-ByleToWideChar(CP_ACP
                                                                                                                         \mathbf{a}szBuffer
                                                                                                                         strien(szBu<sup>uz</sup>eri + 1,<br>|pwszOutputMsg.jp="1"|<br>|cbOutputMsg_sizeof(WCHAR));
                              )<br>return SQL_ERROR:
               \overline{\phantom{a}}return SQL SUCCESS.
\lambda// TraceCloseLogFile:
                                              Close the tog file
// Parameters: none
                                                                                                                                        TESIS CON
RETCODE SQL_API TraceCroseLogFile()
                if (fhTraceFile)
                                                                                                                          FALLA DE ORIGEN
```
 $\overline{\mathbf{r}}$ 

#### Código fuente de la DLL de Seguimiento

```
(close(fhTraceFile);
```

```
return SQL_SUCCESS,
\mathbf{I}ı
"<br># RetToChar: convert a retcode to a character representation
'n
il Parameters
                                       RetCode
                                                                              Retcode value
\overline{b}ii<br>#Returns
÷
                                       String mapping to that value
                    "RelToChar(RETCODE RetCode)
rhar
ī
                    switch (RetCode)
                                                           SOL_SUCCESS.<br>SOL_ERROR DOUND return("SOL_NO_DRTA_FeUND"30L_RROR"):<br>SOL_NEO DATA_FOUND return("SOL_NO_DRTA_FOUND"):<br>SOL_NEO DATA_FOUND return("SOL_NVALID_HANDLE").<br>SOL_INVALID_HANDLE return("SOL_HVALID_HANDLE"):<br>SOL_STILL_E
                                       case<br>case<br>case<br>case
                                       case
                                        casecase<br>defaul
                                                                               returnifilmKNOWN SOL RETURN CODE:"):
                   \rightarrow\overline{1}"<br>"GetNextHandie: del a free trace handle
LPTRACESTR
                                       szHandleMap(MAX_HANDLES),
RETCODE SetNexHandle(LPTRACESTR
                                                                               InfData)
\epsilonint
                                       120EnterChildalSection(&g_csWnte),
                    while (i < MAX HANDLES)
                                        if (szHandleMap(i) == NULL)
                                       j.
                                                           szHandieMap[i] × łptData;<br>LeaveCriticalSection{&g_csWrite);<br>return i + 1,
                                       ١.
                    \mathbf{I}LeaveCnticalSection(&g_csWrite);
                    return
                                       \alpha\lambda\overline{u}// HandleAroumant:
                                       Display an argument
il Parameters:
 ï
                                        TraceStr
                                                           irace structure<br>Argument to hangle<br>Rejurn buffer
                                       Hacean<br>SzBuffer<br>CbBuffer<br>FEntry
 Ü
\begin{array}{c} H\\ H\\ H\\ H \end{array}Max buffer size
                                                                               entry to routine (otherwise exit)
 VOID
                    HandleArgument',<br>LPTRACESTR
                                                                                TransCir
                     Int<br>BOOL<br>LPSTR
                                                                               fEntry.<br>szBuffer.<br>cbBuffer.
                                                                                                                                                                        TESIS CON FALLA DE ORIGEN
                     DWORD
                     enum ArgTypes
                                                            atArq)
 \mathbf{f}BOOL
                                                            ICCH = FALSE.
                                                                                                    Ir is unicode CCH argument
                     swich(TraceStr->dwCallFunc)<br>{
                                                            SOL_API_SQLPREPARE<br>SOL_API_SQLPREPARE<br>SOL_API_SQLEXECDIRECT:<br>SOL_API_SQLEXECDIRECT:<br>SOL_API_SQLDESCRIBECD<br>SOL_API_SQLDRIVERCONNECT<br>SOL_API_SQLSETDESCREC<br>SOL_API_SQLSETDESCREC<br>SOL_API_SQLSETDESCREC<br>SOL_API_SQLSETDESCREC<br>ICC
                                        case<br>case<br>case<br>case
                                         case
                                        case
                                         \frac{1}{2}case
```
 $\mathbf{r}$ 

switch(atArg)<br>(

### Código fuente de la DLL de Seguimiento

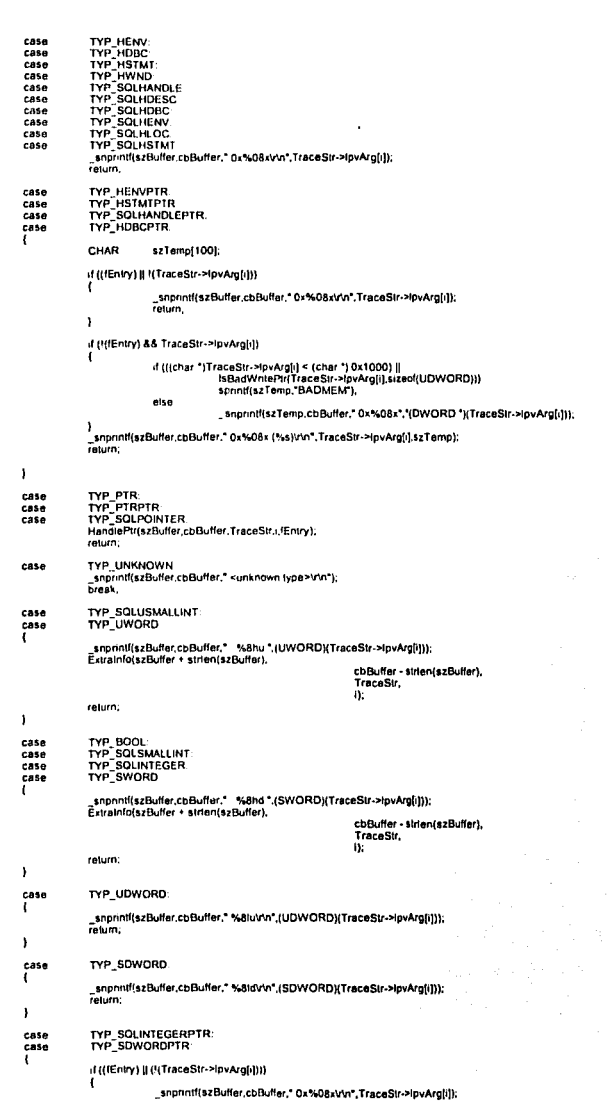

TESIS CON FALLA DE ORIGEN

**APÉNDICE B** us ances la

>lpvArg[i]));

>(pvArg[i])).

>ipvArg[i]));

>ipvArg[i]:

 $\lambda$ 

 $\bar{1}$ re

## Código fuente de la DLL de Seguimiento

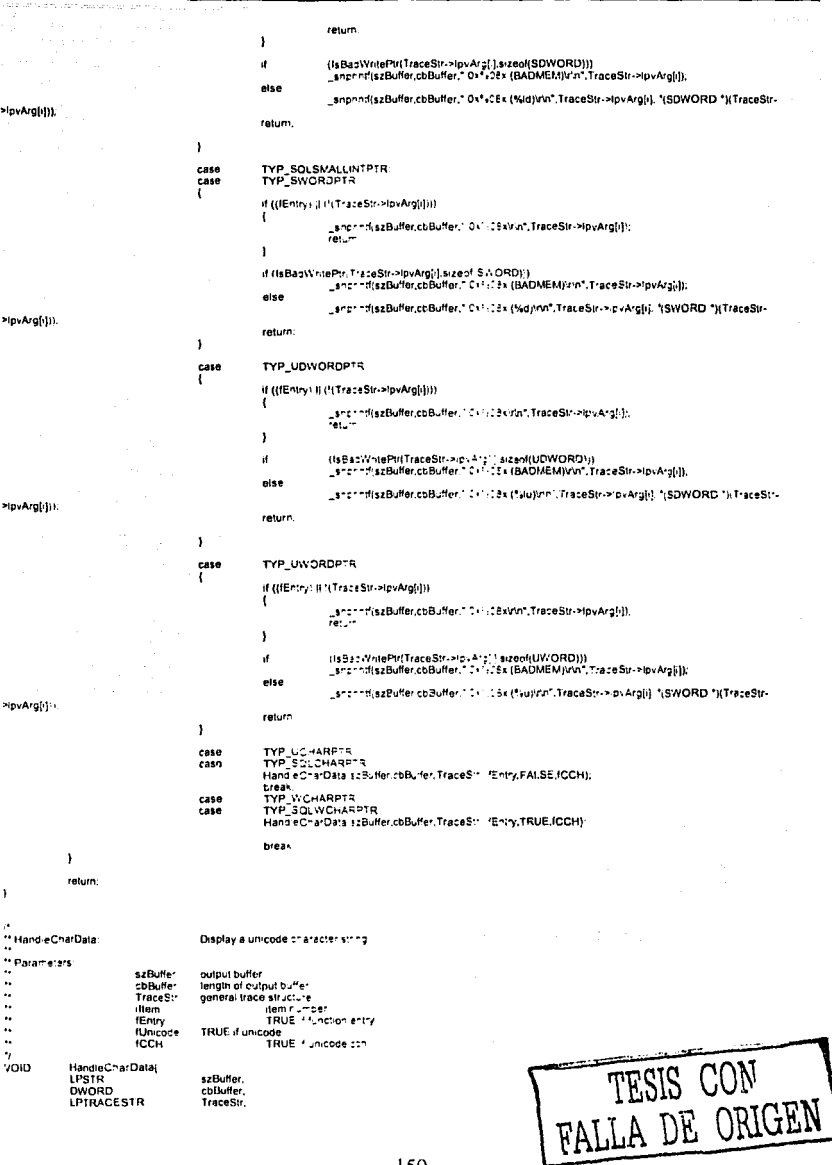

 $\mathbf{r}$ 

### Código fuente de la DLL de Seguimiento

and and

```
DWORD<br>BOOL<br>BOOL
                                      .<br>fEntry.
                                      funicode<br>fCCH)
  8001
  BOOL
                  IsQuipur = FALSE, IsStringFunc = FALSE.<br>sdwLen = SQL_NTS.<br>sdwMaxLen = SQL_NTS.
 SOWORD<br>SDWORD
  SDWORD Len
  snpont(szBuffer,cbBuffer," 0x°<08x ",TraceStr->lpvArg[i]);
 Len = strien(szbuner, committen);<br>szBuffer += iLen,<br>cbBuffer -= iLen,
   Determine length
 dir + 1 < TraceStr->nArgs)
                  switch(TraceStr->atArg), + 11
                                                        TYP_SWORD:<br>saxLen = [SDWORD] ({SWORD}{TraceStr->lpvArg(: + 1}));<br>saxMatLen = sdwLen;<br>!sS:nngFunc = TRUE;
                                     case
                                                        TYP SDWORD
                                     rase
                                                       TYP_SDWORD<br>spixLen = (SDWORD)(TraceStriPlovArg[i + 1]);<br>spixMaaten = sdwten;<br>isStringFunc = TRUE<br>preak;
                  \, \,.<br>Determine if output parameter<br>If so, quirent "iength", s maximum length
                  if (ii + 2 < TraceStr->nArgs - 8& IsStringFunc)
                                     switch-TraceShr>atArg[i + 2])
                                                                          TYP SWORDPTR.
                                                        -150sdwMaxLen = sdwLen,
                                                                          sdwLen = -9999;<br>sdwLen = -9999;<br>isOutou! = TRUE;
                                                                          if ("(TraceStri>IpvArg[i + 2]))
                                                                                            break:
                                                                          if (!(IsBadWritePfr(TraceStr>ipvArgli + 2), sizeof(SWORD))))<br>| sdwLen = (SDWORD) '((SWORD *i(TraceStr>ic.Argli + 2)
                                                                          break
                                                       \overline{z}TYP_SQLINTEGERPTR<br>TYP_SDWORDPTR
                                                       case
                                                        288esdwMaxLen ≃ sdwLen.<br>sdwLen ≈ -9999;
                                                                          IsOutput = TRUE.
                                                                          if (*(TraceStr->lpvArg[i + 2)))
                                                                         irequiseoditeptycismic.html<br>http://tww.ePhilfraceStr>slovArg[i+2].sizeof(SDWORD<br>sdwLen ≈ (SDWORD) fi/SDWORD "TraceStr>>p\Arg[i+2]
                                                                          break
                                     Ŷ,
                  \overline{ }\mathbf{r}if InfaStringFunc))
\epsilon_snprintf(szBuffer.coBuffer.1.NYI) \nn.1);<br>return;
\mathbf{I}_snpnntf(szBuffer,cbBuffer," Cx3508x" TraceStr->ipvArg[i]);
// Display input values<br>if ((f)(sOulput) (f)(fEntry)) && ((sdwt.en > 0) (f)(sdwt.en == SOL_NTS)) && ((sdwMaxLen > 0) (f(sdwMaxLen == SQL_NTS)))
ï
                  _snprintf(szBuffer.cbBuffer."["+8(d)";min(sdwMaxLen,sdwLen)),
                  DisplayStringPtriszBuffer . strien(szBuffer).
                                                                                                              cbBuffer - sweinszBuffer).
```
TESIS CON<br>FALLA DE UNIGER

 $\lambda$  $\boldsymbol{u}$ 

 $\frac{H}{H}$ 

 $\ddot{''}$ 

 $\frac{n}{n}$ 

÷,

 $\left\langle \right\rangle$ 

#### Código fuente de la DLL de Seguimiento

TraceStr->ipvArg[i], sdwLen,<br>sdwMaxLen,<br>fUnicode,  $ICCH$ ) else<br>( snpnntl(szButler.cbBuffer."vvn"); ¥ return. "<br>"I DisplayStringPir: Display unicode string (in ansi) "<br>"Parameters" szBuller<br>cbBuller<br>szData output buffer<br>tength data string szpata.<br>sdwMaxLen.maxlength<br>fUnicode is string unit length is string unicode? is this a unicode CCH? VOID DisplayStringPat<br>LPSTR<br>LPSTR<br>LPSTR<br>SDWORD szBuffer<br>cbBuffer<br>szData, sdwLen.<br>sdwMaxLen. **SDWORD** BOOL. funcode,<br>fCCH) **BOOL** LPSTR szAnsiDala = NULL: setlocate(LC\_ALL," ACP"), if ("(szData))  $\mathbf{I}$ \_snpnntf(szBuffer,cbBuffer,\*<emply string>\r\n\*);<br>return, )<br>if (!(sdvLen))  $\mathbf{I}$ snprintf(szBuffer.cbBuffer,"<zero length>\r\n"); return; A. if (sdwLen == SQL\_NTS) sdwLen = 0;<br>// Carelully figure out the length<br>if (!{{Unicode})  $\mathbf{I}$ while ('(IsBadReadPir(szData + sdwLen.1)) && \*(szData + sdwLen))  $\mathbf{I}$ sdwLen++; ,<br>if (IsBadReadPtr!szData + sowLen,1)) Ī snprintf(szBuffer,cbBuffer,"<Bad null-terminated string!>\r\n"); return: ١ sowLen++; // Include zero byle )<br>else<br>{ # stwLen needs to be translated into a wide character offset since<br># "szData is a CHAR -- MDW. This was a GPF nsk<br>while (f(IsBadReadPht(szData + stwLen,sizedf(WCHAR)))<br>- "  $\mathbf{I}$ sdwLen += sizeof(WCHAR). )<br>if (isBadReadPir(szData + sdwLen,sizeof(WCHAR))) snprintf(szBuffer,cbBuffer,"<Bad null-terminated string!>\\\n"); return, ,<br>sdwLen += sizeof(WCHAR);<br>sdwLen /= sizeof(WCHAR); If Include zero byte<br>If Now Unicode is CCH rather than CB... ١ sdwMaxLen = sdwLen;  $\mathbf{I}$ 

TESIS CON ORIGEN DF.

### Código fuente de la DLL de Seguimiento

**APÉNDICE B** 

if ((sdwl.en < 0) || (sdwMaxLen < 0)) ï snprintf(szBuffer,cbBuffer,"<Invalid string length!>\r\n");  $-1.1.1.$  $\overline{\phantom{a}}$ if (IsBadReadPtriszData.minisdwMaxLen.sdwLen))) ï snprintf(szBuffer, coBuffer,<br>"<Buffer at 0x%08x isn't %d byles long>V\n", szData. szpala.<br>minisdwi.en.sdw.MaxLen)): **Caburn**  $\overline{1}$ // Display unicode in ANSI format if (fUnicode) ï SDWORD sdwDiv = (CCH ? 1 : sizepf(WCHAR); szAnsiData = mallocimin(sdwLen, sdwMaiLen) + 1); **schisibala - ilia** ï snprintf(szBuffer,cbBuffer "Out of memory! VW");  $7.11$  $\overline{1}$ // XXX Consider: make any co? WideCharToMultiByte(CP\_ACP, o. (LPWSTR)(szData),<br>(minisdwMaxLen,sdwLen) / sdwDrvl. szAnsiData, azAnsıvala,<br>mın(sdwMaxLen,sdwLen),<br>NULL,<br>FALSE); .<br>DisplayStnng(szBuffer, cbBuffer, szAnsiData,<br>min(sdwMaxLen/sdwDiv, sdwLen/sdwDiv)): min(sdwMaxLen/sdwDiv,  $\Big\}$ else DisplayString(szBuffer,cbBuffer,szData,min(sdwMaxLen,sdwLen));  $\mathbf{I}$ if (szAnsiData)<br>(ree(szAnsiData) return.  $\mathbf{I}$ //<br>// DisplayString: display a text string  $n$ <br> $n$  Parameters. szBuffer<br>cbBuffer: display buffer  $\overline{u}$ -7 size of buffer szData ansi data to display  $\overline{a}$ ü chData length of data VOID DisplayString( LPSTR<br>DWORD szBuffer<br>cbBuffer LPSTR copore **DWORD**  $AB = 1$  $\mathbf{r}$ **BOOL** fLastWasLeadByle = FALSE: if (IsBadReadPtriszData.cbData))  $\cdot$ snnnnt szBuffer cnBuffer." ...< BAD MEMORY after 0x%08x [len=%id] >V\n",szData, cbDala);  $\overline{\phantom{a}}$ if (cbBuffer) j "szRuffer++ = 1" chBuffer- $\overline{1}$ while ((cbBuffer > 5) && (cbData > 0)) TESIS CON FALLA DE CONCEN Ī if (isprinit\*szData) || fLastWasLeadByte || isleadbyte; \*szData)) \*szBuffer++ = \*szData++;  $cbData -$ 

Código fuente de la DLL de Seguimiento **APÉNDICE B**  $\mathcal{M}(\mathbb{Q}_p) = 0$ cbBuffer--;<br>if (fLastWasLeadByte) j fLastWasLeadByte = FALSE else if (isleadbyte(\*szData)) fLastWasLeadByte = TRUE;  $\overline{\mathbf{r}}$  $\frac{1}{2}$  else spnntf(szBuffer, "\\%2x",\*szData++).<br>cbData--;<br>cbBuffer -= 3,<br>szBuffer += 3;  $\overline{\phantom{a}}$  $\overline{1}$ if (cbBuffer) Ï if (cbData) snprintf(szBuffer.cbBuffer."...\"v\n"); else snomntliszBuffer.cbBuffer."\"v\n");  $\overline{1}$ raturn:  $\overline{\mathbf{a}}$ // Extrainfo: Decode argument values for certain functions "Parameters s.<br>szBk <sup>s</sup>ter<br>cbBuffer<br>TraceStr outout buffer  $\frac{1}{2}$ length of output buffer<br>trace structure re<br>| argument we are on ÷ iArg void Extrain(o)<br>LPSTR<br>DWORD<br>LPTRACESTR szBuffer,<br>cbBuffer,<br>TraceStr, **DWORD** (Arg)  $\overline{\mathbf{t}}$ switch(TraceStr->dwCallFunc)<br>{ case SQL\_API\_SQLGETDATA<br>SQL\_API\_SQLBINDCOL.<br>if (iArg == 2)  $-220$  $\mathbf{I}$ GetDefaultidiszBuffer cbBuller<br>;SWORD: TraceStr>lpvArg(rArg);<br>!udfCT,pes;<br>Numite=s≀pdfCTypes); raturn. )<br>break; SQL API SQLBINDPARAM case  $1$ (iArg == 2) ł GetDefaultId:szBuffer. ceBuffer<br>(SWORD) TraceSfr->IpvArg[(Arg]<br>TodfCTybes iaaroliyzes.<br>Numitemsi-pdfCTypes)); raturn.  $\lambda$ if (iArg  $= 3$ ) ï GelDeta: "Id'szBuffer, cbBuffer<br>(SWORD) TraceStr>>bvArg((Arg) ipdfSa Types,<br>Numitems:/pdfSalTypes)}; return;  $\lambda$ SQL\_API\_SQLBINDPARAMETER:<br>switch (iArg) CARA -l case z:<br>GetDefaultid(szBuffer, chBuffer,<br>(SWORD) TraceSt•->lovArg[iArg],<br>{pdfParamType,<br>Numitems(fpdfParamType)}, والوباني cature.  $\lambda$ case

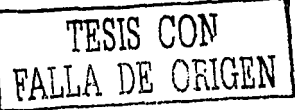

### Código fuente de la DLL de Seguimiento

million framework  $\epsilon_1$  ,  $\tilde{\alpha}$  ,  $\tilde{\alpha}_2$  ,  $\tilde{\alpha}_3$ GetDefaultid(szBuffer, cbBuffer,<br>(SWORD) TraceSir->ipvArg[iArg],<br>ipdfCTypes,<br>Numilems(lpdfCTypes)), return: case a.<br>GetDefaultId(szBuffer, cbBuffer,<br>(SWORD) TraceStr->lpvArg[iArg], lpdfSqiTypes,<br>Numitems(lpdfSqiTypes)); return, )<br>break; SQL\_API\_SQLCOLATTRIBUTE case Ì. // SQLColAttributes and SQLColAttribute have the same // function number<br>BOOL fOld = I\_tosicmp(TraceStr->szFuncName, "SQLColAttibutes"); GetDefaultid szBuffer, : szauner.<br>.cbBuffer<br>.cbBuffer = TraceStr->lpvArg[Arg];<br>.fOI.gr = redDescType = IpdfDescType30;<br>.fO.gr = Numitems(IpdfDescType) = Numitems = cdfDescType30)); return. )<br>break. SQL\_API\_SQLGETENVATTR<br>SQL\_API\_SQLSETENVATTR case<br>case  $d$  (iArg == 1)  $\left\{ \right.$ GetDefaultic szBuffer cbBuffer,<br>(UWORD) TraceStr->IpvArg[iArg], tpdfSetEnvAttr,<br>hdfSetEnvAttr,<br>Numitems(ipdfSetEnvAttr)), return,  $\overline{\phantom{a}}$ break: SQL\_API\_SQLDATASOURCES case if (iArg == 1)  $\left\{ \right.$ GetDefaultid:szBuffer, cbBuffer,<br>(UWORD) TraceStr->łpvArg[iArg],<br>IpdfDataSrcs,<br>Numltems(ipdfDataSrcs)); return:  $\lambda$ break: SQL\_API\_SQLDRIVERCONNECT case  $A$ (iArg == 7)  $\overline{\mathbf{A}}$ GetDefaultic szBuffer. cbBuffer.<br>(UWORD) TraceS::-> pvArg(iArg), IpdfDrvrConn,<br>Numitems((pdfDrvrConn)); return;  $\mathbf{I}$ preak; SOL\_API\_SOLDRIVERS case  $d$  (sArg == 1)  $\overline{A}$ GetDefauitic szBuffer cbBuffer,<br>(UWORD) TraceStr->:pvArg[iArg],<br>IpdfDataS∘cs,<br>Numllems(ipdfDataS∘cs)); return:  $\bar{ }$ break; #ddef SQL\_API\_SQLGETLENGTH SOL\_API\_SOLGETLENGTH case TESIS CON  $\mu_{\rm{max}} \sim 100$ 

155

FALLA DE ORIGEN

#### Código fuente de la DLL de Seguimiento

case

 $\mathbf{I}$ 

SQL\_API\_SQLGETPOSITION:<br>if (iArg == 1)

GetDefaultid(szBuffer,

return; )<br>break;

**Rendit** 

SQL\_API\_SQLFREEHANDLE:<br>SQL\_API\_SQLALLOCHANDLE:<br>SQL\_API\_SQLENDTRAN:<br>if (iArg == 0) ï GetDefaultid(szBuffer,

> return: }<br>break:

case<br>case

case<br>case<br>case

SQL\_API\_SQLEXTENDEDFETCH:<br>SQL\_API\_SQLFETCHSCROLL:<br>if {:Arg == 1} ï GetDefaultid(szBuffer.

return: )<br>break.

SOL\_API\_SOLFREESTMT:<br>if (iArg == 1) Case ï GetDelaultId(szBuffer,

> return: )<br>break:

SCL\_API\_SOLGETCONNECTATTR:<br>if (iArg == 1) **Case** R GetDetaultId(szBuffer,

> return; )<br>break,

SQL\_API\_SQLGETFUNCTIONS:<br>if (iArg == 2) ï GetDefaultid(szBuffer,

return; }<br>break; SOL\_API\_SOLGETINFO:<br>if (iArg == 1)  $\overline{\mathbf{1}}$ GetDefaultId(szBuffer,

return:

)<br>break:

case

case

Case

SOL\_API\_SOLGETSTMTATTR.<br>if (iArg \*\* 1)

CUWORD) TraceStr->IpvArg[iArg],<br>|pdt.ocft.ocatorType,<br>|Numitems[ipdt.ocft.ocatorType]);

coBuffer.

cbBuffer,<br>(UWORD) TraceStr->ipvArg[iArg],<br>ipdSQLAllocHandle,<br>Numitems{ipdSQLAl!ocHandle});

cbBuffer,<br>(UWORD) TraceSir->ipvArg[iArg], indiffelch Type.<br>Numitems(ipdifetch Type));

chBuffer (UWORD) TraceStr->lpvArg[tArg], lpdFrueSimtOpt,<br>Numitems(lpdFreeStmtOpt));

cbRuffer,<br>(UWORD) TraceStr->IpvArg{lArg},<br>IpdfGelConAir,<br>Numltems(lpdfGelConAtr));

cbBuffer,<br>(UWORD) TraceStr->lpvArg[:Arg],<br>ipdCetFunct,<br>Numitems[ipdGetFunct));

cbBuller,<br>(UWORD) TraceStr->lpvArg[iArg], ipdfiniotype,<br>Numitems(ipdfiniotype)),

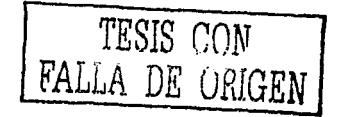

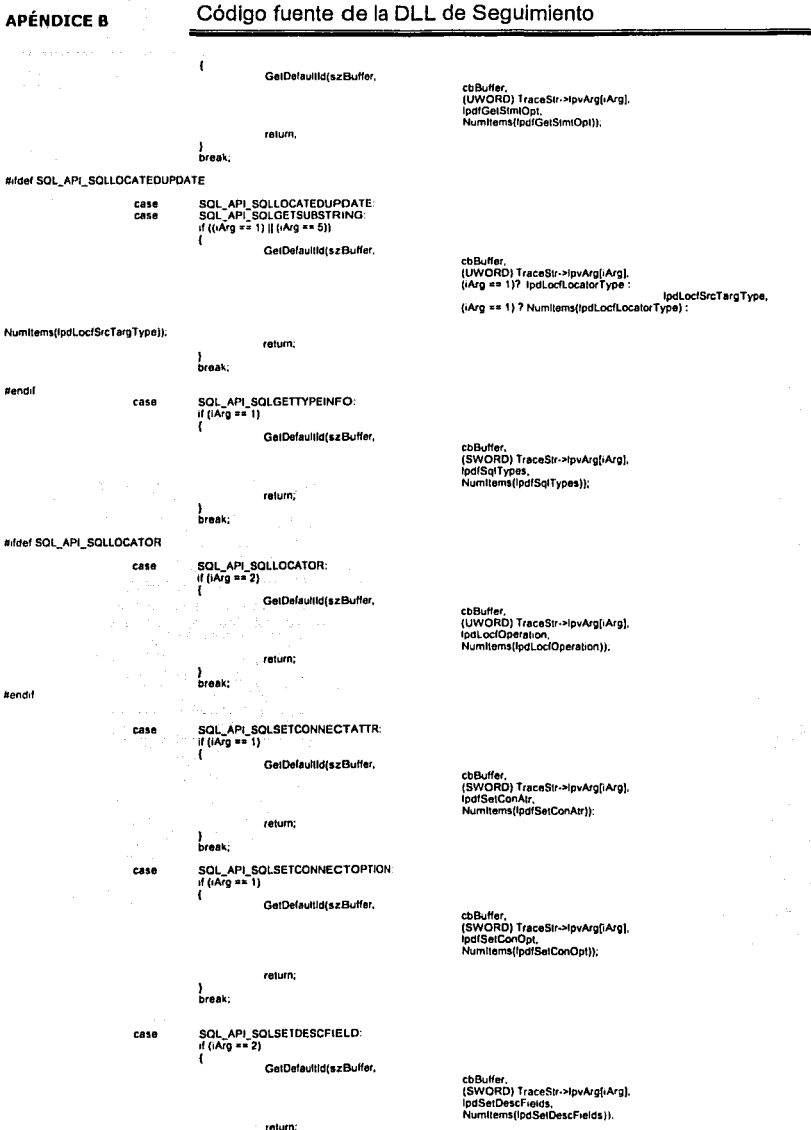

157

TESIS CON FALLA DE CAUGEN

 $\begin{array}{c} \rule{0.2cm}{0.15cm} \end{array}$ 

#### Código fuente de la DLL de Seguimiento

case

case

case

case

SQL\_API\_SQLSETDESCREC<br>if (iArg == 2)

GelDafaultid(szBuffer,

raturo:  $\mathbf{r}$ 

break;

break.

ï

SOL\_API\_SQLSETPOS:<br>if (iArg == 2) ï

GetDefaultid(szBuffer,

return;

)<br>if (iArg == 3) GetDafaultid(szBuffer,

return; )<br>break; SQL\_API\_SQLSETSCROLLOPTIONS:<br>if ('Arg == 1)

GetDefaultid(szBuffer.

return: )<br>if (iArg == 2)<br>{

return;

SQL\_API\_SQLSETSTMTATTR:<br>if (iArg == 1) ï

return: r<br>break,

case sol. API\_SOLSETSTMTOPTION  $d(Ng=1)$  $\mathbf{I}$ 

GetDefaultidiszBuffer.

return; )<br>break;

SOL\_API\_SQLSPECIALCOLUMNS:<br>switch (IArg) rase

GetCefauttidiszRuffer

cbBuffer.<br>(SWORD) TraceStr->IpvArg[(Arg].<br>Ipd!CTypes.<br>Numllems(-pd!CTypes));

cbBuffer,<br>(UWORD: TraceStr->IpvArg[iArg],<br>IpdfSelPos<br>Numltems- cdfSetPos});

cbBuffer.<br>(UWORD: TraceStr->IpvArg(iArg). indices.<br>Softess.

ctBuffer.<br>(UWORD: TraceStr->IpvArg[iArg]. indConcumency.<br>IndConcumency.<br>Numitems pdConcumency)):

coBuffer<br>(SDWORD: TraceStr>fpvArg[iArg];<br>ipdCurst+Tyce;<br>NumHems: pdCursorType}};

cbBuffer<br>(SDWCRD: TraceStr>lpvArg[(Arg],<br>!pdf5etStmtAtr,<br>Numltems: cdfSefStmtAtr});

cbBuffer<br>(SDWORD) TraceSir->ipvArg[iArg]<br>ipdfSetStmtOpt,<br>Numitems :pdfSetStmtOpt}};

cbBuffer,<br>{UWORD} TraceStr-> ovArg[(Arg],<br>tpd!ColType,<br>Numliems(lpd!ColTyce=),

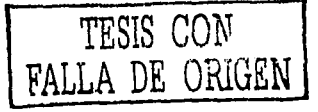

158

Î.

GetDefaultfd(szBuffer,

)<br>break;

case

GetDefaultId(sz5uffer,

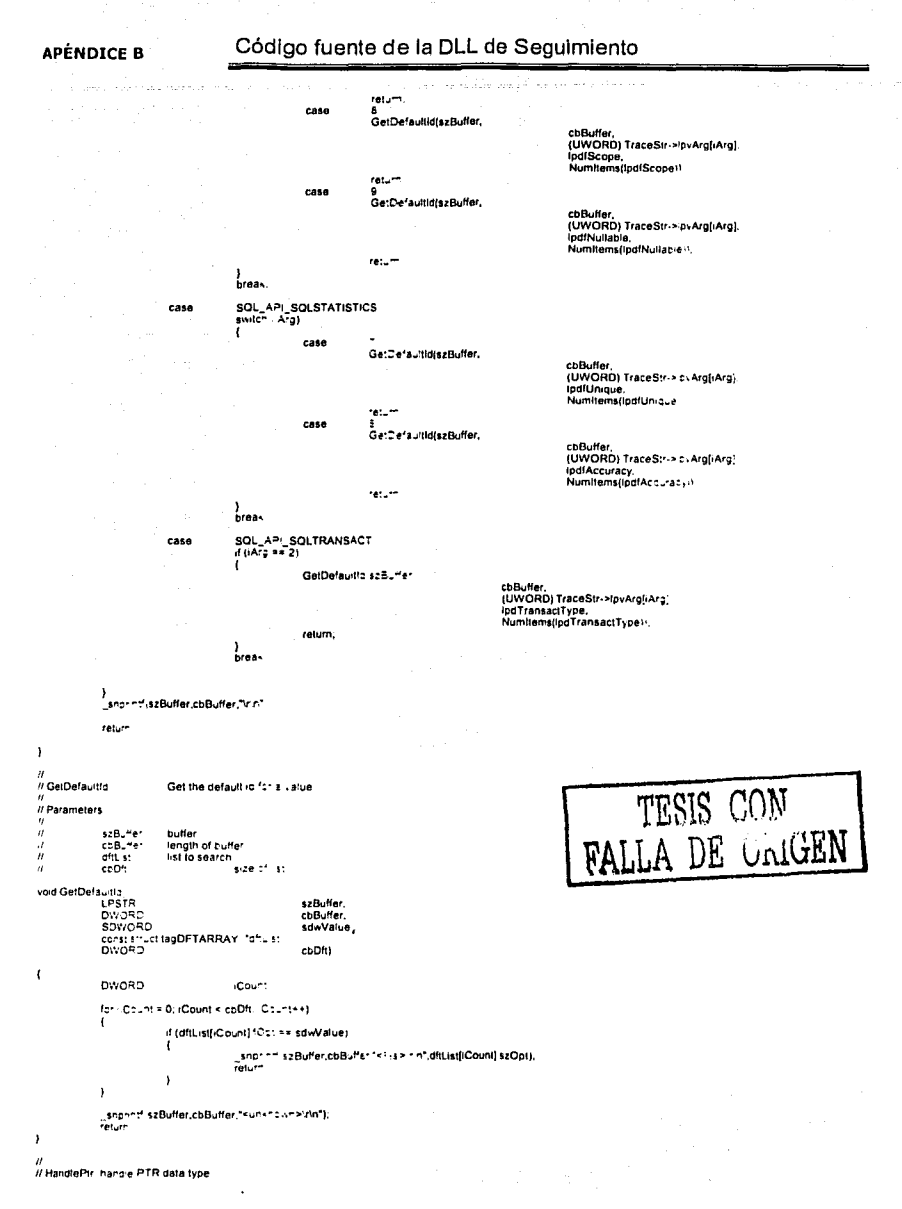

 $\frac{n}{H}$ 

 $\ddot{''}$ 

 $\mathbf{r}$ 

### Código fuente de la DLL de Seguimiento

#### //<br>// Parameters: a.<br>szBuffer<br>cbBuffer oulput buffer<br>langth of output buffer copuner<br>TraceStr<br>IArg tanger or outpu re<br>arqument we are on void HandlePtr( ባ<br>LPSTR szBuffer,<br>cbBuffer,<br>TraceStr, LPSTR<br>DWORD<br>LPTRACESTR<br>DWORD<br>BOOL iArg.<br>IEnirvi switch(TraceStr->dwCailFunc) Case<br>Case SQL\_API\_SQLGETENVATIR:<br>SQL\_API\_SQLSETENVATIR: if  $(\text{Area} = 2)$ ï GetPtrValue(szRuffer. cbBuffer,<br>(OWORD) TraceStr->107/krg[1}.<br>TraceStr->107/krg[iArg]<br>IpdfSetEnvAttr,<br>Numltems(IpdfSetEnvAttr). fentry,<br>TraceStr iArg). return ï break: SOL\_API\_SOLCOLATTRIBUTE: case if  $(iArg \approx 6)$ ï GetPtrValue(szBuffer. cbBuffer,<br>(DWORD) TraceStr->lpvArg(2),<br>TraceStr->lpvArg(iArg),<br>lpdfDescType,<br>Numllems(lpdfDescType),  $r_{\text{min}}$ TraceStr. iArg). return: j. break: SOL\_API\_SOLGETCONNECTATTR: case if (iArg \*\* 4)  $\mathbf{r}$ GetPt/Value(szBuffer, cbBuffer,<br>(UWORD) TraceStr->lpvArg!";<br>TraceStr->lpvArg[iArg];<br>tpdfGetConAtr,<br>Numttems[fpdfGetConAtr], fentry. TraceStr. iAra). cature. }<br>break; SQL\_API\_SQLGETDATA:<br>if (:Arg == 3) case ï HandleArgument(TraceStr, iArg.<br>szBulfar,<br>cbBuffar,<br>CTypeToAType((SWORD) TrsceSt⊶≽pvArg[2])). return; )<br>break: case SOL\_API\_SOLGETINFO: if (iArg == 2) ł GetPirValue(szBuffer,

cbBuffer,<br>(UWORD) TraceStr>>(pvArg(1),<br>TraceStr>>(pvArg(iArg), IndianoType.

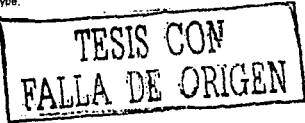

 $\overline{I}$ 

#### Código fuente de la DLL de Seguimiento

Numiterns(IpdflnfoType),<br>IEntry,<br>TraceStr,  $i$ Arg): return: )<br>break: case SOL\_API\_SOLGETSTMTATTR: if  $(iArg == 2)$ Ï GetPtrValue(szBuffer, cbBuffer,<br>(UWORD) TraceSir->ipvArg[1],<br>TraceSir->ipvArg[iArg],<br>ipdfGetSimiOpt,<br>Numitems(ipdfGetSimiOpt), **IEntry**, iArg), return: )<br>break SOL\_API\_SOLSETCONNECTATTR: case if (iArg  $n = 2$ )  $\mathfrak{c}$ GetPtrValue(szBuffer, cbBuffer,<br>(SWORD) TraceStr->lpvArg[1].<br>TraceStr->lpvArg[iArg].<br>Ipd(SetConAir,<br>Numltems(Ipd(SalConAir),<br>fEnty, TraceStr.  $Any$ return; )<br>break, SOL\_API\_SQLSETCONNECTOPTION case if (iArg == 2) ï GetPtrValue(szBuffer, coBuffer,<br>(SWORD) TraceSir->IpvArg[1]. (SWURU) | IRESIr->Ipvarg<br>| IraceStr->IpvArg[.Arg],<br>| IpdSelConOpt,<br>| Mumitems(IpdSelConOpt),<br>| Entry,<br>| TraceStr,<br>| Arg); return; )<br>break: SQL\_API\_SQLSETDESCFIELD case if (iArg == 3)  $\mathbf{I}$ GetPirValue(szBuffer, cbBuffer,<br>(SWORD) TraceStr->!pvArg[2]<br>TraceStr->!pvArg[iArg],<br>!pdSetDescFields,<br>Numttems(tpdSetDescFields), fEntry.<br>TraceStr. Arg). return. )<br>break SOL\_API\_SOLSETSTMTATTR  $case$ if (tArg == 2)  $\epsilon$  , ï GetFtrValue(szBuffer, Ąř.  $\mathbb{R}^{1\times d}$ 

161

return:

)<br>break:

cbBulfer,<br>(SWORD) TraceSir->ipvArg[1].<br>TraceSir->ipvArg[iArg].<br>Ipd!SetSim(Ar,<br>Numlems(ipd!SetSim(Ar).<br>Trace: fEntry,<br>TraceStr, Arg).

TESIS CON FALLA DE ORIGEN

Código fuente de la DLL de Seguimiento **APÉNDICE B** SQL\_API\_SQLSETSTMTOPTION. case if  $(iArg == 2)$  $\epsilon$ GetPt/Value(szBuffer, cbBuller,<br>{SWORD} TraceStr->ipvArg[1],<br>TraceStr->ipvArg[iArg],<br>tpdfSelSimtOpt,<br>Numitems(ipdfSelSimtOpt), **Nummems**<br>Finiry<br>TreceStr. Arg): return f, brask:  $\mathbf{I}$ snpnnif(szBuffer.cbBuffer,"0x%06xVvn", TraceStr->IpvArg(iArg)). return; , ..<br>// GetPtrValue: Get the value of a pointer that varies according to some argument (ike SQLGetErvAnn arg 3) · Parameters. ù buller<br>length of buffel  $\boldsymbol{\eta}$ szB. HercbBuffer: attribute value 7 sdw.Atribute loyData dftList list to search ų coD<sup>H</sup> .<br>Is this the entry point or exit?<br>Its this the entry point or exit? **IErry** veid GetPtrValues<br>LPSTR<br>DWORD szBuffer,<br>cbBuffer,<br>sdwAnribute,<br>lpvData. SDWORD<br>LPVOID const struct tagDFTARRAY \*dfl.ist, cope.<br>fEcto BOOL<br>LPTRACESTR  $Ts:45...$ **EWORD** tArg- $\mathbf{t}$ **CWORD** (Count AtThis: enum ArgTypes for aCount = 0. (Count < cbDft.iCount++) ł if (oftList[iCount].fOpt == sdwAttricute)  $\left\langle \right\rangle$ Althis = GaterToAType(dfitist(Count).uValinfo | TraceStr->dwFlags & TRACESTR\_FLAG\_UNICODE1r; switch (AtThis) **CONTRACT ACTIVITY ACTIVITY**<br>USEAL DIVIDENT CONTRACT DIVIDENCE CASE TYP\_UWORD case TYP\_UCWORD AtThis = TYP\_UWORC=TR.<br>break. -<br>HandleArgument TraceStriArg (Entry,sz9uffer.cc2.4er,AlThis). return;  $\mathbf{I}$  $\mathbf{I}$ \_snprintf(szBuffer,cbBuffer,\* (Unknown attricute field)กด".sdwAftribule),<br>felum; ÿ TESIS CON FALLA DE ORIGEN / CTypeToAType: convert a SQL\_C\_xxx type to an enum :<br>Parameters<br>swCType .<br>Szeturns enum enum ArgTypes CTypeToAType(<br>SWORD = swGType)  $\mathbf{t}$ switch (swCTyce) default: return TYP\_UNKNOWN; case SOL\_C\_USHORT:<br>. return TYP\_UWORD; ù. 14.00  $\ddotsc$ 

### Código fuente de la DLL de Seguimiento

case SQL\_C\_SLONG.<br>return TYP\_SDWORD:

case SQL\_C\_ULONG Feturn TYP\_UDWORD.

case SQL\_C\_BIT:<br>return TYP\_BOOL;

Case SQL\_C\_TINYINT:<br>Case SQL\_C\_SSHORT:<br>Feturn TYP\_SQLSMALLINT

case SQL\_C\_CHAR **COMMISSION**<br>return TYP\_SQLCHARPTR

case SQL\_C\_WCHAR.<br>return TYP\_WCHARPTR

...<br>- GatorToAtype: convert gators odd flags into a type enum .<br>// Parameters

 $\lambda$ 

enum ArgTypes GatorToAType(<br>SDWORD = sdwFiag,<br>BOOL = (Unicoca)

 $\mathbf{r}$ 

 $\lambda$ 

 $\mathbf{r}$  $\boldsymbol{y}$ 

if (sdwFlag & PRM\_STR)<br>return ((Unicode)? TYP\_SQLWCHARFTR | TYP\_SQLCHARPTR;

d (sdwFtag & PRM\_16BIT)<br>return TYP\_UWORD,

if ((sdikFlag & PRM\_32MSK) || (sdikFlag & PRM\_32HD).<br>Forces hex output = return TYP\_HENV,

if (sowFlag & PRM\_32BIT)<br>return TYP\_UDWORD

return TYP\_HENV.

" Returns the trace API version

DWORD SQL\_API TraceVersion()

return TRACE\_VERSION,

void GratEmers(LPTRACESTR TraceStr)

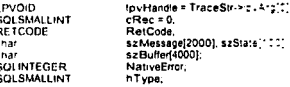

switch (TraceStr->dwCallFur-c)

default ¢

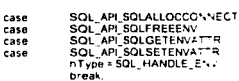

return.

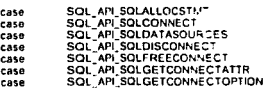

TESIS CON

### Código fuente de la DLL de Seguimiento

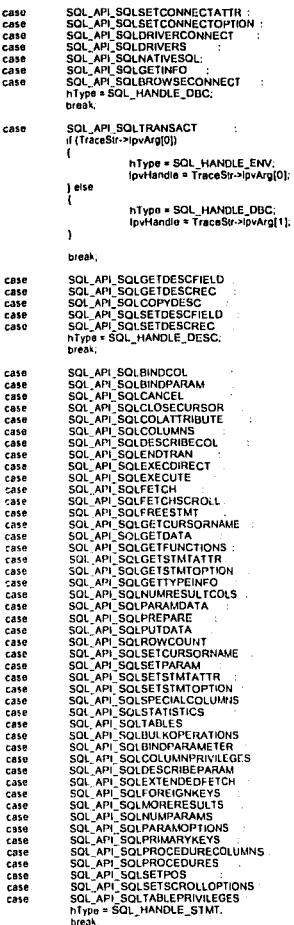

 $\mathbf{r}$ do (

g\_fNoTrace = TRUE;<br>RetCode = SOLGetDiagRec(hType,

g\_fNoTrace = FALSE;

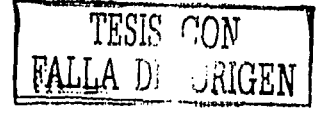

r Arnata gole

ipvHandie,<br>\*\*CRec,<br>&NaliveError,<br>&NaliveError,<br>{SOLSMALLINT| \$izeof(szMessage),<br>{SOLSMALLINT| \$izeof(szMessage),

### Código fuente de la DLL de Seguimiento **APÉNDICE R** if (RetCode == SQL\_SUCCESS) spond/szRuffer "WWWDIAG [%s] %s (%d) VW", - Sizie szSiale,<br>szMessage,<br>NativeError): Nawer.rory;<br>NatitalszBuffer, sirieniszBuffer), 1.0hTraceFile);  $\mathbf{r}$ 1 while (RetCode == SQL\_SUCCESS): return:  $\lambda$ RETCODE SQL\_API TraceVSControl(DWORD dwControl)  $\mathbf{r}$ g\_fTrace = dwControl & TRACE\_ON: g\_MS = dwControl & TRACE\_VS\_EVENT\_ON,<br>relum SOL\_SUCCESS, <sup>1</sup> **Binclude** "headers h" IIIII Trace function for SQLE secDirect IIIII RETCODE SOL\_API TraceSOLExecDirect (HSTMT arg0,<br>UCHAR \* arg1,<br>SDWORD arg2)  $\mathbf{f}$ LPTRACESTR IpCatIStr = (LFTRACESTR) malloc(sizeof(TRACESTR)); LPINAGESTRI<br>
(FOCalSir - NULL)<br>
Income superior (December 2018)<br>
Income superior (December 2018)<br>
Income superior (December 2018)<br>
Income superior (December 2018)<br>
Income superior (PVOD) arg0,<br>
Income superior (PVOD) arg0, if (IpCallStr == NULL) r' - Trace function for SQLExecute Init RETCODE SQL\_API TraceSQLExecute (HSTMT arg0) **IPTRACESTR** IpCallSt = (LPTRACESTR) malloc(sizeol(TRACESTR)); if (IpCallSir == NULL) return 0,<br>return 0,<br>memset(ipCallStr,0,sizeof(TRACESTR)); mentsejipCalistro.bazed[176.cs25181]<br>|Coalistron@action\_information\_information\_information\_information\_information\_information\_information\_information\_information\_information\_information\_information\_information\_informatio returnitRETCODE)SetNextHandle(lpCallStr)); Fill Trace function for SQLPrepare ///// TESIS CON RETCODE SQL\_API TraceSQLPrepare (HSTMT arg0,<br>UCHAR \* arg1,<br>SDWORD arg2)  $\lambda$ A DE ORIGEN  $\begin{array}{ll} \text{LPTACESTSATE} & \text{pGallSir} = (\text{LPTRACESIF}) \\ \text{RPTACESTSATE} & \text{relut} \\ \text{m} \\ \text{m} \\ \$ IpCallStr = (LPTRACESTR) malloc(sizeof(TRACESTR)), **IPTRACESTR**

j

j.

### Código fuente de la DLL de Seguimiento

```
lpCallStr->atArg[2]=TYP_SDWORD;<br>lpCallStr->nArgs = 3,<br>DoTrace(lpCallStr),<br>return({RETCODE}SelNoxIHandle(lpCallStr)),
\lambdaIIII Trace function for SQLBindParameter IIII
RETCODE SQL_API TraceSQLBindParameter (HSTMT argD,
                                     uwoRD arat
                                      SWORD arg2.<br>SWORD arg3.<br>SWORD arg4.
                                     SWURD args.<br>UDWORD arg5.<br>SWORD arg6.
                                      SWORD argo.<br>PTR arg7.<br>SDWORD arg6
                                                       UNALIGNED SDWORD * a*a9)
\mathbf{I}LPTRACESTR<br>d (pCaliStr == NULL)
                                                      IpCallStr = (LPTRACE STR: malloc(sizeof(TRACESTR));
                  if ppcallair == NOLL;<br>return 0.<br>memset(lpCallStr,0,sizeof(TRACESTR));
                in the content of the content of the content of the content of the content of the content of the content of the content of the content of the content of the content of the content of the content of the content of the co
                  memset(ipualistr.0,sizeon | RAGE 3 | R)).<br>IpCallStr->dwCallFunc = SQL_API_SQLBINDF!ARAMETER.<br>IpCallStr->szFuncName="SQLBindFlarameter".
                                                                                                                    TESIS CON
                                                                                                     FALLA DE ORIGEN
                  DoTrace(IpCaliStr),<br>return((RETCODE)SelNextHandre(IpCaliStr)),
\overline{ }\overline{u}II HEADERS H
                                     Pre-complisioneader fire for QDBC FRACIC
 ŵ
...<br>.// This is the driver manager's helper d⊟for implementing trading of<br>.// the ODBC API
 ",
 // @ 1991 - 1999 Microsoft Corporation: Allinghts reserved
 ï
 I/junk
 Binclude swindows he
 #include <sq h>
 #include cantert ht
 #include <malloc.h>
 #include "trace h"
 #pragma hdrstop
 \overline{h}\ddot{\theta} TRACE H
 "<br>"If Definitions for the QDBC trace dil-
 // 60 1991 - 1999 Microsoft Corporation. All rights reserved.
 7
 #dndel TRACEH<br>#define ___TRACEH
```
. . . . . .

#### Código fuente de la DLL de Seguimiento

#define MAX ARGS 20 // Include here just so you can compile if you don't happen to<br>// have the ODBC 3.51 headers in your pain<br>#Indel TRACE\_VS\_EVENT\_ON<br>#define TRACE\_VS\_EVENT\_ON<br>#define TRACE\_VS\_EVENT\_ON 2 gend. // Argument type enum  $\frac{$  enum ArgTypes TYP\_UNKNOWN,<br>TYP\_HENV,<br>TYP\_HENVPTR,<br>TYP\_HENDE,<br>TYP\_HENDE,<br>TYP\_UWORD,<br>TYP\_UWORD,<br>TYP\_FRR,<br>TYP\_FRR,<br>TYP\_FRR,<br>TYP\_FRR, TYP SDWORD,<br>TYP SDWORD<br>TYP SWORDPTR,<br>TYP SWORDPTR,<br>TYP UDWORDFTR,<br>TYP UDWORD,<br>TYP UWORDPTR,<br>TYP PTRPTR,<br>TYP PTRPTR,<br>TYP PTRPTR, TYP BORTHE<br>TYP SOLSMALINT, TYP SOLSMALINT,<br>TYP SOLHANDLE PTR<br>TYP SOLHANDLE TREER<br>TYP SOLINTEGER,<br>TYP SOLINTEGER<br>TYP SOLINTEGER,<br>TYP SOLICING, TYP SOLICING,<br>TYP SOLICING, TYP SOLICING,<br>TYP SOLICING, TYP SOLICING,<br>TYP SOLICI TESIS CON TESIS CON TYP SOLHENV,<br>TYP SOLIKLOC,<br>TYP SOLUSMALLINT,<br>TYP WCHARPTR,<br>TYP SOLWCHARPTR )<br> *¤deline* TRACESTR\_FLAG\_UNICODE 0×00000001L<br> *¤deline* TRACESTR\_FLAG\_VISTA<br>!ypedel struct ung TRACESTR {<br>DWORD 0x00000002L dwCaliFunc; // ODBC ID of function DWORD nArgs,<br>|pyArg[AIAX\_ARGS],<br>|atArg[AIAX\_ARGS]; // Argun // How many arguments ARGS); Martin Artiss, Martin Martin Martin Martin Martin Martin Martin Martin Martin Martin Martin Martin Martin Martin Martin Martin Martin Martin Martin Martin Martin Martin Martin Martin Martin Martin Martin Martin Mart LPVOID // Arguments enum ArgTypes<br>LPCSTR<br>DWORD // Printable name  $H$  flags LPCSTR<br>LPCSTR, TRACESTR, ii Printable function name Dofrare(LPTRACESTR) vents RETCODE SelNe thandle(LPTRACESTR Ip(Data) zenał  $10^{10}$  $\sigma$ CSEG $_{\rm D}$ static constix #define PRM 16BIT 0-00000001L<br>0x00000002L #define PRM 32MSH 0x00000004 #define PRM\_32HD),<br>#define PRM\_STR<br>#define PRM\_SONN\_PREFIX<br>#define PRM\_STMT\_PREFIX<br>#define PRM\_HWND 0x000000101 D×00000020L 0x00000040L<br>0x00000080L<br>0x00000100L sueline PRM UWORD PTR 0x00000200L **Adeline PRM** UDWORD PTR 0x00000800L Cx00001000L **Edefine PRM HENV**<br>**Edefine PRM HDRC** 0x00002000L sperie FRM HSTMT 0x00004000L 0x00008000L 0x00010000L #define PRM PTR BIN<br>#define PRM PTR\_32BIT 0x00020000L **Fdeline INTERVALVAL** 0×00040000L **Automo** NULLPIR 9999 9997<br>9996 VALIDPTR #del.or SAMEAS STRLEN **Adefine** Numitems(x) (sizeof(x) / sizeof(+[0])) **#define** 

### Código fuente de la DLL de Seguimiento

 $\mathbf{u}$ IN DETARRAY. NY.<br>This structure describes a set of default constants. Note that an<br>IOpt may have anothic, array associated with it. For example,<br>The SOL\_FETCH\_DIRECTION flopt can be any one of the SOL\_FD\_NXX<br>flags. For this case, lpLin (树科团)儿 . . . . . . . . . . . . . . . . . . . --------------Weinder American Construction of the SUVORD Topics (SWORD Topics)<br>SWORD Topics (SWORD To The UPCTSTR SLOD),<br>UDWORD UCH SUVORD USING (SWORD TO THE SLOD), UDWORD uValinfo,<br>UINT CLINS.<br>Struct lagDETARRAY \* fpl.ink,<br>YDETARRAY, .<br>Typedef DFTARRAY \* ipDFTARRAY \* Array of linked defaults Minclude "digdfis h" *U* from otherest

- Nemess del<br>Calcino de definicion de funciones<br>cien a Dict. LOYAL due mandara a liamar<br>ciel a Dict. LOYAL due mandara a liamar<br>LIBRARY (OYAL<br>EXPORTS<br>FaceSQLE-deCherci<br>TraceSQLE-deCherci<br>TraceSQLE-deCherci<br>TraceSQLE-deCher Nemes sidel TraceCoseLogFile<br>Trace-letsion<br>Tracev SControl

**APÉNDICE B** 

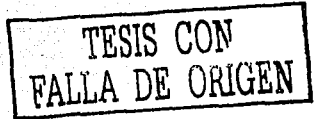

# APÉNDICE C

TESIS: PROTOTIPO DE REPLICACIÓN DE BASES DE DATOS MEDIANTE ODBC AUTOR: DANIEL LEAL LARIS FECHA DE CREACIÓN: 12/07/2002 NOMBRE: ObtenloPuerto.dll Este código contiene las funciones para leer el archivo de definición 'LOYAL.ini', que debe estar ubicado en raíz. al ser llamada la función obtiene carácter por carácter la dirección IP y regresa dicho carácter a quien hava llamado la función, lo mismo sucede con el puerto. UNA VEZ GENERADO ESTA DLL ES NECESARIO COPIARLA AL DIRECTORIO DEL SISTEMA DE WINDOWS, JUNTO CON LA DLL Loyal dll  $\cdot$ 

// Dynamic Link Primary #include <stato h><br>#include <string h><br>#include <fcntl h> #include <sys types h> micidae - aya (yuu ii)<br>#include <s,s stat h><br>#include <s">

 $\mu$ 

#include "OptentoPuerto h"

//Obtiene caracter por caracter la Dirección IP del Senvidor Contenida en<br>//el archivo de Definiciones LOYAL ini

char Obtenic Intuit

char buffe"[16],<br>char auxbu<sup>li</sup>er[16],<br>char "backbu<sup>li</sup>e"

int fn2.  $m \overline{z}$ 

th2 = \_open("\\LOYAL inf", \_O\_RDONLY);

\_Iseek( fr2, 9L, SEEK\_SET );<br>\_read( fr2, puffer, 16.)<br>\_close( fh2 )

for (22=0, 22<=16,22++)(  $auxb-<sup>u</sup>e'[22] * bu<sup>u</sup>er[z2+1],$ 

return(aukbuffer[i]);

ï

int ObtenPuerto(void) ï

int th2. char buf[5] double xx<br>double xx<br>char "slopstring. cua.<br>I**ni Puer**to.

fh2 = \_open=" LOYAL mi", \_O\_RDONLY );<br>\_iseek( fh2 -9L. SEEK\_SET );<br>\_iseek( fh2 -36L, SEEK\_SET );<br>\_rend( fn2 =ul, 5 );<br>\_close( fn2 xx = strtod(buf.&stopstring),

 $D$ , and  $E$  (in )

return(Puemo)

```
\mathbf{1}
```
// ObtentoPuerto h

## Código fuente de la DLL de obtención de lp - Puerto

 $\mathcal{P}^{\mathbb{Z}}_{\mathbb{Z}}$  :

**Contractor** 

**APÉNDICE C** 

char Oblentp(int i);<br>int\_OblenPuerto(void);

,archivo del<br>LIBRARY ObtenipPuerto<br>EXPORTS

Obtenip<br>ObtenPuerto

### Archivo de configuración Loyal.ini.

[Dsrip]<br>132.147.160.181<br>[Puerto]<br>8181
# APFNDICE D

**Option Explicit**<br>Dim rs As Recordset

Dim inicia As Boolean

Dim fao As Integer

Dim centesima As Integer

Dim R\_TVuelo{} As String<br>Dim R\_Stli(} As String<br>Dim R\_TAvion{} As String<br>Dim R\_TALin(} As String<br>Dim R\_CAptoQ{} As String Dim R. CAptoD(1 As String

Private Sub cmbDes\_LostFocus()<br>|I Trini(cmbOng Text) = Trim(cmbDes.Text) Then<br>| MsgBox "tmposible Tener mismo origen que destino"<br>| cmbOng Self-ocus

Fod II End Sub

Private Sub cmdAgregar\_Click()

cmbAVTipo Text = ""<br>cmbStatus Text = ""<br>cmbTAvt.Text = ""<br>cmbOrg Text = ""<br>cmbOrg Text = ""<br>cmbCes Text = """<br>MaskEdBost Mask MaskEdBox1 Mask = "## ##" inaar uuuvxi mask = "## ##"<br>MaskEdBox2 Mask = "## ##"<br>MaskEdBox1 Formal = "nh mm" MaskEdBox2 Formal = Thi mm prepara End Sub<br>Private Sub prepara() nvate Sub preparat)<br>
inicia = True<br>
cmbAVTipo Locked = False<br>
cmbALna Locked = False<br>
cmbTAw Locked = False<br>
cmbTAw Locked = False embTAn Locked = False<br>cmbDng Locked = False<br>MassEdBoxL Enabled = True<br>MassEdBoxL Enabled = True<br>MassEdBoxL Enabled = True<br>NassEdBoxL Text = "<br>CmdElimnar Enabled = False<br>CmdElimnar Enabled = False<br>CmdElimnar Enabled = False cmbAVTipo.SetFocus End Sub Private Sub Command5\_Click() thicad Me End Sub<br>Private Sub CmdEditar\_Click()<br>cmdAgregar Enabled = False prepara<br>End Sub

Private Sub cmdEliminar\_Click() Private Sub critician<br>Dim in As String<br>Dim fino As Integer<br>Dim i As Integer<br>On Error Goto oerr<br>M Error Goto oerr If LentTrim(MSFlexGrid1.Text)) <> 0 Then in community in the Community of School (in the School of ASFIexGrid1.Text & \*\*<br>| д = " Delete from intinerancs where id\_itinerance = " & MSFIexGrid1.Text & \*\* res = MsgBox("Estas seguro de eliminar el registro", vbYesNo + vbQuestion + vbDefaultButton2) res \* Magdon ("Estas seguro de e<br>
{| res \* vbYes Then<br>
cn Execute q, dbExecDirect<br>
figo \* 1 Then<br>
if figo \* 1 Then<br>
For i \* figo - 1 To 1 Step - 1<br>
MSFIexGrid1.Removeliam i Naxi End If

cargaltinerario

TESIS CON FALLA DE U

silences of advisory of the

Else<br>MsgBox "La operación ha sido cancelado" Fod H End II oerr If Err Number <> 0 Then MagBox "Ha ocurrido un Error"<br>Exit Sub End If End Sub Private Sub cmdguardar\_Click()<br>InsertarRegistro End Sub Private Function UpicaVuelo() Dim firsts As String<br>Dim firsts As String<br>firsts = Tam(cmb AVTipo Text) cmbAVTipo Listingex = 0<br>Do While Frsts <> Trim(cmbAVTipo.Text) cmbAVTipo Listindex = cmbAVTipo ListIndex + 1 Loop<br>UbicaVuelc = cmpAVTipo ListIndex + 1 End Function<br>End Function<br>Private Function (Ub-caStatus() Private Punction Up-calstatus()<br>Dimilitiest As String<br>firsts = Tom cmoStatus Text)<br>cmbStatus u. stinge» = 0<br>Do While firsts <> Trim(cmbStatus,Text) cmpStatus Listingex = cmbStatus Listingex + 1 Loop<br>Ubrasiatus = trinstatus Listindex + 1<br>Enrage Eurotich utical Avion()<br>Dim firsts A String<br>firsts = Tim crept Avi Text)<br>Contribut - trinstatus = 0<br>Contribut Litindex = 1<br>Contribut Litindex = 0<br>Contribut Litindex = 0<br>Con Loco Loce | Loop<br>| ubicaTAvion = cmcTAvi ListIndex + 1<br>| End Function Ena Function<br>Physie Function Library<br>Dim firsts As String<br>Comparing Library Auna Text)<br>Comparing Library As a Trumpollon Library<br>Do While firsts as Trumpollon Library<br>Comparing String Library cing ALina Listences = cmbALina Listingex + 1 Loop Coop<br>
London - Contract Contract Contract Contract Contract Contract Contract Contract Contract Contract Contract Contract Contract Contract Contract Contract Contract Contract Contract Contract Contract Contract Contract ub caAun = cmcAuna Listir dex + 1 Dimientes Tradicijas As Integer<br>
Omiticia Vietnamis As Integer<br>
Omiticia Vietnamis As Integer<br>
Omiticia Vietnamis As Integer<br>
Omiticia Vietnamis As Integer<br>
Integer As Integer As Integer<br>
Integer As Integer As Integer<br>
Int iocaeroi nea is crineume usamige xii<br>|idcaerop\_encssnig = Trim(cmbDng Text)<br>|idcaerop\_encssnest = Trim(cmbDes Text)<br>|idcaerop\_encssnest = Trim(cmbDes Text)<br>|fechivelo== FormatiOate & "" & Time, "yyyy/mmidd hhimmiss"| horariosa = Mas-EdBox1 Text horaricss - Mass EdDou Test<br>| charges = Mass EdDou Test<br>| On Error GoT: ja = Test5 Test<br>| On Error GoT: jem<br>| On Error GoT: jem<br>| On Error GoT: jem<br>| On Error GoT: Massimus|| A ":"<br>| devialents - "A construction of A ":" &

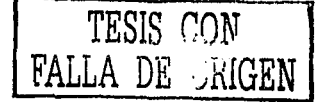

# Código fuente de la Aplicación de Prueba (Aeropuerto.ybp)

```
q = q + "" & Formal(Dale & " * & horanolleg. "yyyy/mm'do hh mm") & ""<br>mensaje = "Registro Insertado"<br>Elsell (micia = True And cmdAgregar Enabled = False) Then<br>MSFielGrid I Col = 0<br>-
Etself (ninca = True And cmdAgregar Enabled = Faise) Then<br>
Matrimorento = ASFEe Orid Text<br>
differences of the matrix of the Condition of the Condition of the Condition of the Condition of the Condition of the Condition of 
  Eno e<br>If mida = True Then
      inium – True Trien<br>I en Execute g, dbExecD-rect<br>I fija = MSFiexGridt Rows
  miglie Marrekuniar Rows<br>ObtenCentes malicentes/maActually
  if fig > 1 Then<br>For i f fine for 1 To 1 Ster -1
          MSFlexGrid1 Removement
          Next.
   5.1inicia = Fa se
      micia e ria se<br>cargaltinerario<br>- HabilitaBotones
  For If
 אייט יו<br>ווי Erry Mumber <> O'Then<br>ווי MsgBox "Halocurrido un error "<br>ויי H.Err Nutrier × 3146 Then"<br>היי היי Sintaks SQL No
          n cristador la Sintakis SQL No es soportada por el contro apor del cresente manejador " & chiName & " [sintaxis] " & q
      Fod II
      Exit Sub
  Fon H
  End Sub
   Eno agu<br>Private S..b ObtenCentesima⊭centes maActual As Integeri
  Dim FecPrim As Date<br>Dim FecPrim As Date<br>Dim FecLast As Integer
  Dim centes malineal As Integer<br>On Error Resume Next
  rs Requery<br>rs MoveLast
    rs Movelast<br>If Not (rs.EOF And rs.BOF, Therli<br>|FecPrim = Format(rs!fech_suatol Thrimmiss")<br>|Text6 = Format(CDarelText6 Text)|"ss"|<br>|Text6 = Format(CDarelText6 Text)|"ss"|
      centes/maActual = rs?centes/mas<br>centes/maActual = rs?centes/mas<br>centes/maFinal = ((100 - centes/maActual) + Text6)<br>If Text6 >= 1 Then
        Teut = Teut6 - 1For H
      Do While centesimaFinal += 100
           o vin e centesimarina i rilli 100<br>- centes maFinal = centesimaFina - 100<br>- Teitō = Textō + 1
   || tenu = nusse = 2<br>|| Loop<br>||fithjolit|| sites, ris RecordCount)||Then<br>|| Text3 Textis||Tutima transposition en || 1: & Text6 & * 1: & centes = 3 # n.e
    añadra arroun
                                                                                                                                                                                                                                TESIS CON
        iraon a arciero<br>- SendDatalnFile (Text6 & Ti* & centes maEinal)
   Pod If
                                                                                                                                                                                                            FALLA DE URIGEN
  End Sub<br>End Sub<br>Private Sub SendDataInFile-Datax As Strings
    Const Parateer = 1, ParaEscribir = 2. FaraAnexar = 8<br>Dim fso f. Msg
     : Dimitsolit, Msg<br>- Set (soli: CreateObject("Scripting FileSystemObject")<br>- Set file foo OpenTextFirer"cl: Resultabo" & cn: Name & "1xt". ParaAnexan. True)
     FWrite Data
  f Close<br>End Sub
  End Sub<br>Private Sub HabilitaBotones<br>cmdAgregar Enabled = True<br>cmdEtiminar Enabled = True<br>CmdEdilar Enabled = True
   cmdGuardar Enabled = True
    cmdVC Enst ed = True
   cmbAVT pall toked = True
   empAtha Locked = True
   cmbStalus Locked = True
  embTAvitotied = True<br>cmbOnatotied = True
  chological extra extra<br>cmbDes Locked = True<br>MaskEdBox1 Enabled = False
   MaskEdBox2 Enabled = Fasse
```
173

# Código fuente de la Aplicación de Prueba (Aeropuerto, vbp)

#### **APÉNDICE D**

End Sub<br>
Privale Function ObtenMaximo() As Integer<br>
Dim Ras As Recordset<br>
Dim Ras As Recordset<br>
On Ras As Recordset<br>
q = "Select MAX(Id\_timerano)+1 AS MAX1 from intineranos "<br>
Sel Rat = cn Operifice.ordset(a, diOpenDynaset OblenMaximo = 1 End If End if<br>Sai Kaise Mohnng<br>Environ Essio endingresa\_Circk()<br>Environ Essio endingresa\_Circk()<br>Dim A As integer<br>Dim A As integer<br>In a hepulbox(<sub>/</sub>k)kmero de Regetros a ingresar?", "Aeropuerto")<br>For k. = 1 To n inicia = True InsertarRegistro<br>Next k nusin<br>Inicia = False End Sub End Sub cmdsalif\_Click()<br>Phyate Sub cmdsalif\_Click()<br>Sel rs = Nothing<br>Cn Close<br>Set cn = Nothing<br>Unload Me Unioad Me<br>End Sub<br>Private Sub crndVC\_Click()<br>Check1 Value = 0<br>Load frmseleCata frmseleCata Show End Sub Private Sub Form\_Load()<br>conectate<br>formattinerario cargaltinerario cargatinerance<br>carga factorista e la construction<br>carga factorista<br>carga factorista<br>carga factorista<br>carga factorista<br>carga factorista<br>carga factorista<br>D.m. ratcA A Recordset<br>D.m. natcA A Recordset<br>D.m. natcA A Recordset<br> i = 1<br>q = "Select id\_c\_Aeropuertos from c\_aeropuertos" q = "Selecting C.Adropositos from C\_aeropvering"<br>cmbDex Clear<br>Selecting C.Adropositos<br>Selecting C.Adropositos<br>Selecting C.Adropositos<br>Selection Pressive R.C.Anton<br>ReDm Pressive R.C.Anton<br>C.A.Adropositos<br>The C.Adropositos<br>C  $\frac{1}{2}$ Wend rstCA.Close<br>Set rstCA = Nothing Set rstCA = Nothing<br>End Sub<br>Public Sub cargaCAptoO{}<br>Dim rstCA As Recordset<br>Dim i As Integer<br>Cart 1 = 1<br>Select id\_c\_Aeropuurios from c\_aeropuerios"<br>chibong Clear<br>Rebmit V\_CApitOCs<br>Rebmit V\_CApitOCs<br>Rebmit V\_CApitOCs<br>While Morticle Republic<br>Wind Morticle Republic CAPITOC<br>Chibong Addition ISCA Fields(0)<br>ISCAPITOCS<br>APITOC  $1.31$ Wend<br>rstCA.Close rstCA.Close<br>Sot rstCA = Nothing<br>End Sub<br>Public Sub cargaTALin()<br>TR\_TALin() As Stinng<br>Dim rstCA As Recordse!<br>Dim rstCA As Recordse!<br>Dim rst As Stinng

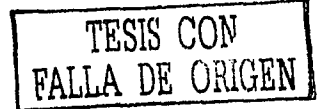

# Código fuente de la Aplicación de Prueba (Aeropuerto.vbp)

. » 1<br>a = "Select Desc\_Aerolinea from c\_aerolinea"<br>ReDm R\_TALin{1}<br>cmbALna Clear<br>Set rstCA = cn OpenRecordset(q, dbOpenDynaset) Set rstCA = cn OpenRecordset(q, db<br>Vyhie Not rstCA EOF<br>ReOm Preserve R\_TAL,in(i)<br>R\_TALm(i) = rstCA Fields(0)<br>cntALma Addition rstCA Fields(0)<br>cntALma Addition rstCA Fields(0)<br>cntALma Addition rstCA Fields(0) Wend<br>11:CA Close Prick Cluse<br>Set rstCA = Nothing<br>End Sub<br>Puzije Sub cargaTAvionii Public Sub cargaTAvione<br>R\_TAvion() As String<br>C = fstCA As Recordset<br>O = q As String<br>D = ⊢As Integer τ. 2 = "Select Desc. C., Tipo: A from c.,tipo, avion;" 로 - Seter Desc, C., Tino, A from c., tino, avion, "<br>Hell The Clear Control (Seconds) (1999)<br>5.4 - The Thomas (Seconds) (1999)<br>5.4 - The Microsofte (Seconds)<br>"Febbris" (The Microsofte (Seconds)<br>"TCA MoreNet"<br>"TCA MoreNet"<br> institute MoveNext<br>- ニュー1<br>- ビーズA Close<br>- Earling CA = Nothing  $E = 5.6$ Enic Sub<br>Piuti c Sub cargaSit()<br>DimirsiCA As Recordset<br>DimirsiAs String<br>Dimirsia Integer<br>Timirsia : = "Select Desc. Status from z. status" : = "Select Desc Status from It, status<br>
= = "Satus Clear<br>
= = "Satus Clear<br>
= = "Satus Clear<br>
= = "Satus Clear<br>
= = "Satus Clear<br>
= = "Satus Clear<br>
= " = "Satus Clear<br>
= " = "Satus Addition is: C<br>
= " = "Satus Addition is . – colaius Auuni<br>'€'CA MoveMext  $\frac{1}{2}$  .  $\frac{1}{2}$ istania<br>PriCA Crose Set rs:CA = Nothing se, ISCA = Nothing<br>Enc Sub cargaTVuelo<br>Enc = Sub cargaTVuelo<br>Enc = SAS Sting<br>Enc = As Sting<br>Enc = As Stinger TESIS CON<br>FALLA DE UNIGEN . \* \*\*<br>일반 "Select Desc, Tipo, Vue o from c\_tipo\_vuelo"<br>모든 "HT Typo Clear"<br>(HT C AVTipo Clear) "The Visipo Clair<br>오리스트 Colombecords8/4, 4CDenDynaset)<br>유민이 Protation Politics - A<br>프린어 Preserve R. TVue p.a.<br>프린어 Preserve R. TVue p.a.<br>- TCA MoveNext<br>- TCA MoveNext Tarica MoveNext<br>- 로스크<br>- 로드 Close<br>- Bet Ts:CA = Nothing iser record = Nothing<br>- End Sub<br>- Philare Sub-conectatetr Encore the Subconected:<br>
Encore the Subconected: "Adminited discussions" (DDEC DATABASE Aeropuetto, UID edea PWD esql DSN=Aeropuetto")<br>
Serial complements: "Confidence of the University of the University of the Subconected

¢

4 ĵ.

Set is a cn.OpenRecordset(q, dbOpenDynaset)<br>If Not is EOF And Not is BOF Then rs MoveFirst For H **Event**<br>If Not is EOF Then if Not is COF Then<br>Terti Test Then assess delidia "& Date & " "& Time<br>Terti Test = "Operaciones del dia "& Date & " "& Time<br>Test 2 Test = Abs(is RecordCount) & "Reg stros, conexión "& cn. Name<br>"Test 3 Test = "No se ha inse cmbAl.na Tet FTS Fields(1)<br>cmbStalus Test = rs Fields(2)<br>cmbTAw Test = rs Fields(3)<br>MaskEdBox 1 Mak = \*<br>MaskEdBox 1 Mak = \*<br>MaskEdBox 2 = Formal(rs Fields(8), "hh mm ss AMPIA")<br>MaskEdBox 2 = Formal(rs Fields(8), "hh mm ss combOng Text = runnative rivers<br>combOng Text = rs Fields(4)<br>combDes Text = rs Fields(5) End If ng n<br>While Not rs EOF while Not is Eur<br>In ST FecGrafi Addition is Fields(9) & Chr(9) & as Fields(0) & Chr(9) & it Fields(1) & Chr(5) & is Fields(3) & Chr(9) & is Fields(4) & Chr(9) &<br>In Streds(5) & Chr(9) & Formatits Fields(7), "Ni.mm:ss AMPM" Wend<br>End Sub<br>Private Sub formalitinerario() Dim i As Integer<br>MSFlexGrid1 Clear MSFlexGrid1 Cols = 10<br>With MSFlexGrid1 ColWidth(0) = 300<br>ColWidth(1) = 1200 ColWidth(2) = 5000<br>ColWidth(3) = 1200 Colwidth(3) = 1200<br>Colwidth(4) = 1500<br>Colwidth(5) = 800<br>Colwidth(6) = 800<br>Colwidth(7) = 1850<br>Colwidth(8) = 1850  $CohW$  $dth(9) = 2500$ Fod With End Sub<br>End Sub<br>Private Function ColorRengton(status As String, rwt As Integer) As Integer Dim ColorO As ColorConstants Dim J As Integer<br>Select Case status<br>Case "Demorado"  $\sim$  $ColorO = vbfed$ Case "A tiempo"<br>ColorO = vbCyan Color = VoCyan<br>Color O = vbGreen<br>End Select<br>VoReen &HFF Rojo<br>VoGreen &HFF00 Verde  $\overline{\mathbf{A}}$ voyaleth arm foo verde<br>VoYellow SHEFFF Amarillo<br>VoBlue SHFF0000 Azul TESIS CON volvidenta &HFF00FF Fucsia Volkagema &HFF00FF Fucsia<br>Volkagema &HFF00FF Fucsia<br>KSFlexGnd1 Row = rwl - 1<br>For j = 0 To 9<br>MSFexGnd1 CellFontBold = True<br>MSFlexGnd1 CellFontBold = True<br>MSFlexGnd1 CellFontBold = True<br>MSFlexGnd1 CellFontBold = True A DE ORIGEN Mariexandi Cenr<br>ColorRengion = rwl - 1 End Function<br>End Function<br>Private Sub MaskEdBox2\_LostFocus() emdGuardar.Enabled = True<br>cmdGuardar.Enabled = True EndSuarbur Star Sass<br>End Sub<br>Private Sub MSFlexGnd1\_SelChange() Dim Valor As Integer<br>Valor = Val(MSFlexGrid1.Row - 1) **MuestraDatosNG End Sub** Private Sub MuestraDatosNG() Private Sup Nilesian State<br>- MSFlexGnd1 Col = 0<br>- Ibinf Capton = "Información de registro." & MSFlexGnd1.Text<br>- MSFlexGnd1 Col = 1 MSFIexand Tout = MSFIexGrid1.Text<br>MSFIexGrid1.Col = 2<br>CribALria.Text = MSFIexGrid1.Text MSFlexGnd1 Col = 3 empStatus.Text = MSFlexGrid1.Text

# Código fuente de la Aplicación de Prueba (Aeropuerto.vbp)

and their schedule of schedule is not  $\sim$   $\sim$ ali. MSFiexGrid1.Col = 7<br>MaskEdBox1.Mask = \*\*<br>MaskEdBox1 Texl = MSFiexGrid1 Text MaskEdBox1 Text = MSFlexGrid1<br>MSFlexGrid1 Col = 8<br>MaskEdBox2 Mask = ""<br>MaskEdBox2 = MSFlexGrid1 Text<br>MSFlexGrid1 Col = 5 MSFlexGndt Col = 5<br>cmDrig Text = MSFlexGndt Text<br>MSFlexGndt Col = 6<br>cmDbes Text = MSFlexGndt Text<br>cmDDes Text = rs Fields(4)<br>cmDDes Text = rs Fields(5)<br>Frivate Sub Timert Timer()<br>Private Sub Timert Timer()  $\Delta\sim 10^{-1}$ Private Sub Timers, Timers<br>The As Integer<br>If Check I Value = 1 Then<br>Ino = MSFlexGrid1 Rows hjo ≈ MSFlexGrid1 Rows<br>MSFlexGrid1 Redraw ≈ False<br>- If figo × 1 Then<br>- For i ≠ fijo → 1 To 1 Step -1<br>- MSFlexGrid1 Removeltern i Ne.1 vii<br>ObtenCentesima Text5 Text Cargaltineratio<br>
End If<br>
MSFlexGrid1 Redraw = True End If<br>End Sub Private Sub Timer2, Timer() » ceniesima « 100 Then<br>-ceniesima = ceniesima + 1<br>-Else Else<br>| centesima ≈ 1<br>| if Check1 Value ≈ 1 Then<br>| if MSFlexGrid1 Rows ≈ 1 Then<br>| MSFlexGrid1 Redraw ≈ False ObtenCentesima Text5 Text cargativerante<br>Cargativerante<br>MSFlexGrid1 Redraw = True Ensif End If cnu ii<br>-End #<br>-Test4 Test = Time Testa Text = Time<br>Test5 Text = centes.ma<br>End Sub tina Sua<br>Dimirs As Recordset<br>Dim MaxVai As Integer Private Sub cmdborrar\_Cick() Dim a As String Dimina As Sinney<br>Diminersage As String<br>On Errice Galic Errice<br>On Errice Galic Errice<br>On Errice Galic Estas segura de eliminar el registro T, vbYesNo + vbQuestlion + vbDafaullButton2)<br>Irs = S MagBout Estas segura de elimin res « MsgBox("Estas seguro de elir<br>Ifres « virves Then<br>Cn Execute q diffusecDirect<br>Imensaje = "Registro Eliminado"<br>Irs Requery Muestra re  $ESE$ mensaje = "La operación se cancelo"<br>End ti MsgBox mensaje<br>Enf TESIS CON Line<br>If Err Number < > 0 Then<br>- MsgBox "Ha ocurrido un error " & Err.Description Lait Sub FALLA DE UNIGEN End K Fod Sub Private Sub cmdguardar\_Click() Dm IdAplo As String Dim descapto As String<br>Dim Latitud As String Dim Longitud As String<br>Dim q As String l JAplo - Trim(Text) Text)<br>descAplo = Trim(Text2 Text)<br>(altlud = Trim(Text3 Text)<br>(cingitud = Trim(Text4 Text) On Error GoTo errV а : T Update с aeropuerios sel desc, с "aeropuerio = " & descAplo & ", num\_lailiud, g = " & Lailiud & ", num\_longilud\_g= " & Longilud & ""<br>यू F q " where id с aeropuerios = " & lidAplo & ""<br>перзаде « "El Registro se ha Eiself Marval = -2 Then

"q = "Insert into clineropuertos values(" & IdApto & "," & descApto & "," & Latitud & "," & Longitud & ")"

 $\sim$ 

 $\sim 1000$ 

TESIS CON<br>FALLA DE ORIGEN

 $\mu\ll$ 

nensaje ≠ \*El Registro se ha Insertado Satisfactonamente\*<br>End If

HabilitaBotones

cn Execute q. dbExecDirect

#### MsoBox mensue

re Request

er:V

If Err Number <> 0.Then<br>MsgBox "Ocurno un error \* 8.Trim(Err Description) Exil Sub<br>End II

#### End Sub

Private Sup HabilitaBolones(1

Text1 locsed a True Fest2 Locked = The<br>Text3 Locked = True<br>Text4 Locked = True

cmdNuevo Enabled = True endmod fizar Enabled = True<br>emdborrar Enabled = True critical and and critical and community of the Community Capital and True Command3 Enabled = True<br>Command3 Enabled = True critically Enabled = True

End Sub

Private Suplomomodificar\_Click<br>MaxValls -<br>Text2 Locked = False Text3 Locked = False<br>Text4 Locked = False

cmdNuelo Enabled = False emdmoo fitar Enabled = False<br>emdborrar Enabled = False chides is concedered and<br>contracts Enabled = False<br>Command: Enabled = False Command: Enabled F F B se<br>Command: Enabled F False<br>Command: Enabled F False<br>Command: Enabled F False<br>cridsa i Enabled F False

Text2 SerFocus  $5015.7$ 

Private Suc cmdNuevo\_Chck()

t

MaxValle 2 Maxva = -2<br>| fext| Locked = False<br>| Fext| Locked = False<br>| Text|| Locked = False<br>| Text|| Text|| = False<br>| Text|| Text|| = 17 TextS Text=""<br>Text2 Text=""<br>Text3 Text=""<br>Text4 Text=""

cindinco <sup>c</sup>rar Enabled = False<br>cindiborie: Enabled = False<br>Commare: Enabled = False<br>Commare: Enabled = False<br>Commare: Enabled = False<br>Commare: Enabled = False<br>Commare: Enabled = False<br>Commare: Enabled = False cmdsall Enabled = False

Text1 SetFocus

End Sup

Private Sub cindistilir\_Click() re Cinse

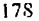

Código fuente de la Aplicación de Prueba (Aeropuerto, vbp)

adutti

inan masuka

aan badda darii

.<br>Se na primira<del>nim</del> sa zim

Star Strate vanske k

Set rs ≖ Nothing<br>frmPnncipal cargaCAptoO<br>frmPrincipal cargaCAptoD **Lintend Ma** Unioad M<br>End Sub Private Sub Command1\_Click()<br>rs MoveFirst<br>Muestra rs<br>End Sub Private Sub Command2\_Click() rs MovePrevious If Not is BOF Then If Not is BOF 1<br>Muestra rs<br>Else<br>rs MoveFirst<br>Muestra rs End If<br>End If Private Sub Command3 Click() rs MoveNext If Not is EOF Then Muestra rs<br>Etse rs MoveLast Muestra rs End If Private Sub Command4 Click() rivale 300 End Sub Private Sub Form Load() Dim g As String g = " Select " from ic\_aeropuertos "<br>Set rs = cn:OpenRecordset(q; dbOpenDynaset) If Notirs EOF Then Muestra rs<br>End If End Sub Private Sub Muestrairs As Recordset) rivate Sub Muestra(rs As F<br>Text1 Text = rs Fields(0)<br>Text2 Text = rs Fields(1)<br>Text3 Text = rs Fields(2)<br>Text4 Text = rs Fields(3) End Sub Private Sub Text4\_LostFocus()<br>cmdguardar Enabled = True<br>cmdguardar SelFocus

End Sub

TESIS CON FALun 98 Viliu

# **APÉNDICE E**

Para configurar e instalar el sistema se requieren los siguientos pasos:

Advertencia: es necesario seguir la secuencia recomendada, es decir primero los pasos del servidor y luego los del cliente.

### Servidor

- 1.- Generar el archivo ejecutable LoyalServer.exe.
- 2.- Crear un origen de datos ODBC para la base de datos que se necesite replicar (B.D. Secundaria)
- 3.- Configurar los parámetros de Inicio en el archivo LoyalServer.bat de la siguiente manera:

LoyalServer dirección lo del servidor puerto por donde desee escuchar nombre\_de\_orlgen\_de\_datos usuario contraseña

4.- Correr el archivo LoyalServer.bat

#### Cliente

- 1.- Generar (si no existen) las DLLs Loyal y ObtenlpPuerto desde el compilador de Visual C++ v.6.0
- 2.- Una vez generadas copiarlas al directorio del sistema Windows system32/ o system/ según sea el caso. dependiendo del sistema operativo.
- 3.- Configurar el archivo de Loyal.ini: como se indica en el apéndice C, indicando la dirección y el puerto por el cual el servidor escucha los mensajes (es necesario que sea la misma dirección del servidor).
- 4.- Crear un origen de datos ODBC para la base de datos con la que se éste trabajando (B.D. Primaria), indicando en la opción de seguimiento (tracing) la DLL Loyal.dll.
- 5.- Dar clic en "start tracing now" -comenzar seguimiento ahora"
- 6.- Trabajar normalmente con la aplicación y todas las transacciones serán replicadas

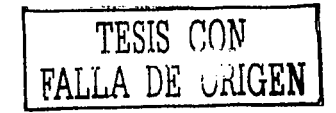